# **[MS-OXOMSG]: Email Object Protocol**

#### **Intellectual Property Rights Notice for Open Specifications Documentation**

- **Technical Documentation.** Microsoft publishes Open Specifications documentation for protocols, file formats, languages, standards as well as overviews of the interaction among each of these technologies.
- **Copyrights**. This documentation is covered by Microsoft copyrights. Regardless of any other terms that are contained in the terms of use for the Microsoft website that hosts this documentation, you may make copies of it in order to develop implementations of the technologies described in the Open Specifications and may distribute portions of it in your implementations using these technologies or your documentation as necessary to properly document the implementation. You may also distribute in your implementation, with or without modification, any schema, IDL's, or code samples that are included in the documentation. This permission also applies to any documents that are referenced in the Open Specifications.
- **No Trade Secrets**. Microsoft does not claim any trade secret rights in this documentation.
- **Patents**. Microsoft has patents that may cover your implementations of the technologies described in the Open Specifications. Neither this notice nor Microsoft's delivery of the documentation grants any licenses under those or any other Microsoft patents. However, a given Open Specification may be covered by Microsoft [Open Specification Promise](http://go.microsoft.com/fwlink/?LinkId=214445) or the Community [Promise.](http://go.microsoft.com/fwlink/?LinkId=214448) If you would prefer a written license, or if the technologies described in the Open Specifications are not covered by the Open Specifications Promise or Community Promise, as applicable, patent licenses are available by contacting [iplg@microsoft.com.](mailto:iplg@microsoft.com)
- **Trademarks**. The names of companies and products contained in this documentation may be covered by trademarks or similar intellectual property rights. This notice does not grant any licenses under those rights. For a list of Microsoft trademarks, visit [www.microsoft.com/trademarks.](http://www.microsoft.com/trademarks)
- **Fictitious Names**. The example companies, organizations, products, domain names, e-mail addresses, logos, people, places, and events depicted in this documentation are fictitious. No association with any real company, organization, product, domain name, email address, logo, person, place, or event is intended or should be inferred.

**Reservation of Rights**. All other rights are reserved, and this notice does not grant any rights other than specifically described above, whether by implication, estoppel, or otherwise.

**Tools**. The Open Specifications do not require the use of Microsoft programming tools or programming environments in order for you to develop an implementation. If you have access to Microsoft programming tools and environments you are free to take advantage of them. Certain Open Specifications are intended for use in conjunction with publicly available standard specifications and network programming art, and assumes that the reader either is familiar with the aforementioned material or has immediate access to it.

**Preliminary Documentation.** This Open Specification provides documentation for past and current releases and/or for the pre-release version of this technology. This Open Specification is final documentation for past or current releases as specifically noted in the document, as applicable; it is preliminary documentation for the pre-release versions. Microsoft will release final documentation in connection with the commercial release of the updated or new version of this technology. As the documentation may change between this preliminary version and the final version of this technology, there are risks in relying on preliminary documentation. To the extent that you incur additional

development obligations or any other costs as a result of relying on this preliminary documentation, you do so at your own risk.

# **Revision Summary**

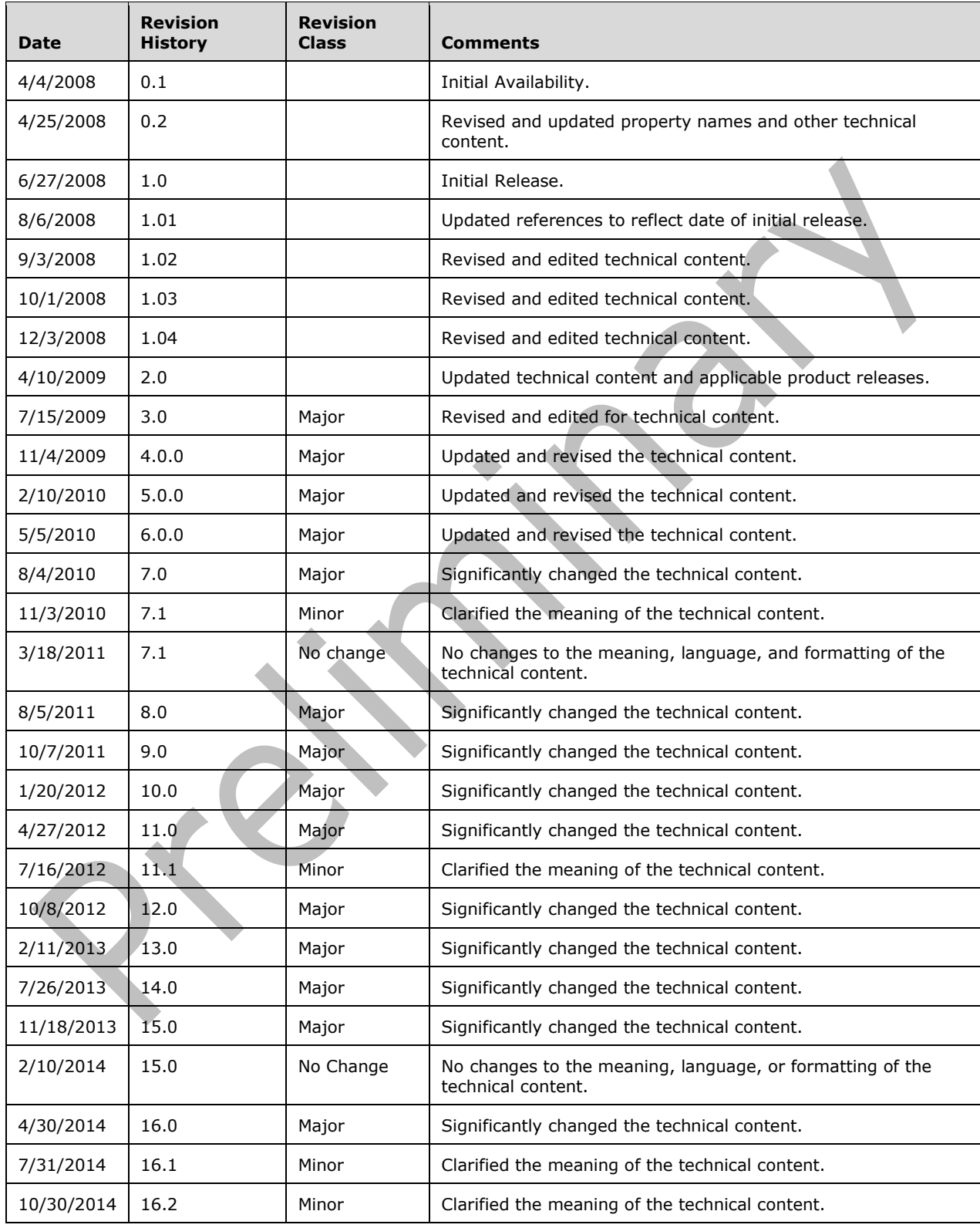

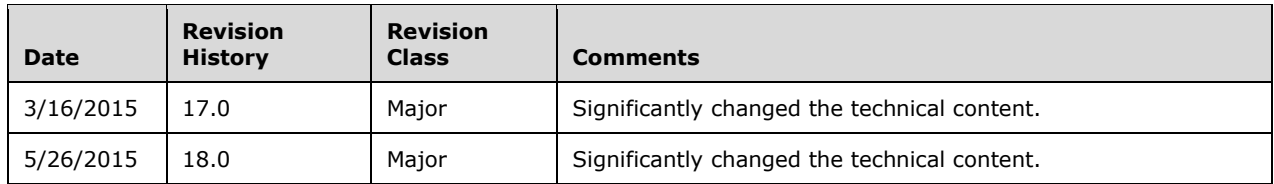

# **Table of Contents**

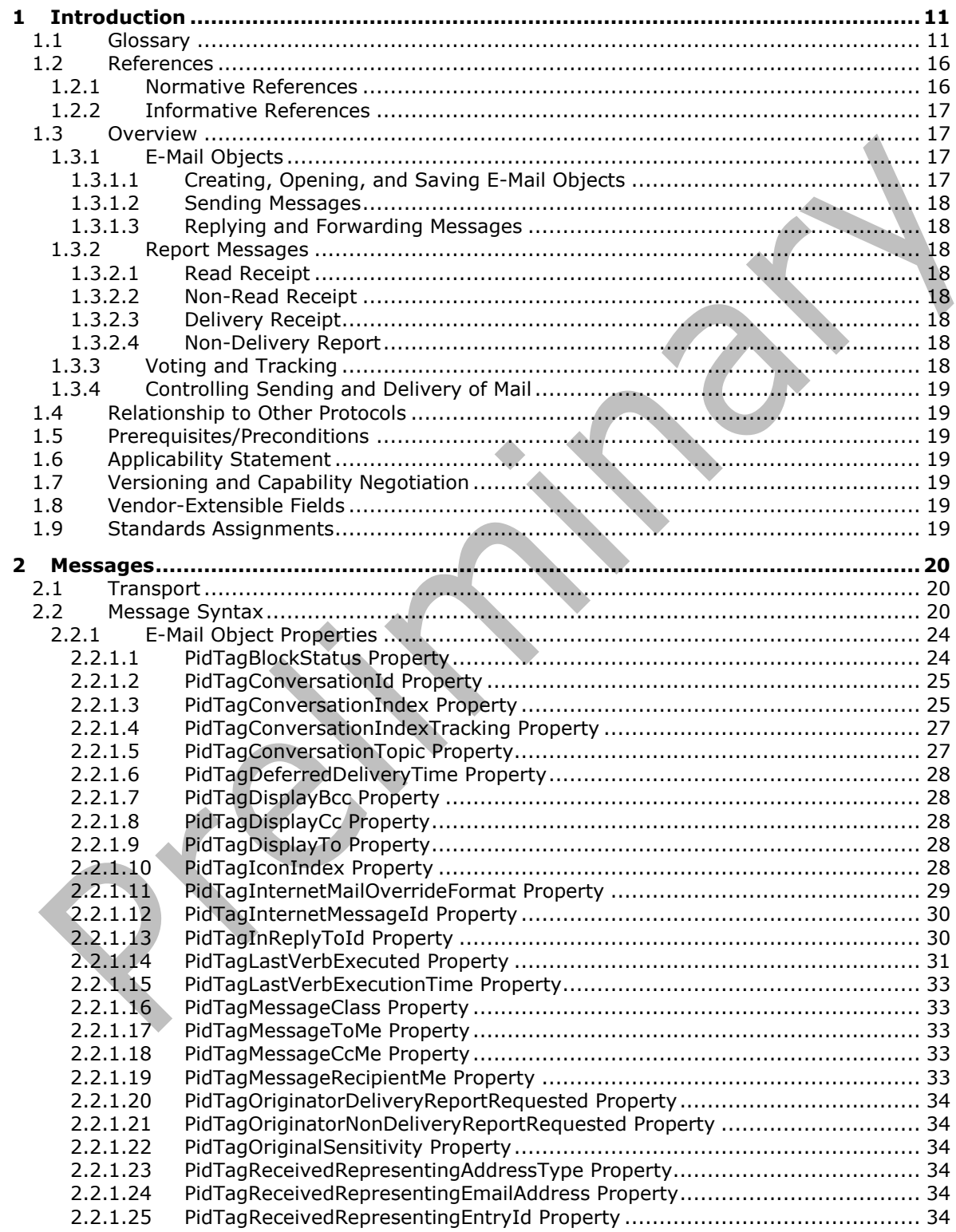

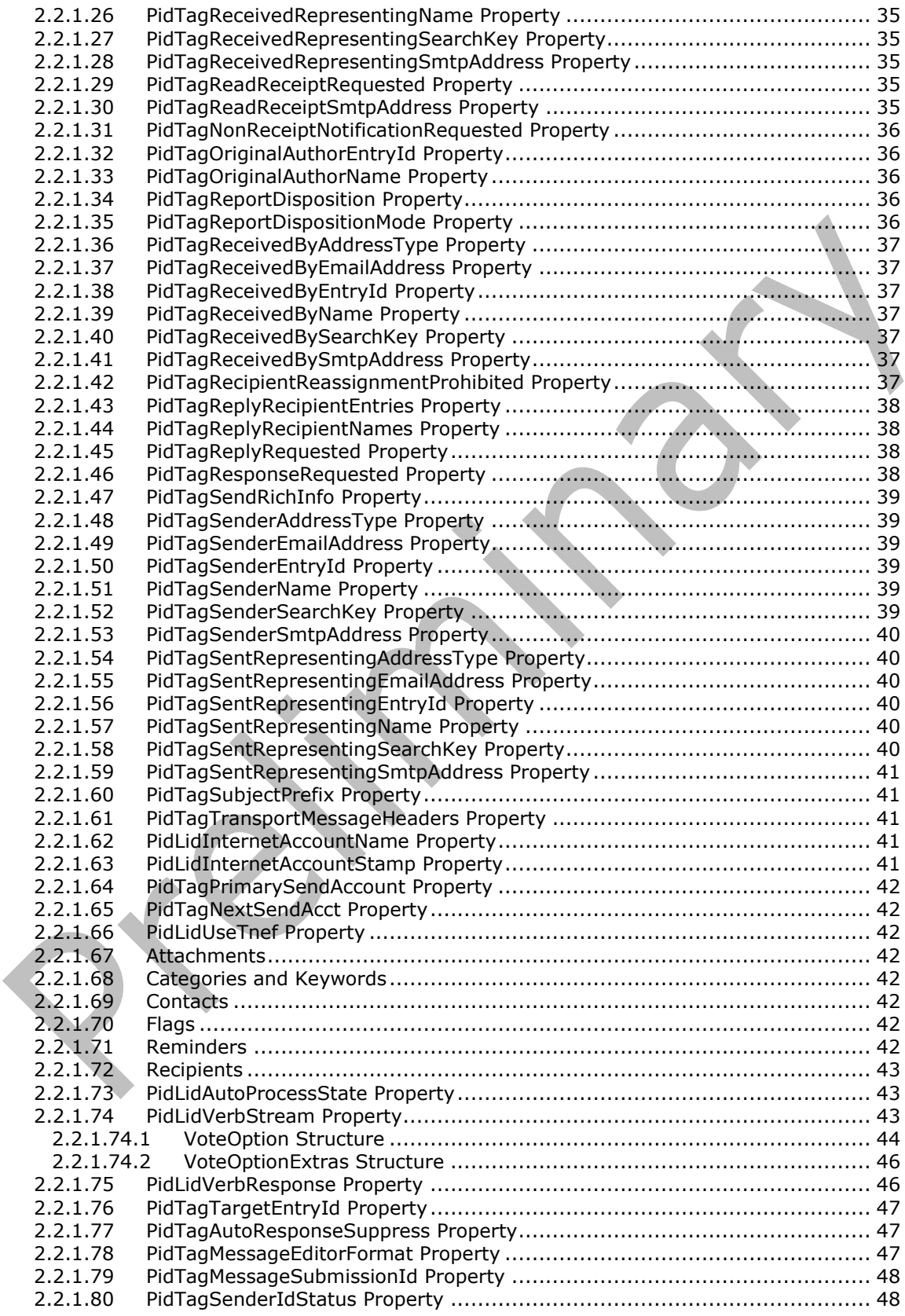

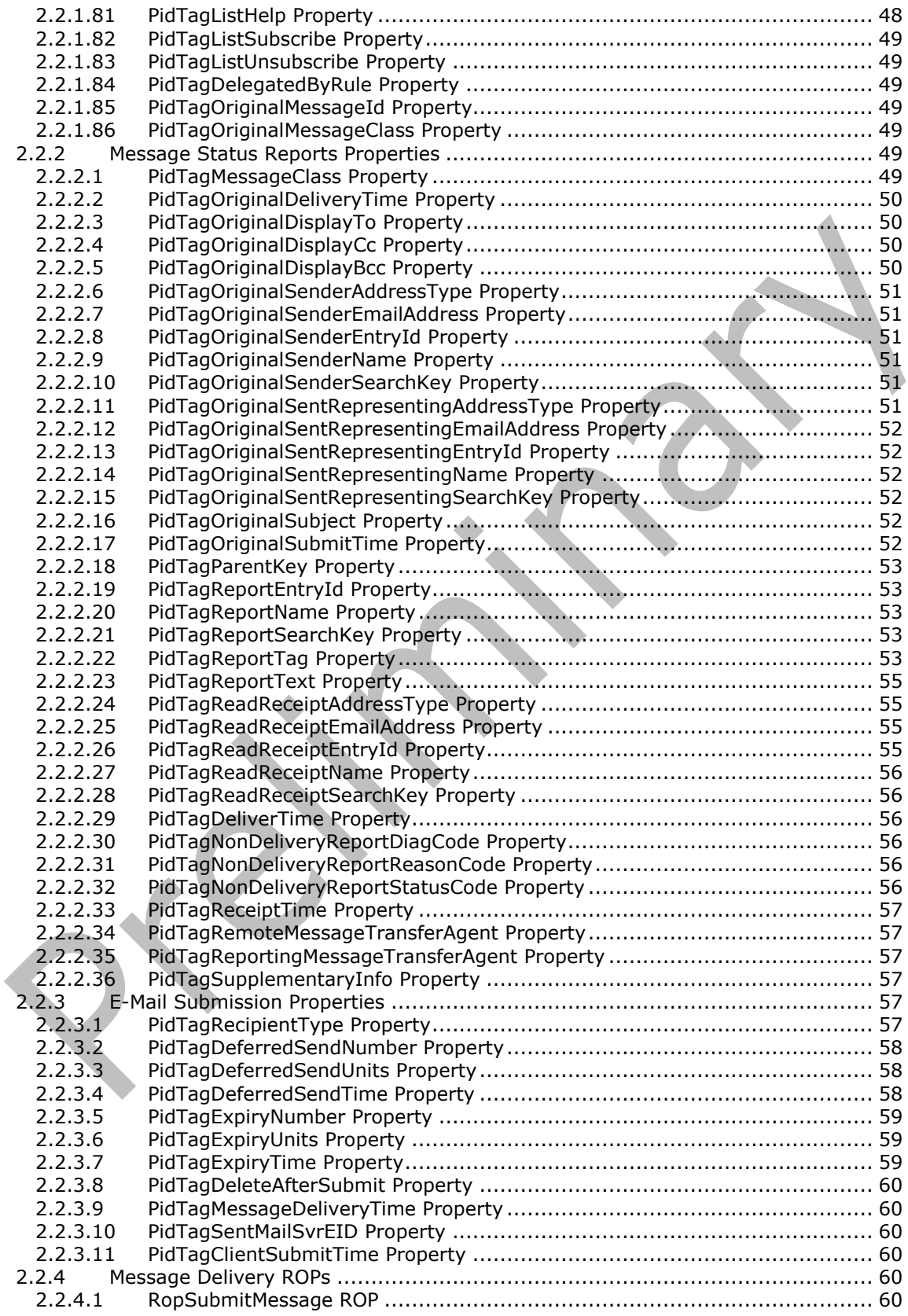

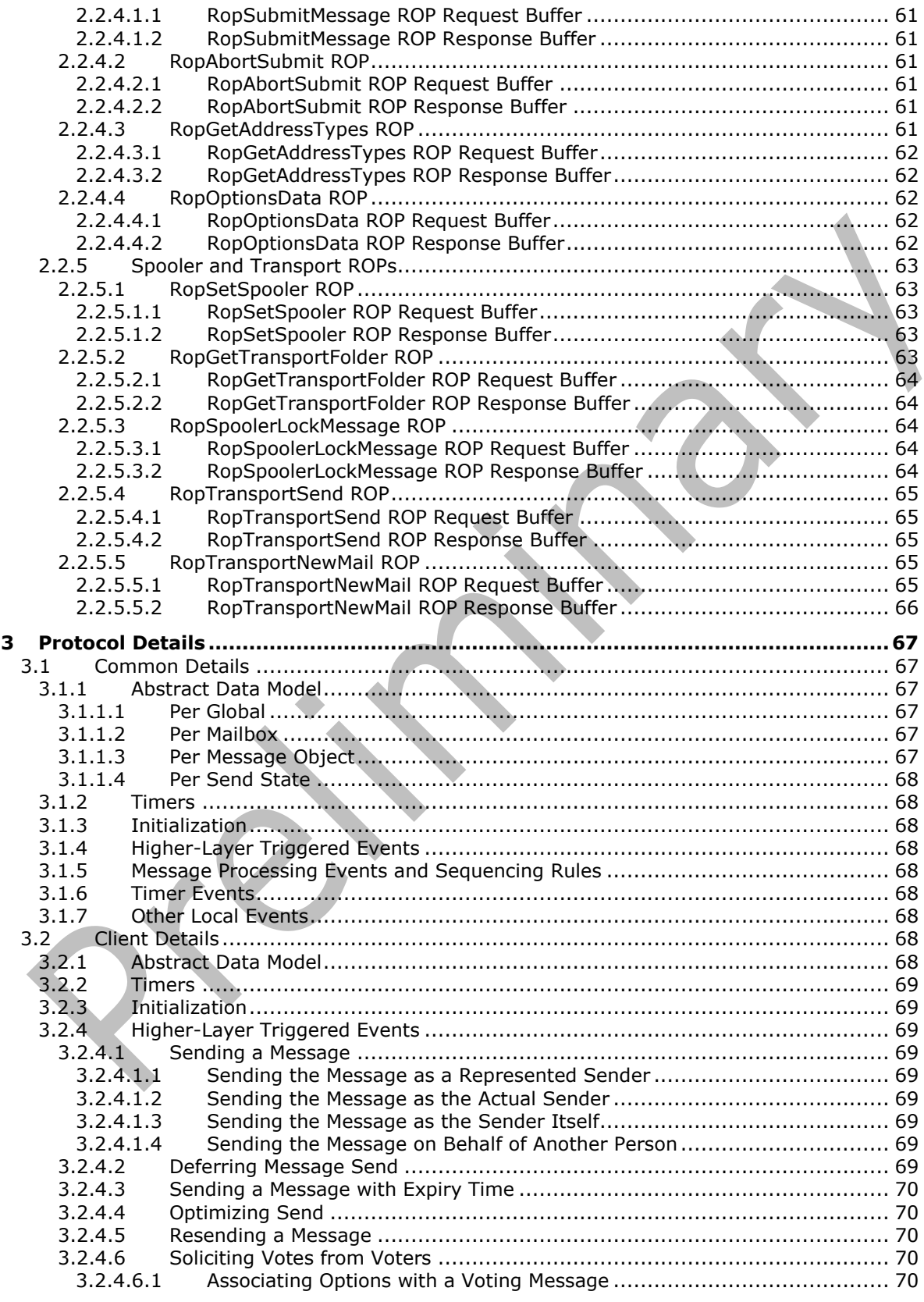

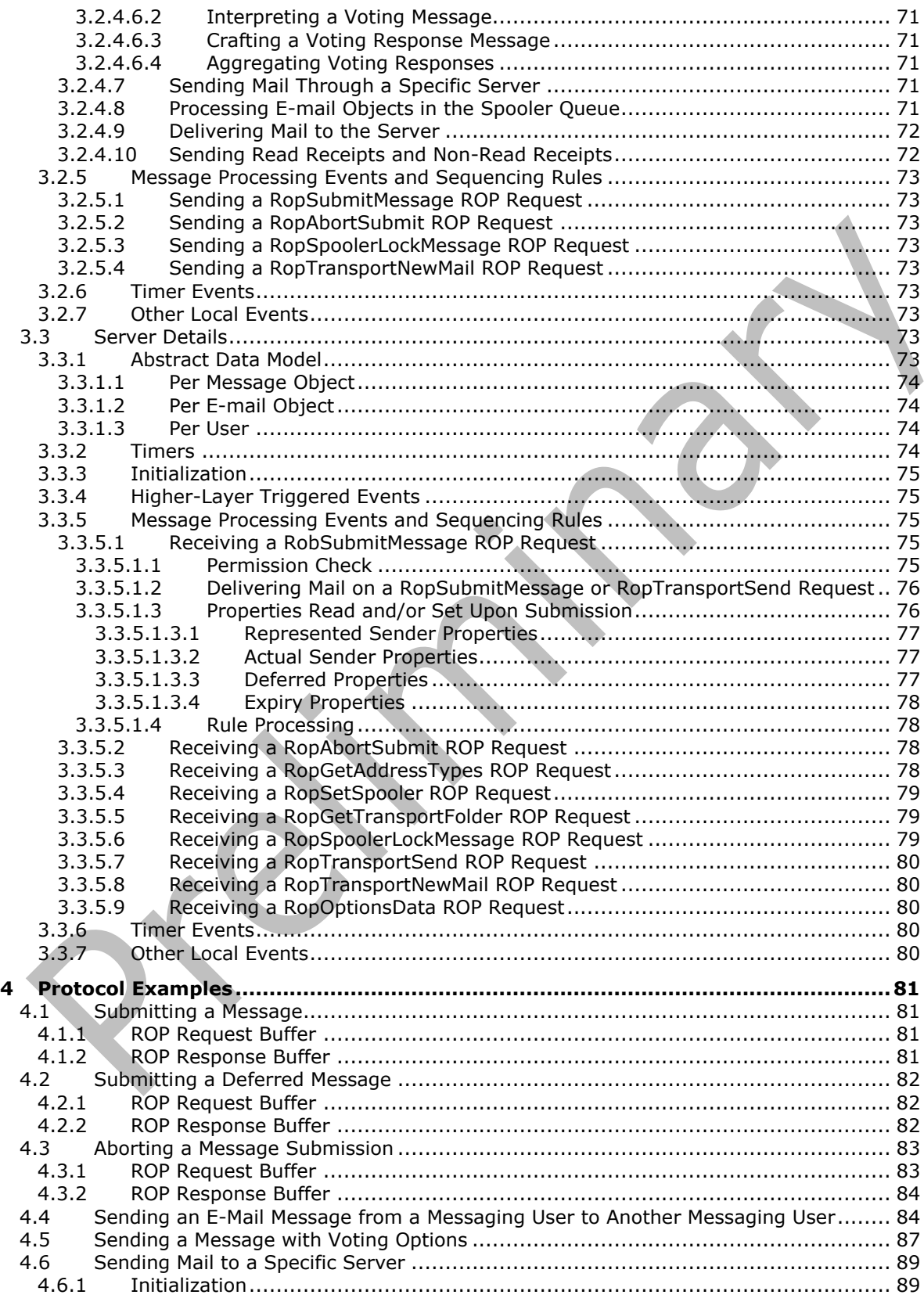

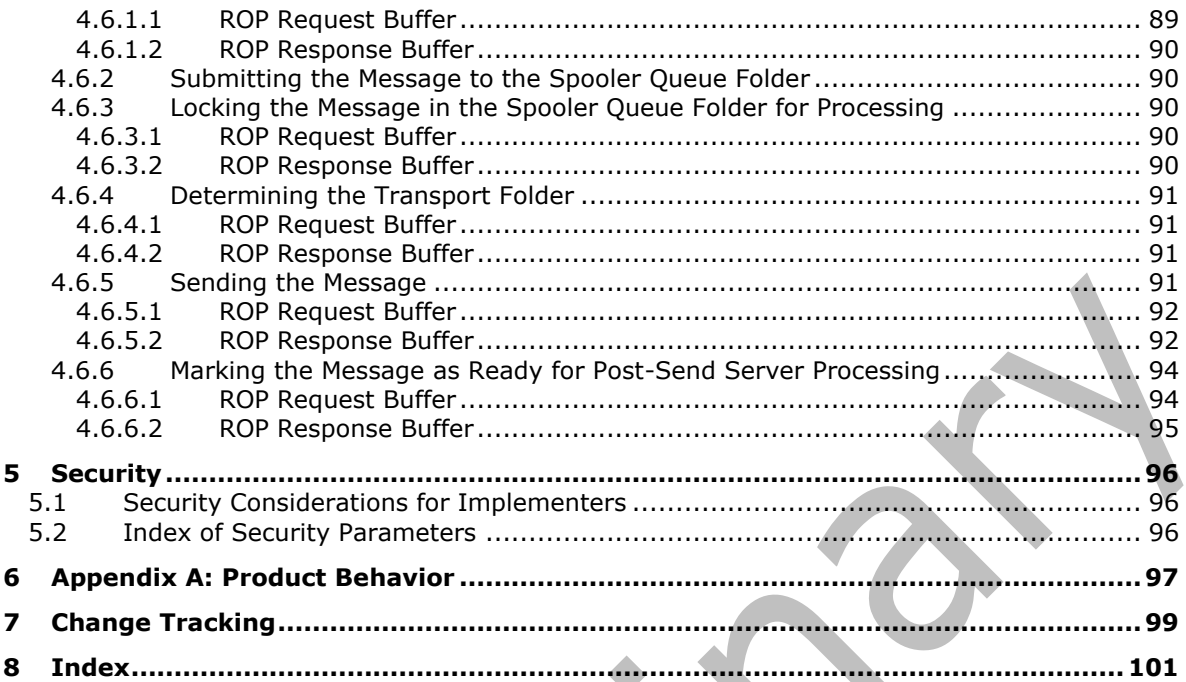

# <span id="page-10-0"></span>**1 Introduction**

The Email Object Protocol enables the creation, transmission and storage of e-mail messages by representing e-mails as **[Message objects](#page-12-0)**. The Email Object Protocol extends the Message and Attachment Object Protocol in that it defines new properties and adds restrictions to the properties that are described in [\[MS-OXCMSG\].](%5bMS-OXCMSG%5d.pdf)

Sections 1.8, 2, and 3 of this specification are normative and can contain the terms MAY, SHOULD, MUST, MUST NOT, and SHOULD NOT as defined in [\[RFC2119\].](http://go.microsoft.com/fwlink/?LinkId=90317) Sections 1.5 and 1.9 are also normative but do not contain those terms. All other sections and examples in this specification are informative.

#### <span id="page-10-1"></span>**1.1 Glossary**

The following terms are specific to this document:

- <span id="page-10-8"></span>**address book**: A collection of Address Book objects, each of which are contained in any number of address lists.
- <span id="page-10-7"></span>**address type**: An identifier for the type of email address, such as **[SMTP](#page-14-0)** and EX.
- **American National Standards Institute (ANSI) character set**: A character set (1) defined by a code page approved by the American National Standards Institute (ANSI). The term "ANSI" as used to signify Windows code pages is a historical reference and a misnomer that persists in the Windows community. The source of this misnomer stems from the fact that the Windows code page 1252 was originally based on an ANSI draft, which became International Organization for Standardization (ISO) Standard 8859-1 [\[ISO/IEC-8859-1\].](http://go.microsoft.com/fwlink/?LinkId=90689) In Windows, the ANSI character set can be any of the following code pages: 1252, 1250, 1251, 1253, 1254, 1255, 1256, 1257, 1258, 874, 932, 936, 949, or 950. For example, "ANSI application" is usually a reference to a non-**[Unicode](#page-14-1)** or code-page-based application. Therefore, "ANSI character set" is often misused to refer to one of the character sets defined by a Windows code page that can be used as an active system code page; for example, character sets defined by code page 1252 or character sets defined by code page 950. Windows is now based on **[Unicode](#page-14-1)**, so the use of ANSI character sets is strongly discouraged unless they are used to interoperate with legacy applications or legacy data.
- **ASCII**: The American Standard Code for Information Interchange (ASCII) is an 8-bit characterencoding scheme based on the English alphabet. ASCII codes represent text in computers, communications equipment, and other devices that work with text. ASCII refers to a single 8-bit ASCII character or an array of 8-bit ASCII characters with the high bit of each character set to zero.
- <span id="page-10-2"></span>**Attachment object**: A set of properties that represents a file, **[Message object](#page-12-0)**, or structured storage that is attached to a Message object and is visible through the attachments table for a Message object.
- <span id="page-10-5"></span>**big-endian**: Multiple-byte values that are byte-ordered with the most significant byte stored in the memory location with the lowest address.
- <span id="page-10-4"></span>**blind carbon copy (Bcc) recipient**: An addressee on a **[Message object](#page-12-0)** that is not visible to recipients of the Message object.

<span id="page-10-6"></span>**body part**: A part of an Internet message, as described in [\[RFC2045\].](http://go.microsoft.com/fwlink/?LinkId=90307)

<span id="page-10-3"></span>**carbon copy (Cc) recipient**: An address on a **[Message object](#page-12-0)** that is visible to recipients of the Message object but is not necessarily expected to take any action.

- <span id="page-11-7"></span>**conversation thread**: A series of messages and responses to those messages, typically related by subject.
- <span id="page-11-8"></span>**Coordinated Universal Time (UTC)**: A high-precision atomic time standard that approximately tracks Universal Time (UT). It is the basis for legal, civil time all over the Earth. Time zones around the world are expressed as positive and negative offsets from UTC. In this role, it is also referred to as Zulu time (Z) and Greenwich Mean Time (GMT). In these specifications, all references to UTC refer to the time at UTC–0 (or GMT).
- **delegate rule**: A server-side rule that is used to send mail to delegates on behalf of a delegator.
- <span id="page-11-6"></span>**delivery receipt**: A report message that is generated and sent by a client or server to the sender of a message or another designated recipient when an email message is received by an intended recipient.
- <span id="page-11-9"></span>**display name**: A text string that is used to identify a principal or other object in the user interface. Also referred to as title.
- <span id="page-11-10"></span>**distribution list**: A collection of users, computers, contacts, or other groups that is used only for email distribution, and addressed as a single recipient.
- **Domain Name System (DNS)**: A hierarchical, distributed database that contains mappings of domain names (1) to various types of data, such as IP addresses. DNS enables the location of computers and services by user-friendly names, and it also enables the discovery of other information stored in the database.
- <span id="page-11-5"></span>**Email object**: A **[Message object](#page-12-0)** that represents an email message in a message store and adheres to the property descriptions that are described in in [\[MS-OXOMSG\].](%5bMS-OXOMSG%5d.pdf)
- <span id="page-11-4"></span>**Embedded Message object**: A **[Message object](#page-12-0)** that is stored as an **[Attachment object](#page-10-2)** within another Message object.

**entry ID**: See **[EntryID](#page-11-0)**.

- <span id="page-11-0"></span>**EntryID:** A sequence of bytes that is used to identify and access an object.
- **flags**: A set of values used to configure or report options or settings.
- <span id="page-11-1"></span>**folder associated information (FAI)**: A collection of **[Message objects](#page-12-0)** that are stored in a Folder object and are typically hidden from view by email applications. An FAI Message object is used to store a variety of settings and auxiliary data, including forms, views, calendar options, favorites, and category lists.
- <span id="page-11-3"></span>**Folder object**: A messaging construct that is typically used to organize data into a hierarchy of objects containing Message objects and **[folder associated information \(FAI\)](#page-11-1)** Message objects.
- <span id="page-11-2"></span>**globally unique identifier (GUID)**: A term used interchangeably with universally unique identifier (UUID) in Microsoft protocol technical documents (TDs). Interchanging the usage of these terms does not imply or require a specific algorithm or mechanism to generate the value. Specifically, the use of this term does not imply or require that the algorithms described in [\[RFC4122\]](http://go.microsoft.com/fwlink/?LinkId=90460) or [\[C706\]](http://go.microsoft.com/fwlink/?LinkId=89824) must be used for generating the **[GUID](#page-11-2)**. See also universally unique identifier (UUID).
- **handle**: Any token that can be used to identify and access an object such as a device, file, or a window.
- **header**: A name-value pair that supplies structured data in an Internet email message or MIME entity.

**Help file**: A file that contains the documentation for a specific product or technology.

- <span id="page-12-7"></span>**Hypertext Markup Language (HTML)**: An application of the Standard Generalized Markup Language (SGML) that uses tags to mark elements in a document, as described in [\[HTML\].](http://go.microsoft.com/fwlink/?LinkId=89880)
- <span id="page-12-3"></span>**Hypertext Transfer Protocol (HTTP)**: An application-level protocol for distributed, collaborative, hypermedia information systems (text, graphic images, sound, video, and other multimedia files) on the World Wide Web.
- **Internet Message Access Protocol - Version 4 (IMAP4)**: A protocol that is used for accessing email and news items from mail servers, as described in [\[RFC3501\].](http://go.microsoft.com/fwlink/?LinkId=193307)
- **Inter-Personal Mail (IPM)**: Typical user messaging items, such as email and calendar items.
- **language code identifier (LCID)**: A 32-bit number that identifies the user interface human language dialect or variation that is supported by an application or a client computer.
- <span id="page-12-5"></span>**little-endian**: Multiple-byte values that are byte-ordered with the least significant byte stored in the memory location with the lowest address.
- <span id="page-12-6"></span>**locale**: A collection of rules and data that are specific to a language and a geographical area. A locale can include information about sorting rules, date and time formatting, numeric and monetary conventions, and character classification.
- **Logon object**: A **[Server object](#page-14-2)** that provides access to a private **[mailbox](#page-12-1)** or a public folder. A client obtains a Logon object by issuing a RopLogon **[remote operation \(ROP\)](#page-13-0)** to a server.
- **mail spooler**: A program or function that receives requests to send mail to and deliver mail for a user. It determines which mail transport handles sending or receiving mail.
- <span id="page-12-1"></span>**mailbox**: A **[message store](#page-12-2)** that contains email, calendar items, and other **[Message objects](#page-12-0)** for a single recipient.
- <span id="page-12-4"></span>**message body**: The main message text of an email message. A few properties of a **[Message](#page-12-0)  [object](#page-12-0)** represent its message body, with one property containing the text itself and others defining its code page and its relationship to alternative body formats.
- **message class**: A property that loosely defines the type of a message, contact, or other Personal Information Manager (PIM) object in a mailbox.
- <span id="page-12-0"></span>**Message object**: A set of properties that represents an email message, appointment, contact, or other type of personal-information-management object. In addition to its own properties, a Message object contains recipient properties that represent the addressees to which it is addressed, and an attachments table that represents any files and other Message objects that are attached to it.
- <span id="page-12-2"></span>**message store**: A unit of containment for a single hierarchy of Folder objects, such as a mailbox or public folders.
- **message transfer agent (MTA)**: An **[SMTP](#page-14-0)** server that accepts mail from a client or another MTA and delivers the mail or relays it to another MTA.
- **messaging object**: An object that exists in a **[mailbox](#page-12-1)**. It can be only a **[Folder object](#page-11-3)** or a **[Message object](#page-12-0)**.
- **messaging transport**: A networking protocol that facilitates the transfer of messages between a messaging client and a messaging server.
- <span id="page-13-10"></span>**Multipurpose Internet Mail Extensions (MIME)**: A set of extensions that redefines and expands support for various types of content in email messages, as described in [RFC2045], [\[RFC2046\],](http://go.microsoft.com/fwlink/?LinkId=90308) and [\[RFC2047\].](http://go.microsoft.com/fwlink/?LinkId=90309)
- <span id="page-13-7"></span>**non-delivery report**: A report message that is generated and sent by a server to the sender of a message if an email message could not be received by an intended recipient.
- <span id="page-13-6"></span>**non-read receipt**: A message that is generated when an email message is deleted at the expiration of a time limit or due to other client-specific criteria.
- **Object Linking and Embedding (OLE)**: A technology for transferring and sharing information between applications by inserting a file or part of a file into a compound document. The inserted file can be either embedded or linked. See also embedded object and linked object.
- **Out of Office (OOF)**: One of the possible values for the free/busy status on an appointment. It indicates that the user will not be in the office during the appointment.
- <span id="page-13-4"></span>**permission**: A rule that is associated with an object and that regulates which users can gain access to the object and in what manner. See also rights.
- <span id="page-13-11"></span>**plain text**: Text that does not have markup. See also plain text message body.
- <span id="page-13-8"></span>**Post Office Protocol - Version 3 (POP3)**: A protocol that is used for accessing email from mail servers, as described in [\[RFC1939\].](http://go.microsoft.com/fwlink/?LinkId=90299)
- <span id="page-13-2"></span>**primary recipient**: A person for whom a message is directly intended.
- <span id="page-13-5"></span>**read receipt**: An email message that is sent to the sender of a message to indicate that a message recipient received the message.
- <span id="page-13-1"></span>**recipient**: (1) An entity that can receive email messages.

(2) An entity that is in an address list, can receive email messages, and contains a set of attributes (1). Each attribute has a set of associated values.

- **recipient table**: The part of a **[Message object](#page-12-0)** that represents users to whom a message is addressed. Each row of the table is a set of properties that represents one **[recipient \(2\)](#page-13-1)**.
- **reminder**: A generally user-visible notification that a specified time has been reached. A reminder is most commonly related to the beginning of a meeting or the due time of a task but it can be applied to any object type.
- <span id="page-13-0"></span>**remote operation (ROP)**: An operation that is invoked against a server. Each ROP represents an action, such as delete, send, or query. A ROP is contained in a ROP buffer for transmission over the wire.
- <span id="page-13-9"></span>**remote procedure call (RPC)**: A context-dependent term commonly overloaded with three meanings. Note that much of the industry literature concerning RPC technologies uses this term interchangeably for any of the three meanings. Following are the three definitions: (\*) The runtime environment providing remote procedure call facilities. The preferred usage for this meaning is "RPC runtime". (\*) The pattern of request and response message exchange between two parties (typically, a client and a server). The preferred usage for this meaning is "RPC exchange". (\*) A single message from an exchange as defined in the previous definition. The preferred usage for this term is "RPC message". For more information about RPC, see [C706].
- <span id="page-13-3"></span>**report message**: A message that presents status information about a sent message. A report message is sent to the sender of the message.
- **resend message**: A message that is submitted for message delivery after it failed to be sent to all or some of its **[recipients \(1\)](#page-13-1)**.

**Rich Text Format (RTF)**: Text with formatting as described in [\[MSFT-RTF\].](http://go.microsoft.com/fwlink/?LinkId=120924)

**ROP request**: See **[ROP request buffer](#page-14-3)**.

<span id="page-14-3"></span>**ROP request buffer**: A ROP buffer that a client sends to a server to be processed.

**ROP response**: See **[ROP response buffer](#page-14-4)**.

<span id="page-14-4"></span>**ROP response buffer**: A ROP buffer that a server sends to a client to be processed.

**search folder**: A **[Folder object](#page-11-3)** that provides a means of querying for items that match certain criteria. The search folder includes the search folder definition message and the search folder container.

<span id="page-14-10"></span>**search key**: A binary-comparable key that identifies related objects for a search.

- **Sent Items folder**: A special folder that is the default location for storing copies of **[Message](#page-12-0)  [objects](#page-12-0)** after they are submitted or sent.
- <span id="page-14-2"></span>**Server object**: An object on a server that is used as input or created as output for **[remote](#page-13-0)  [operations \(ROPs\)](#page-13-0)**.
- <span id="page-14-0"></span>**Simple Mail Transfer Protocol (SMTP)**: A member of the TCP/IP suite of protocols that is used to transport Internet messages, as described in [\[RFC5321\].](http://go.microsoft.com/fwlink/?LinkId=144740)

**spam**: An unsolicited email message.

<span id="page-14-5"></span>**spooler queue**: A series of outgoing messages that are ready for delivery to **[recipients \(1\)](#page-13-1)**.

<span id="page-14-7"></span>**subobject**: For a folder, the messages and subfolders that are contained in that folder. For a message, the **[recipients \(2\)](#page-13-1)** and attachments to that message. For an attachment, the **[Embedded Message object](#page-11-4)** for that attachment.

<span id="page-14-6"></span>**To recipient**: See **[primary recipient](#page-13-2)**.

- **Transport Neutral Encapsulation Format (TNEF)**: A binary type-length-value encoding that is used to encode properties for transport, as described in [\[MS-OXTNEF\].](%5bMS-OXTNEF%5d.pdf)
- <span id="page-14-1"></span>**Unicode**: A character encoding standard developed by the Unicode Consortium that represents almost all of the written languages of the world. The **[Unicode](#page-14-1)** standard [\[UNICODE5.0.0/2007\]](http://go.microsoft.com/fwlink/?LinkId=154659) provides three forms (UTF-8, UTF-16, and UTF-32) and seven schemes (UTF-8, UTF-16, UTF-16 BE, UTF-16 LE, UTF-32, UTF-32 LE, and UTF-32 BE).
- **Uniform Resource Identifier (URI)**: A string that identifies a resource. The URI is an addressing mechanism defined in Internet Engineering Task Force (IETF) Uniform Resource Identifier (URI): Generic Syntax [\[RFC3986\].](http://go.microsoft.com/fwlink/?LinkId=90453)
- <span id="page-14-8"></span>**UTF-16**: A standard for encoding Unicode characters, defined in the Unicode standard, in which the most commonly used characters are defined as double-byte characters. Unless specified otherwise, this term refers to the UTF-16 encoding form specified in [UNICODE5.0.0/2007] section 3.9.
- <span id="page-14-9"></span>**UUEncoded attachment**: A file that is attached to an email message that was encoded by using the uuencode utility, as described in  $[IEEE1003.1]$ .
- **MAY, SHOULD, MUST, SHOULD NOT, MUST NOT:** These terms (in all caps) are used as defined in [\[RFC2119\].](http://go.microsoft.com/fwlink/?LinkId=90317) All statements of optional behavior use either MAY, SHOULD, or SHOULD NOT.

#### <span id="page-15-0"></span>**1.2 References**

Links to a document in the Microsoft Open Specifications library point to the correct section in the most recently published version of the referenced document. However, because individual documents in the library are not updated at the same time, the section numbers in the documents may not match. You can confirm the correct section numbering by checking the **Errata**.

#### <span id="page-15-1"></span>**1.2.1 Normative References**

We conduct frequent surveys of the normative references to assure their continued availability. If you have any issue with finding a normative reference, please contact [dochelp@microsoft.com.](mailto:dochelp@microsoft.com) We will assist you in finding the relevant information.

[MS-DTYP] Microsoft Corporation, ["Windows Data Types"](%5bMS-DTYP%5d.pdf).

[MS-OXBBODY] Microsoft Corporation, ["Best Body Retrieval Algorithm"](%5bMS-OXBBODY%5d.pdf).

[MS-OXCDATA] Microsoft Corporation, ["Data Structures"](%5bMS-OXCDATA%5d.pdf).

[MS-OXCFXICS] Microsoft Corporation, ["Bulk Data Transfer Protocol"](%5bMS-OXCFXICS%5d.pdf).

[MS-OXCMAIL] Microsoft Corporation, ["RFC 2822 and MIME to Email Object Conversion Algorithm"](%5bMS-OXCMAIL%5d.pdf).

[MS-OXCMAPIHTTP] Microsoft Corporation, ["Messaging Application Programming Interface \(MAPI\)](%5bMS-OXCMAPIHTTP%5d.pdf)  [Extensions for HTTP"](%5bMS-OXCMAPIHTTP%5d.pdf).

[MS-OXCMSG] Microsoft Corporation, ["Message and Attachment Object Protocol"](%5bMS-OXCMSG%5d.pdf).

[MS-OXCNOTIF] Microsoft Corporation, ["Core Notifications Protocol"](%5bMS-OXCNOTIF%5d.pdf).

[MS-OXCPERM] Microsoft Corporation, ["Exchange Access and Operation Permissions Protocol"](%5bMS-OXCPERM%5d.pdf).

[MS-OXCPRPT] Microsoft Corporation, ["Property and Stream Object Protocol"](%5bMS-OXCPRPT%5d.pdf).

[MS-OXCROPS] Microsoft Corporation, ["Remote Operations \(ROP\) List and Encoding Protocol"](%5bMS-OXCROPS%5d.pdf).

[MS-OXCRPC] Microsoft Corporation, ["Wire Format Protocol"](%5bMS-OXCRPC%5d.pdf).

[MS-OXCSPAM] Microsoft Corporation, ["Spam Confidence Level Protocol"](%5bMS-OXCSPAM%5d.pdf).

[MS-OXOABK] Microsoft Corporation, ["Address Book Object Protocol"](%5bMS-OXOABK%5d.pdf).

[MS-OXOCAL] Microsoft Corporation, ["Appointment and Meeting Object Protocol"](%5bMS-OXOCAL%5d.pdf).

[MS-OXOCFG] Microsoft Corporation, ["Configuration Information Protocol"](%5bMS-OXOCFG%5d.pdf).

[MS-OXOCNTC] Microsoft Corporation, ["Contact Object Protocol"](%5bMS-OXOCNTC%5d.pdf).

[MS-OXODLGT] Microsoft Corporation, ["Delegate Access Configuration Protocol"](%5bMS-OXODLGT%5d.pdf).

[MS-OXOFLAG] Microsoft Corporation, ["Informational Flagging Protocol"](%5bMS-OXOFLAG%5d.pdf).

[MS-OXORMDR] Microsoft Corporation, ["Reminder Settings Protocol"](%5bMS-OXORMDR%5d.pdf).

[MS-OXORULE] Microsoft Corporation, ["Email Rules Protocol"](%5bMS-OXORULE%5d.pdf).

[MS-OXPROPS] Microsoft Corporation, ["Exchange Server Protocols Master Property List"](%5bMS-OXPROPS%5d.pdf).

[RFC1321] Rivest, R., "The MD5 Message-Digest Algorithm", RFC 1321, April 1992, [http://www.ietf.org/rfc/rfc1321.txt](http://go.microsoft.com/fwlink/?LinkId=90275)

[RFC2119] Bradner, S., "Key words for use in RFCs to Indicate Requirement Levels", BCP 14, RFC 2119, March 1997, [http://www.rfc-editor.org/rfc/rfc2119.txt](http://go.microsoft.com/fwlink/?LinkId=90317)

[RFC2369] Neufeld, G., and Baer, J., "The Use of URLs as Meta-Syntax for Core Mail List Commands and their Transport through Message Header Fields", RFC 2369, July 1998, [http://www.rfc](http://go.microsoft.com/fwlink/?LinkId=193296)[editor.org/rfc/rfc2369.txt](http://go.microsoft.com/fwlink/?LinkId=193296)

[RFC2821] Klensin, J., "Simple Mail Transfer Protocol", RFC 2821, April 2001, [http://www.ietf.org/rfc/rfc2821.txt](http://go.microsoft.com/fwlink/?LinkId=90384)

[RFC2822] Resnick, P., Ed., "Internet Message Format", RFC 2822, April 2001, [http://www.ietf.org/rfc/rfc2822.txt](http://go.microsoft.com/fwlink/?LinkId=90385)

[RFC3464] Moore, K., and Vaudreuil, G., "An Extensible Message Format for Delivery Status Notifications", RFC 3464, January 2003, [http://www.rfc-editor.org/rfc/rfc3464.txt](http://go.microsoft.com/fwlink/?LinkId=193306)

[RFC5234] Crocker, D., Ed., and Overell, P., "Augmented BNF for Syntax Specifications: ABNF", STD 68, RFC 5234, January 2008, [http://www.rfc-editor.org/rfc/rfc5234.txt](http://go.microsoft.com/fwlink/?LinkId=123096)

#### <span id="page-16-0"></span>**1.2.2 Informative References**

[IEEE1003.1] The Open Group, "IEEE Std 1003.1, 2004 Edition", 2004, [http://www.unix.org/version3/ieee\\_std.html](http://go.microsoft.com/fwlink/?LinkId=89897)

[MS-OXCFOLD] Microsoft Corporation, ["Folder Object Protocol"](%5bMS-OXCFOLD%5d.pdf).

[MS-OXOAB] Microsoft Corporation, ["Offline Address Book \(OAB\) File Format and Schema"](%5bMS-OXOAB%5d.pdf).

[MS-OXPROTO] Microsoft Corporation, ["Exchange Server Protocols System Overview"](%5bMS-OXPROTO%5d.pdf).

[MS-OXTNEF] Microsoft Corporation, ["Transport Neutral Encapsulation Format \(TNEF\) Data Algorithm"](%5bMS-OXTNEF%5d.pdf).

#### <span id="page-16-1"></span>**1.3 Overview**

An **[E-mail object](#page-11-5)** represents a single e-mail message. The properties that are specific to an E-mail object facilitate retaining information about the e-mail message's sender, **[recipients \(1\)](#page-13-1)**, subject, message content, and all the options associated with this e-mail that are set by the sender or recipient (1). An E-mail object is stored in a **[Folder object](#page-11-3)**. This protocol also specifies how an E-mail object is used to represent a **[report message](#page-13-3)**, which is a special type of message that is generated to report the status of a sent message, either at the sender's request or at the request of the system administrator.

#### <span id="page-16-2"></span>**1.3.1 E-Mail Objects**

#### <span id="page-16-3"></span>**1.3.1.1 Creating, Opening, and Saving E-Mail Objects**

An E-mail object is created, opened, and saved in the same way that any Message object is created, opened, and saved, as described in [\[MS-OXCMSG\].](%5bMS-OXCMSG%5d.pdf)

#### <span id="page-17-0"></span>**1.3.1.2 Sending Messages**

A client submits a request to a server to send an e-mail message to another messaging user. The server can defer or reject the request based on the properties and **[permissions](#page-13-4)** that are associated with the E-mail object.

While the message is queued in the server, the client can abort the send operation.

#### <span id="page-17-1"></span>**1.3.1.3 Replying and Forwarding Messages**

Replying to a message or forwarding a message is identical to sending a message except that both actions have an expanded set of properties. These properties are specified in section [2.2.1.](#page-23-0)

#### <span id="page-17-2"></span>**1.3.2 Report Messages**

Report messages are an extension of the E-mail object. Report messages present status information about a sent message to its sender. The following are the two general types of reports:

- Read status reports. **[Read receipt](#page-13-5)** reporting occurs when the sent e-mail message is read/opened by the recipient (1). **[Non-read receipt](#page-13-6)** reporting occurs when the sent e-mail message is not read before it is deleted or expired.
- Delivery status reports. **[Delivery receipt](#page-11-6)** reporting occurs when the sent e-mail message is delivered to the recipient (1). **[Non-delivery report](#page-13-7)** reporting occurs when the sent e-mail message cannot be delivered.

#### <span id="page-17-3"></span>**1.3.2.1 Read Receipt**

A read receipt report indicates that a sent e-mail message was read or opened by a recipient (1).

Read receipts are not generated automatically. Senders who want to receive read receipts explicitly request them.

#### <span id="page-17-4"></span>**1.3.2.2 Non-Read Receipt**

A non-read receipt is generated during e-mail message deletion operations, as described in [\[MS-](%5bMS-OXCFOLD%5d.pdf)[OXCFOLD\],](%5bMS-OXCFOLD%5d.pdf) at the expiration of a time limit or according to client-specific criteria. A non-read receipt is sent to the e-mail's sender or a designated recipient (1) by the e-mail sender's request.

#### <span id="page-17-5"></span>**1.3.2.3 Delivery Receipt**

A delivery receipt is generated by an e-mail client or server and sent to the e-mail's sender or designated recipient (1) when an e-mail has reached its intended recipient (1).

#### <span id="page-17-6"></span>**1.3.2.4 Non-Delivery Report**

A non-delivery report receipt is generated by an e-mail client or server and sent to the e-mail's sender when an e-mail could not reach an intended recipient (1). Non-delivery report receipts are sent automatically unless a request is made to suppress them.

#### <span id="page-17-7"></span>**1.3.3 Voting and Tracking**

Voting and tracking capabilities are an extension of the E-mail object. A client can add voting options to an e-mail message through the use of voting verb properties, as specified in section [2.2.1.74.](#page-42-2) The client of a recipient (2) can respond to the voting survey by setting response properties on a reply

message. The sender's client processes the reply message and maintains the response tracking information in the original message's recipient (2) tracking status properties, as specified in section [2.2.1.75.](#page-45-1)

# <span id="page-18-0"></span>**1.3.4 Controlling Sending and Delivery of Mail**

If a client is connected to several e-mail servers at once (not necessarily using the same protocol), it can choose to control how mail is sent by manipulating the **[spooler queue](#page-14-5)** of the **[message store](#page-12-2)**. If a client delivers mail into a folder on the server (such as delivering **[Post Office Protocol -](#page-13-8) Version 3 [\(POP3\)](#page-13-8)** messages), it can inform the server of the new mail through **[remote operation \(ROP\)](#page-13-0)** requests.

# <span id="page-18-1"></span>**1.4 Relationship to Other Protocols**

The Email Object Protocol has the same dependencies as the Message and Attachment Object Protocol, as described in [\[MS-OXCMSG\].](%5bMS-OXCMSG%5d.pdf)

For conceptual background information and overviews of the relationships and interactions between this and other protocols, see [\[MS-OXPROTO\].](%5bMS-OXPROTO%5d.pdf)

#### <span id="page-18-2"></span>**1.5 Prerequisites/Preconditions**

The Email Object Protocol has the same prerequisites and preconditions as the Message and Attachment Object Protocol, as described [\[MS-OXCMSG\].](%5bMS-OXCMSG%5d.pdf)

#### <span id="page-18-3"></span>**1.6 Applicability Statement**

The Email Object Protocol is designed to facilitate the exchange of interpersonal mail and messages.

#### <span id="page-18-4"></span>**1.7 Versioning and Capability Negotiation**

None.

#### <span id="page-18-5"></span>**1.8 Vendor-Extensible Fields**

None.

#### <span id="page-18-6"></span>**1.9 Standards Assignments**

None.

# <span id="page-19-0"></span>**2 Messages**

#### <span id="page-19-1"></span>**2.1 Transport**

The **[ROP request buffers](#page-14-3)** and **[ROP response buffers](#page-14-4)** specified by this protocol are respectively sent to and received from the server by using the underlying **[remote procedure call \(RPC\)](#page-13-9)** transport, as specified in [\[MS-OXCROPS\].](%5bMS-OXCROPS%5d.pdf)

#### <span id="page-19-2"></span>**2.2 Message Syntax**

An E-mail object can be created and modified by clients and servers. Except where noted, this section defines constraints to which both clients and servers adhere when operating on E-mail objects.

Clients operate on E-mail objects by using the Message and Attachment Object Protocol, which is specified in [\[MS-OXCMSG\].](%5bMS-OXCMSG%5d.pdf) How a server operates on E-mail objects is implementation-dependent, but the results of any such operations are to be exposed to clients in a manner that is consistent with the Email Object Protocol.

Unless otherwise specified, E-mail objects adhere to all property constraints specified in [\[MS-](%5bMS-OXPROPS%5d.pdf)[OXPROPS\]](%5bMS-OXPROPS%5d.pdf) and all property constraints specified in [MS-OXCMSG]. An E-mail object can also contain other properties, as specified in [MS-OXPROPS], but these properties have no impact on this protocol.

When a property is referred to as "read-only for the client", the server returns an error and ignores any request to change the value of that property.

Message senders are identified by the from properties and the sender properties on an E-mail object. In general, the from properties and the sender properties will identify the same messaging user; for example, the e-mail message appears to have been sent by the actual sender of the e-mail message. In some cases, however, an e-mail message is sent by one user (the actual sender) on behalf of another user (the represented sender). In this case, the from properties identify the represented sender, and the sender properties identify the actual sender.

**Message object** properties can be considered as belonging to certain groups based on the type of messaging sub-object they represent. The first four groups represent actual senders, represented senders, represented recipients, and actual recipients. Other properties correspond to the Body and Subject sub-objects of a message. A separate class of properties is used to specify the **[To recipients](#page-14-6)**, **[carbon copy \(Cc\) recipients](#page-10-3)**, and **[blind carbon copy \(Bcc\) recipients](#page-10-4)** of an e-mail message. The remaining properties that do not fall under these groups are used to specify either other **[subobjects](#page-14-7)** related to message management, or to control the method or timing of message delivery.

An actual recipient is the owner of the **[mailbox](#page-12-1)** that receives the e-mail message. The following properties are associated with actual recipients:

- **PidTagMessageRecipientMe** (section [2.2.1.19\)](#page-32-4)
- **PidTagReceivedByAddressType** (section [2.2.1.36\)](#page-36-0)
- **PidTagReceivedByEmailAddress** (section [2.2.1.37\)](#page-36-1)
- **PidTagReceivedByEntryId** (section [2.2.1.38\)](#page-36-2)
- **PidTagReceivedByName** (section [2.2.1.39\)](#page-36-3)
- **PidTagReceivedBySearchKey** (section [2.2.1.40\)](#page-36-4)
- **PidTagRecipientType** (section [2.2.3.1\)](#page-56-5)

The represented sender of an e-mail message is the messaging user or user agent on whose behalf the e-mail message was sent (or will be sent). The following from properties are associated only with the represented sender:

- **PidTagSentRepresentingAddressType** (section [2.2.1.54\)](#page-39-1)
- **PidTagSentRepresentingEmailAddress** (section [2.2.1.55\)](#page-39-2)
- **PidTagSentRepresentingEntryId** (section [2.2.1.56\)](#page-39-3)
- **PidTagSentRepresentingName** (section [2.2.1.57\)](#page-39-4)
- **PidTagSentRepresentingSearchKey** (section [2.2.1.58\)](#page-39-5)
- PidTagOriginalSentRepresentingAddressType (section [2.2.2.11\)](#page-50-5)
- **PidTagOriginalSentRepresentingEmailAddress** (section [2.2.2.12\)](#page-51-0)
- **PidTagOriginalSentRepresentingEntryId** (section [2.2.2.13\)](#page-51-1)
- **PidTagOriginalSentRepresentingName** (section [2.2.2.14\)](#page-51-2)
- **PidTagOriginalSentRepresentingSearchKey** (section [2.2.2.15\)](#page-51-3)

The actual sender is the owner of the mailbox that sent (or will send) the e-mail message. The following from properties are associated with the actual sender:

- **PidTagSenderAddressType** (section [2.2.1.48\)](#page-38-1)
- **PidTagSenderEmailAddress** (section [2.2.1.49\)](#page-38-2)
- **PidTagSenderEntryId** (section [2.2.1.50\)](#page-38-3)
- **PidTagSenderName** (section [2.2.1.51\)](#page-38-4)
- **PidTagSenderSearchKey** (section [2.2.1.52\)](#page-38-5)
- **PidTagOriginalSenderAddressType** (section [2.2.2.6\)](#page-50-0)
- **PidTagOriginalSenderEmailAddress** (section [2.2.2.7\)](#page-50-1)
- **PidTagOriginalSenderEntryId** (section [2.2.2.8\)](#page-50-2)
- **PidTagOriginalSenderName** (section [2.2.2.9\)](#page-50-3)
- **PidTagOriginalSenderSearchKey** (section [2.2.2.10\)](#page-50-4)

The recipients (2) subobject is a collection of recipients (2), each of which is a messaging user to whom e-mail messages will be (or have been) delivered. As with senders, there are two types of recipients (2): represented recipients and actual recipients. Within each of these types, there are three subclasses of recipients (2) for an e-mail message: To recipients, Cc recipients, and Bcc recipients.

A represented recipient is the messaging user or user agent on whose behalf the e-mail message is being received. The following recipient properties are associated with represented recipients:

- **PidTagReceivedRepresentingAddressType** (section [2.2.1.23\)](#page-33-3)
- **PidTagReceivedRepresentingEmailAddress** (section [2.2.1.24\)](#page-33-4)
- **PidTagReceivedRepresentingEntryId** (section [2.2.1.25\)](#page-33-5)
- **PidTagReceivedRepresentingName** (section [2.2.1.26\)](#page-34-0)
- **PidTagReceivedRepresentingSearchKey** (section [2.2.1.27\)](#page-34-1)

Another set of from properties is used to identify three subclasses of recipients (2) for an e-mail message: To recipients, Cc recipients, and Bcc recipients.

The following from properties are associated with To recipients:

- **PidTagDisplayTo** (section [2.2.1.9\)](#page-27-3)
- **PidTagMessageToMe** (section [2.2.1.17\)](#page-32-2)
- **PidTagOriginalDisplayTo** (section [2.2.2.3\)](#page-49-1)

The following from properties are associated with Cc recipients:

- **PidTagDisplayCc** (section [2.2.1.8\)](#page-27-2)
- **PidTagMessageCcMe** (section [2.2.1.18\)](#page-32-3)
- **PidTagOriginalDisplayCc** (section [2.2.2.4\)](#page-49-2)

The following from properties are associated with Bcc recipients:

- **PidTagDisplayBcc** (section [2.2.1.7\)](#page-27-1)
- **PidTagOriginalDisplayBcc** (section [2.2.2.5\)](#page-49-3)

The Subject subobject is a short text string that is intended to inform a recipient (1) as to the contents or purpose of the e-mail message. The following properties are associated with the subject:

- **PidTagNormalizedSubject** ([MS-OXCMSG] section 2.2.1.10)
- **PidTagSubjectPrefix** (section [2.2.1.60\)](#page-40-1)
- **PidTagOriginalSubject** (section [2.2.2.16\)](#page-51-4)

The Body subobject, as specified in [\[MS-OXBBODY\],](%5bMS-OXBBODY%5d.pdf) contains the main contents of the e-mail message. The following properties are associated with the body:

- **PidTagBlockStatus** (section [2.2.1.1\)](#page-23-1)
- **PidTagBody** ([MS-OXCMSG] section 2.2.1.56.1)
- **PidTagBodyHtml** ([MS-OXCMSG] section 2.2.1.56.3)
- **PidTagRtfCompressed** ([MS-OXCMSG] section 2.2.1.56.4)
- **PidTagRtfInSync** ([MS-OXCMSG] section 2.2.1.56.5)
- **PidTagMessageEditorFormat** (section [2.2.1.78\)](#page-46-2)

Many properties that are not associated with the preceding core E-mail objects are included with an email message in support of other particular subobjects. The following subobjects, along with their associated properties, fall into this category:

- Conversations
	- **PidTagConversationIndex** [\(\[MS-OXOCFG\]](%5bMS-OXOCFG%5d.pdf) section 2.2.8.8)

**PidTagConversationTopic** (section [2.2.1.5\)](#page-26-1)

If an e-mail message in the **[conversation thread](#page-11-7)** is given a new subject, this e-mail message starts the new conversation thread with a new value for both the **PidTagConversationTopic** and **PidTagConversationIndex** properties.

- Client Options
	- **PidTagIconIndex** (section [2.2.1.10\)](#page-27-4)
	- **PidTagMessageClass** ([MS-OXCMSG] section 2.2.1.3)
	- **PidTagReadReceiptRequested** (section [2.2.1.29\)](#page-34-3)
	- PidTagReadReceiptEntryId (section [2.2.2.26\)](#page-54-3)
	- **PidTagReadReceiptSearchKey** (section [2.2.2.28\)](#page-55-1)
	- **PidTagOriginalSensitivity** (section [2.2.1.22\)](#page-33-2)
	- **PidTagRecipientReassignmentProhibited** (section 2.2.1
	- **PidTagReplyRequested** (section [2.2.1.45\)](#page-37-2)
	- **PidTagResponseRequested** (section [2.2.1.46\)](#page-37-3)
	- **PidTagReplyRecipientEntries** (section [2.2.1.43\)](#page-37-0)
	- **PidTagReplyRecipientNames** (section [2.2.1.44\)](#page-37-1)
	- **PidLidAutoProcessState** (section [2.2.1.73\)](#page-42-1)
	- **PidLidVerbStream** (section [2.2.1.74\)](#page-42-2)
	- **PidLidVerbResponse** (section [2.2.1.75\)](#page-45-1)

Finally, the following properties are set by an e-mail client or server to control how messages are delivered:

- **PidTagExpiryTime** (section [2.2.3.7\)](#page-58-2)
- **PidTagInternetMessageId** (section [2.2.1.12\)](#page-29-0)
- **PidTagOriginatorDeliveryReportRequested** (section [2.2.1.20\)](#page-33-0)
- **PidTagOriginatorNonDeliveryReportRequested** (section [2.2.1.21\)](#page-33-1)
- **PidTagSendRichInfo** [\(\[MS-OXOABK\]](%5bMS-OXOABK%5d.pdf) section 2.2.3.18)
- **PidTagTransportMessageHeaders** (section [2.2.1.61\)](#page-40-2)
- **PidTagOriginalDeliveryTime** (section [2.2.2.2\)](#page-49-0)
- **PidTagOriginalSubmitTime** (section [2.2.2.17\)](#page-51-5)
- **PidTagParentKey** (section [2.2.2.18\)](#page-52-0)
- **PidTagReportTag** (section [2.2.2.22\)](#page-52-4)
- **PidTagReportText** (section [2.2.2.23\)](#page-54-0)
- **PidTagMessageFlags** ([MS-OXCMSG] section 2.2.1.6)
- **PidTagMessageDeliveryTime** (section [2.2.3.9\)](#page-59-1)
- **PidTagDeferredSendNumber** (section [2.2.3.2\)](#page-57-0)
- **PidTagDeferredSendUnits** (section [2.2.3.3\)](#page-57-1)
- **PidTagDeferredSendTime** (section [2.2.3.4\)](#page-57-2)
- **PidTagExpiryNumber** (section [2.2.3.5\)](#page-58-0)
- **PidTagExpiryUnits** (section [2.2.3.6\)](#page-58-1)

#### <span id="page-23-0"></span>**2.2.1 E-Mail Object Properties**

The properties in the sub-sections of this section are specific to **E-mail objects**.

#### <span id="page-23-1"></span>**2.2.1.1 PidTagBlockStatus Property**

Type: **PtypInteger32** [\(\[MS-OXCDATA\]](%5bMS-OXCDATA%5d.pdf) section 2.11.1)

The **PidTagBlockStatus** property [\(\[MS-OXPROPS\]](%5bMS-OXPROPS%5d.pdf) section 2.608) indicates whether the user's preference for viewing external content (such as links to images on a **[Hypertext Transfer Protocol](#page-12-3)  [\(HTTP\)](#page-12-3)** server) is allowed or blocked in the **[message body](#page-12-4)**.

A client can ignore this property and always allow or always block external content based on factors that are determined by the implementer. For example, a client can always allow or always block external content based on whether the sender is on a safe senders list. For information about the safe senders list, see the description of the **PidTagJunkAddRecipientsToSafeSendersList** property in [\[MS-OXCSPAM\]](%5bMS-OXCSPAM%5d.pdf) section 2.2.2.1.

Valid values for this property are given in the following table.

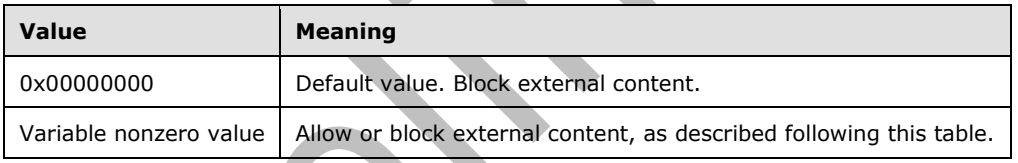

If this property is used, the default (0x00000000) is to block the external content. However, if the value of this property falls within a specific range, as described in this section, viewing external content is allowed. The allowed value is computed from the **PidTagMessageDeliveryTime** property (section [2.2.3.9\)](#page-59-1): because the sender of a message does not have knowledge of this value, the sender cannot reliably set the value of the **PidTagBlockStatus** property to the allowed values.

To compute the allowed values, convert the value of the **PidTagMessageDeliveryTime** property to a **PtypFloatingTime** ([MS-OXCDATA] section 2.11.1) type (floatdate), where the date is represented as the number of days from 00:00:00, December 30, 1899, **[Coordinated Universal Time \(UTC\)](#page-11-8)**. Apply the following formula.

result = ((floatdate - floor(floatdate)) \*  $100000000$ ) + 3;

where floor(x) returns the largest integer  $\leq x$ .

Convert the value result to a 32-bit integer computed value.

When a client first receives the message, it SHOULD set the value of the **PidTagBlockStatus** property to this computed value to allow external content. However, when determining whether to accept external content, clients SHOULD allow external content if the absolute value of the difference

between the computed value and the value of the **PidTagBlockStatus** property is 1 or less. After the message is received and the value of the **PidTagBlockStatus** property has been calculated, clients SHOULD persist the value of this property for future reference.

The server MUST NOT alter the value of this property.

#### <span id="page-24-0"></span>**2.2.1.2 PidTagConversationId Property**

Type: **PtypBinary** [\(\[MS-OXCDATA\]](%5bMS-OXCDATA%5d.pdf) section 2.11.1)

The **PidTagConversationId** propert[y<1>](#page-96-1) [\(\[MS-OXPROPS\]](%5bMS-OXPROPS%5d.pdf) section 2.640) is a computed value, derived from other conversation-related properties, that identifies a message as belonging to a specific conversation. This property is computed by the application, server or client. The computed value of the **PidTagConversationId** property SHOULD be derived from the values of the following properties.

If the value of the **PidTagConversationIndexTracking** property (section [2.2.1.4\)](#page-26-0) is set to 0x01 (TRUE), and the value of the **PidTagConversationIndex** property (section [2.2.1.3\)](#page-24-1) is at least 22 bytes long and the first byte of the value of the **PidTagConversationIndex** property is 0x01, then the value of the **PidTagConversationId** property MUST be the **[GUID](#page-11-2)** portion of the **PidTagConversationIndex** property.

Otherwise, if the **PidTagConversationTopic** property (section [2.2.1.5\)](#page-26-1) is set, the value of the **PidTagConversationId** property MUST be computed as follows:

- 1. The application MUST use up to 255 of the first nonzero characters of the **[little-endian](#page-12-5) [UTF-16](#page-14-8)** representation of the **PidTagConversationTopic** property.
- 2. The application MUST convert the characters to their upper-case forms, mapping "i" to "I" regardless of the user's **[locale](#page-12-6)**.
- 3. The application MUST perform an MD5 hash, as specified in [\[RFC1321\],](http://go.microsoft.com/fwlink/?LinkId=90275) on the characters and use the resulting 16-byte hash as the value of the **PidTagConversationId** property.

Otherwise, if none of the above conditions were met, the **PidTagConversationId** property MUST NOT be set, in which case it will be undefined for the Message object.

# <span id="page-24-1"></span>**2.2.1.3 PidTagConversationIndex Property**

Type: **PtypBinary** [\(\[MS-OXCDATA\]](%5bMS-OXCDATA%5d.pdf) section 2.11.1)

The **PidTagConversationIndex** property [\(\[MS-OXPROPS\]](%5bMS-OXPROPS%5d.pdf) section 2.641) indicates the relative position of this message within a conversation thread. It is set according to the description in the following diagram.

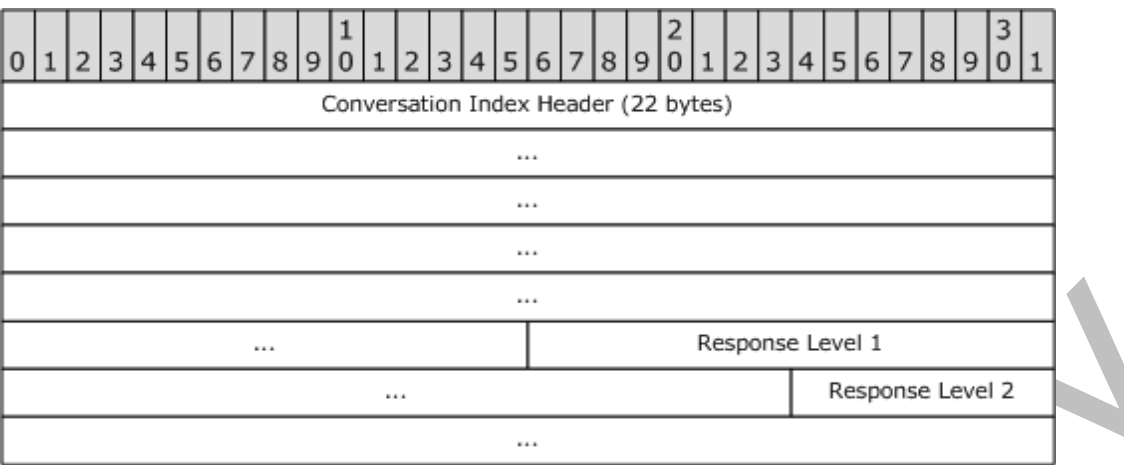

**Conversation Index Header (22 bytes)**: Set according to the description in the following diagram.

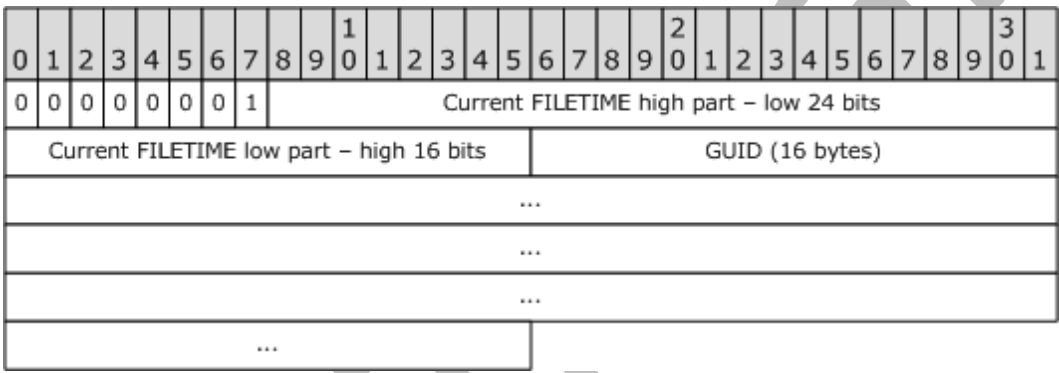

**Reserved (8 bits)**: Set to 0x01.

**Current FILETIME (40 bits)**: The time of delivery in UTC expressed as a **PtypTime** type ([MS-OXCDATA] section 2.11.1) is obtained, where only the 24 low bits of the high part and the 16 high bits of the low part of the **FILETIME** ([\[MS-DTYP\]](%5bMS-DTYP%5d.pdf)) are included in **Current FILETIME high part** and **Current FILETIME low part**, as shown in the following table.

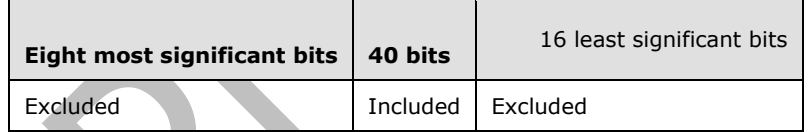

The data is stored in **[big-endian](#page-10-5)** format: the five bytes of the time are written from most significant byte to least significant byte.

**GUID (16 bytes)**: A **PtypGuid** type ([MS-OXCDATA] section 2.11.1) that is generated for each new conversation thread. The **Data1**, **Data2**, and **Data3** fields are stored in big-endian format in the packet.

**Response Levels (5 bytes each):** Set according to the description in the following diagram.

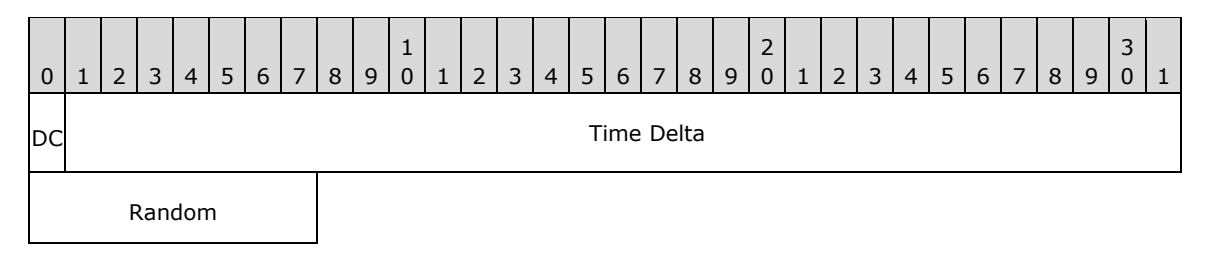

**DC (Delta code) (1 bit)** and **Time Delta (31 bits):** Calculated based on **TimeDiff**, a 64-bit value representing the difference between the current time and the time stored in the conversation index header:

 If the difference is less than 1.7 years (high order part of the delta file time bitwise AND with 0x00FE0000 resulting in "0"), the **Delta Code** field is 0 and the **Time Delta** field is the least significant 31 bits of the **TimeDiff** value remaining after the 18 least significant bits are excluded. The following table depicts which portion of the **TimeDiff** value is included in the **Time Delta** field in this scenario.

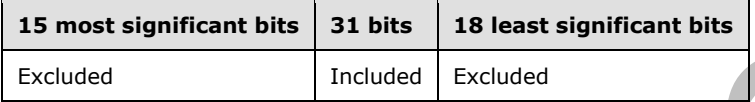

 If the difference is greater than or equal to 1.7 years (high order part of the delta file time bitwise AND with 0x00FE0000 resulting in nonzero), the **Delta Code** field is 1 and the **Time Delta** field is the least significant 31 bits of the **TimeDiff** value remaining after the 23 least significant bits are excluded. The following table depicts which portion of the **TimeDiff** value is included in the **Time Delta** field in this scenario.

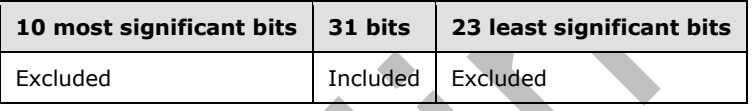

For both cases, **Time Delta** is stored in big-endian format.

**Random (8 bits):** Random value generated by using an implementation-specific algorithm.

# <span id="page-26-0"></span>**2.2.1.4 PidTagConversationIndexTracking Property**

Type: **PtypBoolean** [\(\[MS-OXCDATA\]](%5bMS-OXCDATA%5d.pdf) section 2.11.1)

The **PidTagConversationIndexTracking** property [\(\[MS-OXPROPS\]](%5bMS-OXPROPS%5d.pdf) section 2.642) is set to 0x01 (TRUE) if the GUID portion of the value of the **PidTagConversationIndex** property (section [2.2.1.3\)](#page-24-1) will be used to compute the value of the **PidTagConversationId** property (section [2.2.1.2\)](#page-24-0), assuming the client or server application implements the **PidTagConversationId** property. Otherwise, this property is set to 0x00 (FALSE).

# <span id="page-26-1"></span>**2.2.1.5 PidTagConversationTopic Property**

Type: **PtypString** [\(\[MS-OXCDATA\]](%5bMS-OXCDATA%5d.pdf) section 2.11.1)

The **PidTagConversationTopic** property [\(\[MS-OXPROPS\]](%5bMS-OXPROPS%5d.pdf) section 2.643) contains an unchanging copy of the original subject.  $\leq 2$  The property is set to the same value as the PidTagNormalizedSubject\_property [\(\[MS-OXCMSG\]](%5bMS-OXCMSG%5d.pdf) section 2.2.1.10) on an E-mail object when it is submitted.

#### <span id="page-27-0"></span>**2.2.1.6 PidTagDeferredDeliveryTime Property**

Type: **PtypTime** [\(\[MS-OXCDATA\]](%5bMS-OXCDATA%5d.pdf) section 2.11.1)

The PidTagDeferredDeliveryTime property [\(\[MS-OXPROPS\]](%5bMS-OXPROPS%5d.pdf) section 2.653) contains the date and time, in UTC, at which the sender prefers the message to be delivered. This property MAY be included in the response. If the property is absent, the message is delivered as soon as possible. If it is present, the property SHOULD have the same value as the **PidTagDeferredSendTime** property (section [2.2.3.4\)](#page-57-2).

A client sets both the **PidTagDeferredDeliveryTime** property and the **PidTagDeferredSendTime** property for deferred delivery of a message before submission.  $\leq 3>$ 

#### <span id="page-27-1"></span>**2.2.1.7 PidTagDisplayBcc Property**

Type: **PtypString** [\(\[MS-OXCDATA\]](%5bMS-OXCDATA%5d.pdf) section 2.11.1)

The **PidTagDisplayBcc** property [\(\[MS-OXPROPS\]](%5bMS-OXPROPS%5d.pdf) section 2.665) is set to a list of Bcc recipient **[display names](#page-11-9)**, separated by semicolons, if an e-mail message has Bcc recipients. Otherwise, this property contains an empty string, as specified in [\[MS-OXCMSG\]](%5bMS-OXCMSG%5d.pdf) section 3.2.5.2. This property is read-only for the client.

#### <span id="page-27-2"></span>**2.2.1.8 PidTagDisplayCc Property**

Type: **PtypString** [\(\[MS-OXCDATA\]](%5bMS-OXCDATA%5d.pdf) section 2.11.1)

The **PidTagDisplayCc** property [\(\[MS-OXPROPS\]](%5bMS-OXPROPS%5d.pdf) section 2.666) is set to a list of Cc recipient display names, separated by semicolons, if an e-mail message has Cc recipients. Otherwise, this property contains an empty string, as specified in [\[MS-OXCMSG\]](%5bMS-OXCMSG%5d.pdf) section 3.2.5.2. This property is read-only for the client.

#### <span id="page-27-3"></span>**2.2.1.9 PidTagDisplayTo Property**

Type: **PtypString** [\(\[MS-OXCDATA\]](%5bMS-OXCDATA%5d.pdf) section 2.11.1)

The **PidTagDisplayTo** property [\(\[MS-OXPROPS\]](%5bMS-OXPROPS%5d.pdf) section 2.669) is set to a list of the **[primary](#page-13-2)  [recipient](#page-13-2)** display names, separated by semicolons, if an e-mail message has primary recipients. Otherwise, this property contains an empty string, as specified in [\[MS-OXCMSG\]](%5bMS-OXCMSG%5d.pdf) section 3.2.5.2. This property is read-only for the client.

# <span id="page-27-4"></span>**2.2.1.10 PidTagIconIndex Property**

Type: **PtypInteger32** [\(\[MS-OXCDATA\]](%5bMS-OXCDATA%5d.pdf) section 2.11.1)

The **PidTagIconIndex** property [\(\[MS-OXPROPS\]](%5bMS-OXPROPS%5d.pdf) section 2.726) specifies the icon to be used by the user interface when displaying a group of E-mail objects. This property, if it exists, is a hint to the client: it can ignore the value of this property and use another method of determining what icon to display to the user, such as using the values of the **PidTagMessageClass** property [\(\[MS-OXCMSG\]](%5bMS-OXCMSG%5d.pdf) section 2.2.1.3) or the **PidTagMessageFlags** property ([MS-OXCMSG] section 2.2.1.6). Examples of values for the **PidTagIconIndex** property are shown in the following table.

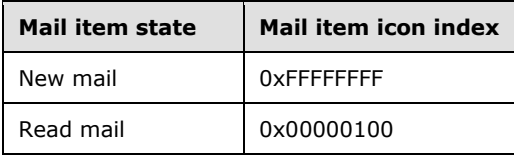

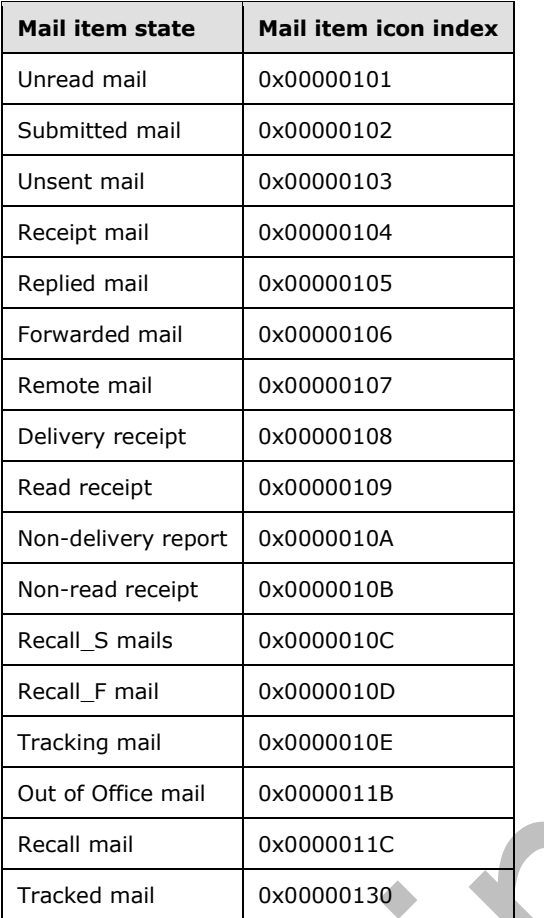

#### <span id="page-28-0"></span>**2.2.1.11 PidTagInternetMailOverrideFormat Property**

Type: **PtypInteger32** [\(\[MS-OXCDATA\]](%5bMS-OXCDATA%5d.pdf) section 2.11.1)

The **PidTagInternetMailOverrideFormat** property [\(\[MS-OXPROPS\]](%5bMS-OXPROPS%5d.pdf) section 2.736) indicates the encoding method and **[Hypertext Markup Language \(HTML\)](#page-12-7)** inclusion for attachments and SHOULD be set on an outgoing e-mail message. This property is broken up into subportions, as shown in the following table. Note that "X" indicates that the bit is not to be set, and if set, the bit is to be ignored; the format of the diagram is little-endian.

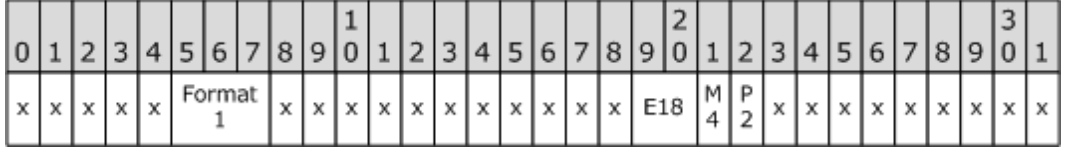

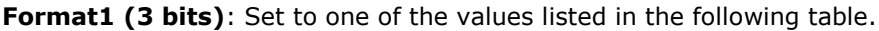

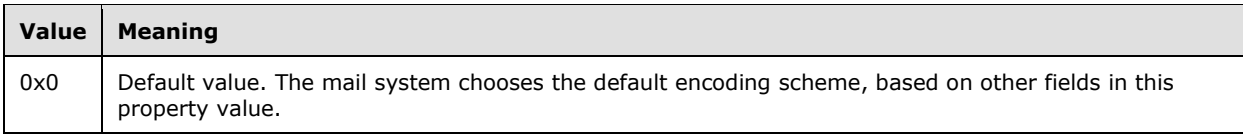

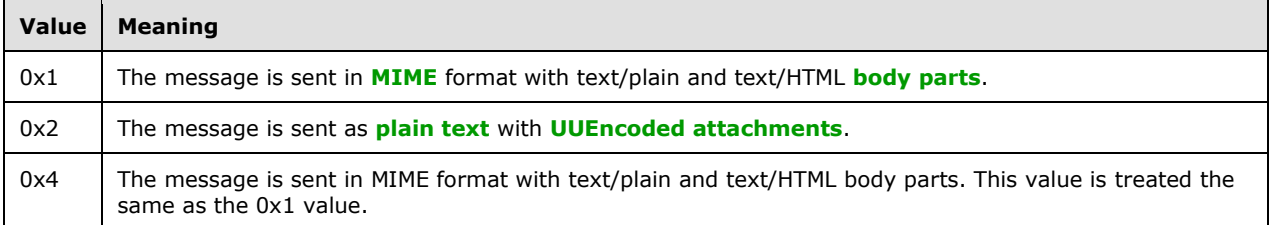

**E18 (2 bits)**: Ignored if **Format1** = 0 or  $P2 = 0$  or  $M4 = 0$ . Otherwise, set to one of the following values to indicate the HTML inclusion.

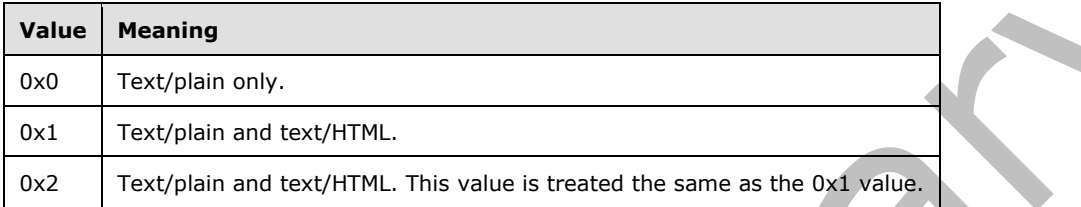

**M4 (1 bit)**: Ignored if **Format1** = 0 or **P2** = 0; otherwise, indicates the encoding, as shown in the following table.

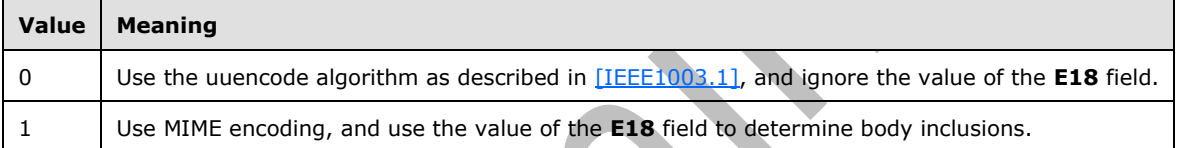

**P2 (1 bit)**: Ignored if **Format1** = 0; otherwise, indicates the preference, as shown in the following table.

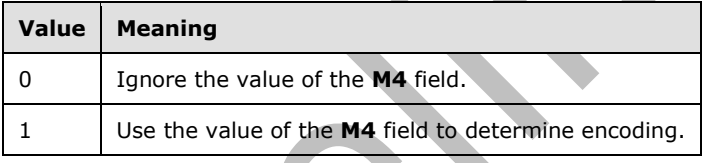

# <span id="page-29-0"></span>**2.2.1.12 PidTagInternetMessageId Property**

Type: **PtypString** [\(\[MS-OXCDATA\]](%5bMS-OXCDATA%5d.pdf) section 2.11.1)

The **PidTagInternetMessageId** property [\(\[MS-OXPROPS\]](%5bMS-OXPROPS%5d.pdf) section 2.737) corresponds to the Message-id field, as specified in **[RFC2822]**. This property SHOULD be present on all e-mail messages. More details about the conversion between this property and the **Message-id** field are specified in [NS-OXCMAIL] section 2.1.3.2.11.

# <span id="page-29-1"></span>**2.2.1.13 PidTagInReplyToId Property**

Type: **PtypString** [\(\[MS-OXCDATA\]](%5bMS-OXCDATA%5d.pdf) section 2.11.1)

The **PidTagInReplyToId** property [\(\[MS-OXPROPS\]](%5bMS-OXPROPS%5d.pdf) section 2.731) corresponds to the **in-reply-to** field, as specified in [\[RFC2822\],](http://go.microsoft.com/fwlink/?LinkId=90385) and contains the value of the original message's **PidTagInternetMessageId** property (section [2.2.1.12\)](#page-29-0). This property is set on all message replies.

# <span id="page-30-0"></span>**2.2.1.14 PidTagLastVerbExecuted Property**

Type: **PtypInteger32** [\(\[MS-OXCDATA\]](%5bMS-OXCDATA%5d.pdf) section 2.11.1)

The **PidTagLastVerbExecuted** property [\(\[MS-OXPROPS\]](%5bMS-OXPROPS%5d.pdf) section 2.756) specifies the last verb executed for the message item to which it is related. This property is used by the client to display the last operation performed on the item. The possible values for the **PidTagLastVerbExecuted** property are shown in the following table.

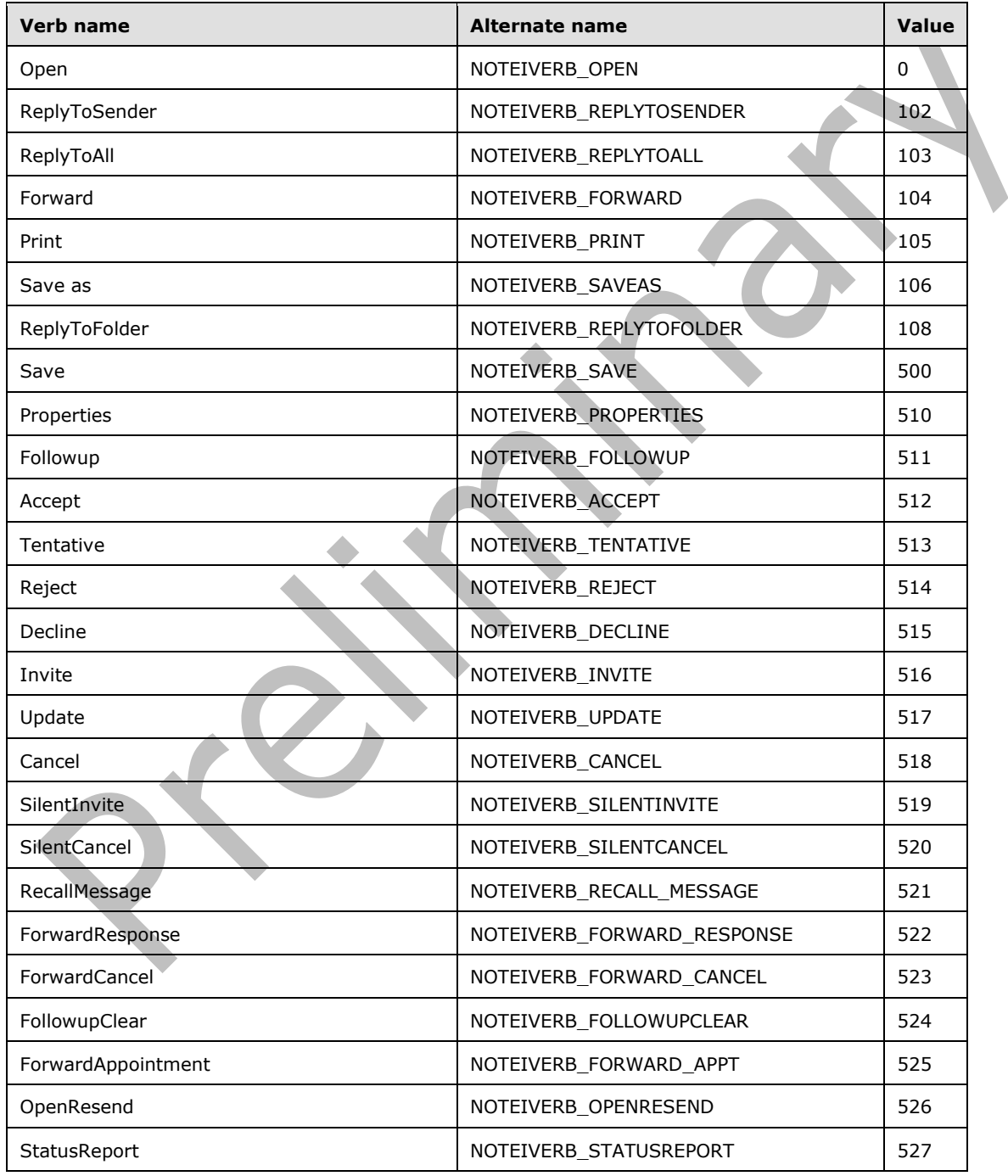

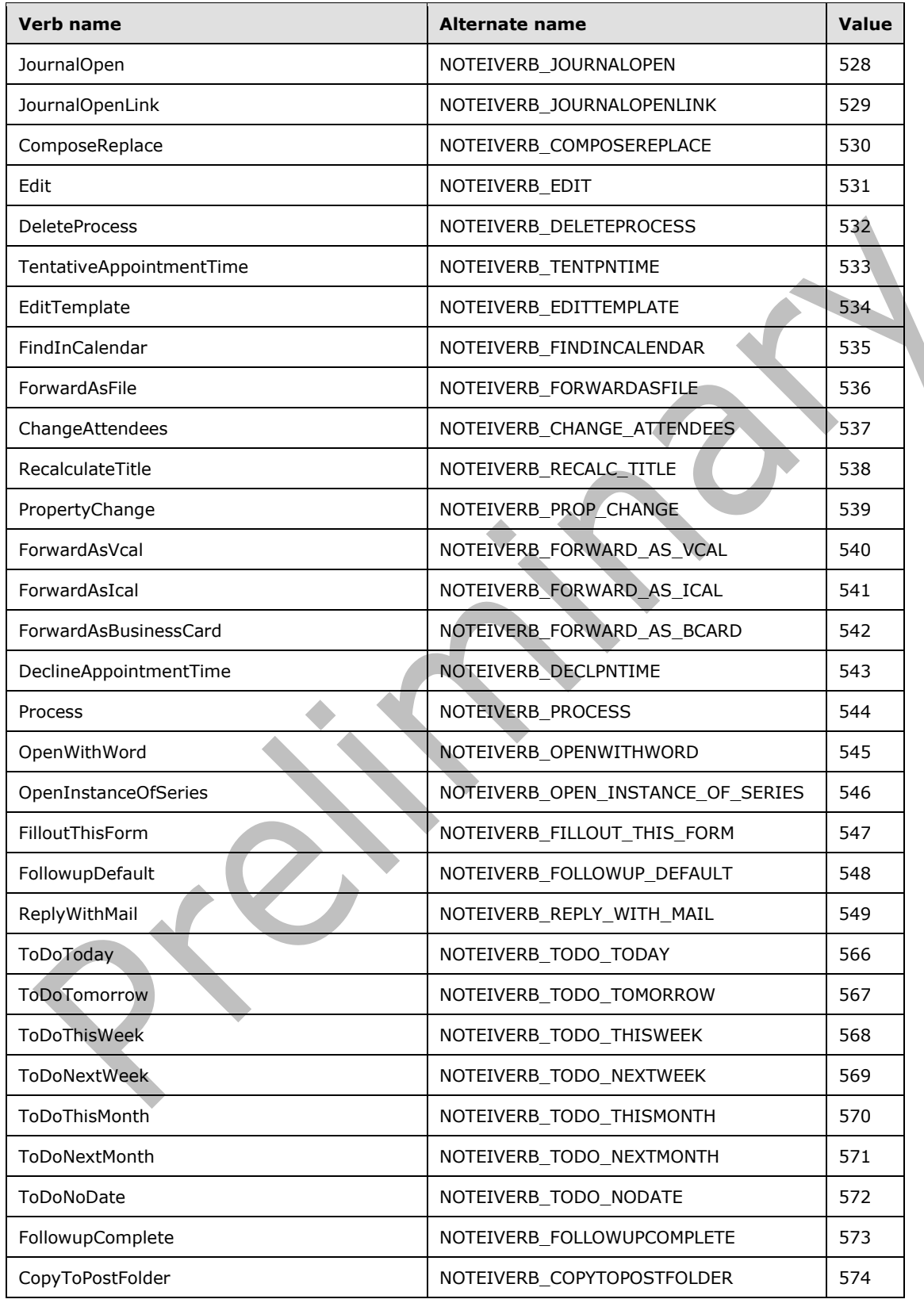

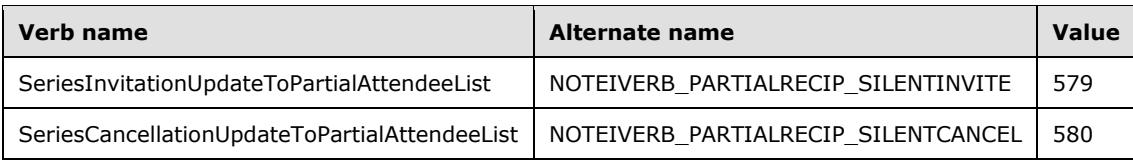

# <span id="page-32-0"></span>**2.2.1.15 PidTagLastVerbExecutionTime Property**

Type: **PtypTime** [\(\[MS-OXCDATA\]](%5bMS-OXCDATA%5d.pdf) section 2.11.1)

The **PidTagLastVerbExecutionTime** property [\(\[MS-OXPROPS\]](%5bMS-OXPROPS%5d.pdf) section 2.757) contains the date and time, in UTC, during which the operation represented by the value of the **PidTagLastVerbExecuted** property (section [2.2.1.14\)](#page-30-0) took place.

# <span id="page-32-1"></span>**2.2.1.16 PidTagMessageClass Property**

Type: **PtypString** [\(\[MS-OXCDATA\]](%5bMS-OXCDATA%5d.pdf) section 2.11.1)

The **PidTagMessageClass** property [\(\[MS-OXCMSG\]](%5bMS-OXCMSG%5d.pdf) section 2.2.1.3) contains the object type classification. This property is set to "IPM.Note" on E-mail objects. The value of the **PidTagMessageClass** property for report objects is specified in section [2.2.2.1](#page-48-6) of this document.

# <span id="page-32-2"></span>**2.2.1.17 PidTagMessageToMe Property**

Type: **PtypBoolean** [\(\[MS-OXCDATA\]](%5bMS-OXCDATA%5d.pdf) section 2.11.1)

The PidTagMessageToMe property [\(\[MS-OXPROPS\]](%5bMS-OXPROPS%5d.pdf) section 2.789) is an optional property indicating that the receiving mailbox owner is one of the primary recipients of an e-mail message. If this property is present, it is set to either 0x01, in which case, the receiving mailbox owner is specifically named as a primary recipient of an e-mail message and is not part of a **[distribution list](#page-11-10)**; or 0x00, in which case the receiving mailbox owner is not a primary recipient of an e-mail message. The default is 0x00.

# <span id="page-32-3"></span>**2.2.1.18 PidTagMessageCcMe Property**

Type: **PtypBoolean** [\(\[MS-OXCDATA\]](%5bMS-OXCDATA%5d.pdf) section 2.11.1)

The **PidTagMessageCcMe** property [\(\[MS-OXPROPS\]](%5bMS-OXPROPS%5d.pdf) section 2.775) is an optional property indicating that the receiving mailbox owner is a Cc recipient of an e-mail message. If this property is present, it is set to either 0x01, in which case the receiving mailbox owner is specifically named as a Cc recipient of an e-mail message and is not part of a distribution list; or 0x00, in which case the receiving mailbox owner is not a Cc recipient of an e-mail message. The default is 0x00.

# <span id="page-32-4"></span>**2.2.1.19 PidTagMessageRecipientMe Property**

Type: **PtypBoolean** [\(\[MS-OXCDATA\]](%5bMS-OXCDATA%5d.pdf) section 2.11.1)

The **PidTagMessageRecipientMe** property [\(\[MS-OXPROPS\]](%5bMS-OXPROPS%5d.pdf) section 2.783) is an optional property indicating that the receiving mailbox owner is a primary or a Cc recipient of an e-mail message. If this property is present, it is set to either 0x01, in which case the receiving mailbox owner is specifically named as a primary or a Cc recipient of an e-mail message and is not part of a distribution list, or 0x00, in which case the receiving mailbox owner is not a primary and not a Cc recipient of an e-mail message. The default is 0x00.

# <span id="page-33-0"></span>**2.2.1.20 PidTagOriginatorDeliveryReportRequested Property**

Type: **PtypBoolean** [\(\[MS-OXCDATA\]](%5bMS-OXCDATA%5d.pdf) section 2.11.1)

The **PidTagOriginatorDeliveryReportRequested** property [\(\[MS-OXPROPS\]](%5bMS-OXPROPS%5d.pdf) section 2.834) indicates whether an e-mail sender requests an e-mail delivery receipt from an e-mail client or server. This property is set to either 0x01, in which case the sender requests the delivery report be sent to the email sender or designated report receiver when the e-mail message is delivered, or 0x00 if the e-mail sender does not want to receive the delivery receipt.

### <span id="page-33-1"></span>**2.2.1.21 PidTagOriginatorNonDeliveryReportRequested Property**

Type: **PtypBoolean** [\(\[MS-OXCDATA\]](%5bMS-OXCDATA%5d.pdf) section 2.11.1)

The **PidTagOriginatorNonDeliveryReportRequested** property [\(\[MS-OXPROPS\]](%5bMS-OXPROPS%5d.pdf) section 2.835) specifies whether an e-mail sender requests suppression of non-delivery reports. If this property is absent, the server automatically generates and sends a non-delivery report to the e-mail sender. If this property is present, it is set to either 0x00, in which case the e-mail sender requests suppression of non-delivery reports, or 0x01, in which case the non-delivery report is generated and sent.

#### <span id="page-33-2"></span>**2.2.1.22 PidTagOriginalSensitivity Property**

Type: **PtypInteger32** [\(\[MS-OXCDATA\]](%5bMS-OXCDATA%5d.pdf) section 2.11.1)

The **PidTagOriginalSensitivity** property [\(\[MS-OXPROPS\]](%5bMS-OXPROPS%5d.pdf) section 2.826) contains the sensitivity value of the original e-mail message. This property is set on replying and forwarding e-mail messages by using the value of the **PidTagSensitivity** property [\(\[MS-OXCMSG\]](%5bMS-OXCMSG%5d.pdf) section 2.2.1.13) of the original message.

# <span id="page-33-3"></span>**2.2.1.23 PidTagReceivedRepresentingAddressType Property**

Type: **PtypString** [\(\[MS-OXCDATA\]](%5bMS-OXCDATA%5d.pdf) section 2.11.1)

The **PidTagReceivedRepresentingAddressType** property [\(\[MS-OXPROPS\]](%5bMS-OXPROPS%5d.pdf) section 2.882) contains the e-mail **[address type](#page-10-7)** for the end user represented by the receiving mailbox owner, as specified in the **AddressType** field of the **RecipientRow** structure (section [2.2.4.3](#page-60-5) and [MS-OXCDATA] section 2.8.3.2). If the receiving mailbox owner receives the e-mail message on his or her own behalf, this property is set to the value of the **PidTagReceivedByAddressType** property (section [2.2.1.36\)](#page-36-0).

# <span id="page-33-4"></span>**2.2.1.24 PidTagReceivedRepresentingEmailAddress Property**

Type: **PtypString** [\(\[MS-OXCDATA\]](%5bMS-OXCDATA%5d.pdf) section 2.11.1)

The **PidTagReceivedRepresentingEmailAddress** property [\(\[MS-OXPROPS\]](%5bMS-OXPROPS%5d.pdf) section 2.883) contains the e-mail address for the end user represented by the receiving mailbox owner, as specified in the **EmailAddress** field of the **RecipientRow** structure ([MS-OXCDATA] section 2.8.3.2). If the receiving mailbox owner receives the e-mail message on his or her own behalf, this property is set to the value of the **PidTagReceivedByEmailAddress** property (section [2.2.1.37\)](#page-36-1).

# <span id="page-33-5"></span>**2.2.1.25 PidTagReceivedRepresentingEntryId Property**

Type: **PtypBinary** [\(\[MS-OXCDATA\]](%5bMS-OXCDATA%5d.pdf) section 2.11.1)

The **PidTagReceivedRepresentingEntryId** property [\(\[MS-OXPROPS\]](%5bMS-OXPROPS%5d.pdf) section 2.884) contains an **[address book](#page-10-8) [EntryID](#page-11-0)** that identifies the end user represented by the receiving mailbox owner, as specified in the **EntryID** field of the **RecipientRow** structure ([MS-OXCDATA] section 2.8.3.2). If the

receiving mailbox owner receives the e-mail message on his or her own behalf, this property is set to the value of the **PidTagReceivedByEntryId** property (section [2.2.1.38\)](#page-36-2).

# <span id="page-34-0"></span>**2.2.1.26 PidTagReceivedRepresentingName Property**

Type: **PtypString** [\(\[MS-OXCDATA\]](%5bMS-OXCDATA%5d.pdf) section 2.11.1)

The **PidTagReceivedRepresentingName** property [\(\[MS-OXPROPS\]](%5bMS-OXPROPS%5d.pdf) section 2.885) contains the display name for the end user represented by the receiving mailbox owner, as specified by the **DisplayName** field of the **RecipientRow** structure ([MS-OXCDATA] section 2.8.3.2). If the receiving mailbox owner receives the e-mail on his or her own behalf, this property is set to the value of the **PidTagReceivedByName** property (section [2.2.1.39\)](#page-36-3).

# <span id="page-34-1"></span>**2.2.1.27 PidTagReceivedRepresentingSearchKey Property**

Type: **PtypBinary** [\(\[MS-OXCDATA\]](%5bMS-OXCDATA%5d.pdf) section 2.11.1)

The **PidTagReceivedRepresentingSearchKey** property [\(\[MS-OXPROPS\]](%5bMS-OXPROPS%5d.pdf) section 2.886) identifies an address book **[search key](#page-14-10)** that contains a binary-comparable key of the end user represented by the receiving mailbox owner, as specified by the **SearchKey** field of the **RecipientRow** structure ([MS-OXCDATA] section 2.8.3.2). This property is computed in the same way that the value of the **PidTagReceivedBySearchKey** property (section [2.2.1.40\)](#page-36-4) is computed. If the receiving mailbox owner receives the e-mail message on his or her own behalf, this property is set to a value that is identical to the value of the **PidTagReceivedBySearchKey** property.

# <span id="page-34-2"></span>**2.2.1.28 PidTagReceivedRepresentingSmtpAddress Property**

Type: **PtypString** [\(\[MS-OXCDATA\]](%5bMS-OXCDATA%5d.pdf) section 2.11.1)

The **PidTagReceivedRepresentingSmtpAddress** property [\(\[MS-OXPROPS\]](%5bMS-OXPROPS%5d.pdf) section 2.887) contains the **[SMTP](#page-14-0)** email address of the user represented by the receiving mailbox owner.

# <span id="page-34-3"></span>**2.2.1.29 PidTagReadReceiptRequested Property**

Type: **PtypBoolean** [\(\[MS-OXCDATA\]](%5bMS-OXCDATA%5d.pdf) section 2.11.1)

The **PidTagReadReceiptRequested** property [\(\[MS-OXPROPS\]](%5bMS-OXPROPS%5d.pdf) section 2.872) specifies whether the e-mail sender requests a read receipt from all recipients (1) when this e-mail message is read or opened. If this property is absent, no read receipt is sent to the e-mail's sender. If the property is present, it is set to either 0x01, in which case the e-mail message's sender requests the read receipt from an e-mail client or server, or 0x00, in which case no read receipt is requested by the e-mail message's sender.

If an E-mail object that has its **PidTagReadReceiptRequested** property set to 0x01 is deleted, or it expires due to the time limit set by the **PidTagExpiryTime** property (section [2.2.3.7\)](#page-58-2) before the read receipt for this e-mail is generated, a non-read receipt is generated and sent to the e-mail message's sender or designated receipt recipient (1).

# <span id="page-34-4"></span>**2.2.1.30 PidTagReadReceiptSmtpAddress Property**

Type: **PtypString** [\(\[MS-OXCDATA\]](%5bMS-OXCDATA%5d.pdf) section 2.11.1)

The **PidTagReadReceiptSmtpAddress** property [\(\[MS-OXPROPS\]](%5bMS-OXPROPS%5d.pdf) section 2.874) contains the SMTP email address of the user to whom a read receipt is directed.

### <span id="page-35-0"></span>**2.2.1.31 PidTagNonReceiptNotificationRequested Property**

Type: **PtypBoolean** [\(\[MS-OXCDATA\]](%5bMS-OXCDATA%5d.pdf) section 2.11.1)

The **PidTagNonReceiptNotificationRequested** property [\(\[MS-OXPROPS\]](%5bMS-OXPROPS%5d.pdf) section 2.800) specifies whether the e-mail sender requests a non-read receipt from all recipients (1) if this message is deleted without being read. This property is set to 0x01 if the e-mail sender requests a non-read receipt from all recipients; otherwise, it is set to 0x00.

#### <span id="page-35-1"></span>**2.2.1.32 PidTagOriginalAuthorEntryId Property**

Type: **PtypBinary** [\(\[MS-OXCDATA\]](%5bMS-OXCDATA%5d.pdf) section 2.11.1)

The **PidTagOriginalAuthorEntryId** property [\(\[MS-OXPROPS\]](%5bMS-OXPROPS%5d.pdf) section 2.812) contains an **Address Book** EntryID structure ([MS-OXCDATA] section 2.2.5.2) and is defined in report messages to identify the user who sent the original message.

#### <span id="page-35-2"></span>**2.2.1.33 PidTagOriginalAuthorName Property**

Type: **PtypString** [\(\[MS-OXCDATA\]](%5bMS-OXCDATA%5d.pdf) section 2.11.1)

The **PidTagOriginalAuthorName** property [\(\[MS-OXPROPS\]](%5bMS-OXPROPS%5d.pdf) section 2.813) contains the display name of the sender of the original message referenced by a report message.

#### <span id="page-35-3"></span>**2.2.1.34 PidTagReportDisposition Property**

Type: **PtypString** [\(\[MS-OXCDATA\]](%5bMS-OXCDATA%5d.pdf) section 2.11.1)

The PidTagReportDisposition property [\(\[MS-OXPROPS\]](%5bMS-OXPROPS%5d.pdf) section 2.909) contains a string indicating whether the original message was displayed to the user or deleted. It is only defined on report messages. Valid values for this property are as follows.

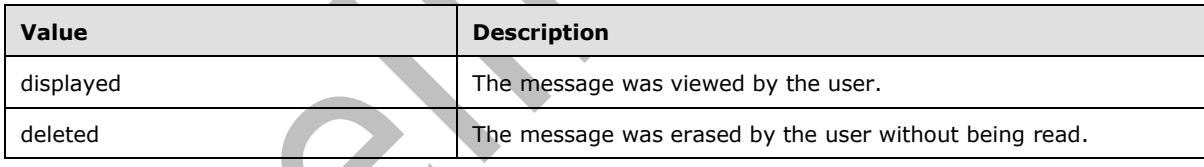

# <span id="page-35-4"></span>**2.2.1.35 PidTagReportDispositionMode Property**

Type: **PtypString** [\(\[MS-OXCDATA\]](%5bMS-OXCDATA%5d.pdf) section 2.11.1)

The **PidTagReportDispositionMode** property [\(\[MS-OXPROPS\]](%5bMS-OXPROPS%5d.pdf) section 2.910) contains a description of the action that a client has performed on behalf of a user (report messages only). Valid values for this property are as follows,

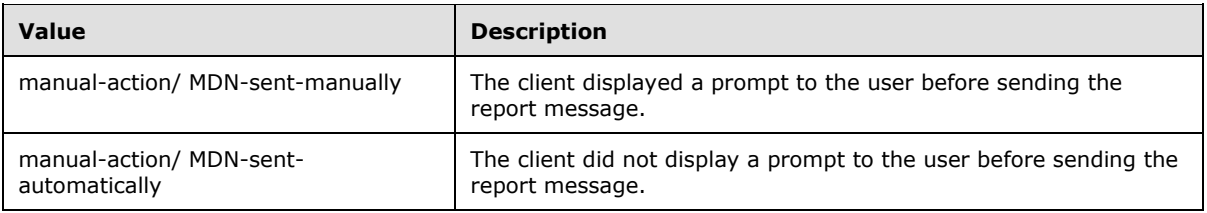
## **2.2.1.36 PidTagReceivedByAddressType Property**

Type: **PtypString** [\(\[MS-OXCDATA\]](%5bMS-OXCDATA%5d.pdf) section 2.11.1)

The **PidTagReceivedByAddressType** property [\(\[MS-OXPROPS\]](%5bMS-OXPROPS%5d.pdf) section 2.876) contains the e-mail message receiver's e-mail address type, as specified by the **AddressType** field of the **RecipientRow** structure ([MS-OXCDATA] section 2.8.3.2).

### **2.2.1.37 PidTagReceivedByEmailAddress Property**

Type: **PtypString** [\(\[MS-OXCDATA\]](%5bMS-OXCDATA%5d.pdf) section 2.11.1)

The **PidTagReceivedByEmailAddress** property [\(\[MS-OXPROPS\]](%5bMS-OXPROPS%5d.pdf) section 2.877) contains the e-mail message receiver's e-mail address, as specified by the **EmailAddress** field of the **RecipientRow** structure ([MS-OXCDATA] section 2.8.3.2).

### **2.2.1.38 PidTagReceivedByEntryId Property**

Type: **PtypBinary** [\(\[MS-OXCDATA\]](%5bMS-OXCDATA%5d.pdf) section 2.11.1)

The PidTagReceivedByEntryId property [\(\[MS-OXPROPS\]](%5bMS-OXPROPS%5d.pdf) section 2.878) identifies an address book EntryID that contains the e-mail message receiver of the E-mail object. The address book EntryID data format is specified by the **EntryID** field of the **RecipientRow** structure ([MS-OXCDATA] section 2.8.3.2).

### **2.2.1.39 PidTagReceivedByName Property**

Type: **PtypString** [\(\[MS-OXCDATA\]](%5bMS-OXCDATA%5d.pdf) section 2.11.1)

The **PidTagReceivedByName** property [\(\[MS-OXPROPS\]](%5bMS-OXPROPS%5d.pdf) section 2.879) contains the e-mail message receiver's display name, as specified by the **DisplayName** field of the **RecipientRow** structure ([MS-OXCDATA] section 2.8.3.2).

### **2.2.1.40 PidTagReceivedBySearchKey Property**

Type: **PtypBinary** [\(\[MS-OXCDATA\]](%5bMS-OXCDATA%5d.pdf) section 2.11.1)

The **PidTagReceivedBySearchKey** property [\(\[MS-OXPROPS\]](%5bMS-OXPROPS%5d.pdf) section 2.880) identifies an address book search key that contains a binary-comparable key that is used to identify correlated objects for a search. This property is computed and set by concatenating the message receiver's **AddressType** and **EmailAddress** with a colon in between (for example, <TYPE>:<E-MAIL ADDRESS>), as specified by the **SearchKey** field of the **RecipientRow** structure ([MS-OXCDATA] section 2.8.3.2).

### **2.2.1.41 PidTagReceivedBySmtpAddress Property**

Type: **PtypString** [\(\[MS-OXCDATA\]](%5bMS-OXCDATA%5d.pdf) section 2.11.1)

The **PidTagReceivedBySmtpAddress** property [\(\[MS-OXPROPS\]](%5bMS-OXPROPS%5d.pdf) section 2.881) contains the email message receiver's SMTP email address.

### **2.2.1.42 PidTagRecipientReassignmentProhibited Property**

Type: **PtypBoolean** [\(\[MS-OXCDATA\]](%5bMS-OXCDATA%5d.pdf) section 2.11.1)

The **PidTagRecipientReassignmentProhibited** property [\(\[MS-OXPROPS\]](%5bMS-OXPROPS%5d.pdf) section 2.895) specifies whether adding additional or different recipients (1), when forwarding the message, is prohibited for the e-mail message. This property is set based on the value of the e-mail message's **PidTagSensitivity** property [\(\[MS-OXCMSG\]](%5bMS-OXCMSG%5d.pdf) section 2.2.1.13). If the **PidTagSensitivity** property is set to 0x00000000 (normal) or 0x00000003 (confidential), this property is set to 0x00 or is absent, meaning that adding additional or different recipients (1) to the e-mail message is allowed. If the **PidTagSensitivity** property of the E-mail object is set to 0x00000001 (personal) or 0x00000002 (private), this property is set to 0x01 to prevent adding additional or different recipients (1) of this email message through forwarding.

## **2.2.1.43 PidTagReplyRecipientEntries Property**

Type: **PtypBinary** [\(\[MS-OXCDATA\]](%5bMS-OXCDATA%5d.pdf) section 2.11.1)

The **PidTagReplyRecipientEntries** property [\(\[MS-OXPROPS\]](%5bMS-OXPROPS%5d.pdf) section 2.904) identifies a **FlatEntryList** structured array of address book EntryIDs for recipients (2) that will receive a reply. When the **PidTagReplyRecipientEntries** property and the **PidTagReplyRecipientNames** property (section [2.2.1.44\)](#page-37-0) are defined, the reply is sent to all the recipients (2) identified by these two properties. If this property is absent, a reply is sent only to the user identified by the **PidTagSenderEntryId** property (section [2.2.1.50\)](#page-38-0). If present, the property is set to a **FlatEntryList** structure of recipient (2) EntryIDs, as specified in [MS-OXCDATA] section 2.3.3.

The **PidTagReplyRecipientEntries** property and the **PidTagReplyRecipientNames** property MUST be set in a way that they contain the same number of recipients (2) in the same order.

## <span id="page-37-0"></span>**2.2.1.44 PidTagReplyRecipientNames Property**

Type: **PtypString** [\(\[MS-OXCDATA\]](%5bMS-OXCDATA%5d.pdf) section 2.11.1)

The **PidTagReplyRecipientNames** property (MS-OXPROPS) section 2.905) contains a list of display names for recipients (1) that are to get a reply. If this property is absent, a reply is sent only to the user identified by the **PidTagSenderName** property (section [2.2.1.51\)](#page-38-1). If present, the property is set to one string containing the address book entry's recipient (2) display names separated by semicolons.

# <span id="page-37-2"></span>**2.2.1.45 PidTagReplyRequested Property**

Type: **PtypBoolean** [\(\[MS-OXCDATA\]](%5bMS-OXCDATA%5d.pdf) section 2.11.1)

The **PidTagReplyRequested** property [\(\[MS-OXPROPS\]](%5bMS-OXPROPS%5d.pdf) section 2.906) specifies whether a reply to the e-mail message is requested by the e-mail message's sender. If this property is absent, the reply to the e-mail message is not requested. If the property is present, it is set to either 0x01 if an e-mail sender requests a reply to the e-mail from recipients (1) or 0x00, which is the same handling as if the property is absent.

## <span id="page-37-1"></span>**2.2.1.46 PidTagResponseRequested Property**

Type: **PtypBoolean** [\(\[MS-OXCDATA\]](%5bMS-OXCDATA%5d.pdf) section 2.11.1)

The **PidTagResponseRequested** property [\(\[MS-OXPROPS\]](%5bMS-OXPROPS%5d.pdf) section 2.919) specifies whether an e-mail sender requests a response to a meeting request, as specified in [\[MS-OXOCAL\]](%5bMS-OXOCAL%5d.pdf) section 2.2.1.36, or requests a voting response (section  $2.2.1.75$ ). If present, this property is set to either 0x01, in which case the response to the e-mail message is requested, or 0x00, in which case the response to the e-mail message is not requested. The default is 0x00.

## **2.2.1.47 PidTagSendRichInfo Property**

Type: **PtypBoolean** [\(\[MS-OXCDATA\]](%5bMS-OXCDATA%5d.pdf) section 2.11.1)

The PidTagSendRichInfo property [\(\[MS-OXOABK\]](%5bMS-OXOABK%5d.pdf) section 2.2.3.18) specifies whether the sender can receive all message content, including **[Rich Text Format \(RTF\)](#page-14-0)** and **[Object Linking and](#page-13-0)  [Embedding \(OLE\)](#page-13-0)** objects. If this property is present, this property is set to either 0x01, indicating that the sender can receive all message contents, or 0x00, indicating that the sender of the e-mail message is using a different type of e-mail client. The default is 0x00.

### <span id="page-38-2"></span>**2.2.1.48 PidTagSenderAddressType Property**

Type: **PtypString** [\(\[MS-OXCDATA\]](%5bMS-OXCDATA%5d.pdf) section 2.11.1)

The **PidTagSenderAddressType** property [\(\[MS-OXPROPS\]](%5bMS-OXPROPS%5d.pdf) section 2.989) contains the sending mailbox owner's e-mail address type, as specified by the **AddressType** field of the **RecipientRow** structure ([MS-OXCDATA] section 2.8.3.2 and section [2.2.4.3\)](#page-60-0).

### <span id="page-38-3"></span>**2.2.1.49 PidTagSenderEmailAddress Property**

Type: **PtypString** [\(\[MS-OXCDATA\]](%5bMS-OXCDATA%5d.pdf) section 2.11.1)

The **PidTagSenderEmailAddress** property [\(\[MS-OXPROPS\]](%5bMS-OXPROPS%5d.pdf) section 2.990) contains the sending mailbox owner's e-mail address, as specified by the **EmailAddress** field of the **RecipientRow** structure ([MS-OXCDATA] section 2.8.3.2).

## <span id="page-38-0"></span>**2.2.1.50 PidTagSenderEntryId Property**

Type: **PtypBinary** [\(\[MS-OXCDATA\]](%5bMS-OXCDATA%5d.pdf) section 2.11.1)

The **PidTagSenderEntryId** property [\(\[MS-OXPROPS\]](%5bMS-OXPROPS%5d.pdf) section 2.991) identifies an address book EntryID that contains the sending mailbox owner's address book EntryID, as specified by the address book EntryID ([MS-OXCDATA] section 2.2.5.2).

## <span id="page-38-1"></span>**2.2.1.51 PidTagSenderName Property**

Type: **PtypString** [\(\[MS-OXCDATA\]](%5bMS-OXCDATA%5d.pdf) section 2.11.1)

The **PidTagSenderName** property [\(\[MS-OXPROPS\]](%5bMS-OXPROPS%5d.pdf) section 2.993) contains the sending mailbox owner's display name, as specified by the **DisplayName** field of the **RecipientRow** structure ([MS-OXCDATA] section 2.8.3.2).

# <span id="page-38-4"></span>**2.2.1.52 PidTagSenderSearchKey Property**

Type: **PtypBinary** [\(\[MS-OXCDATA\]](%5bMS-OXCDATA%5d.pdf) section 2.11.1)

The **PidTagSenderSearchKey** property [\(\[MS-OXPROPS\]](%5bMS-OXPROPS%5d.pdf) section 2.994) identifies an address book search key that contains a binary-comparable key computed by concatenating the value of the sending mailbox owner's **PidTagAddressType** property [\(\[MS-OXOABK\]](%5bMS-OXOABK%5d.pdf) section 2.2.3.13) and **PidTagEmailAddress** property ([MS-OXOABK] section 2.2.3.14) with a colon in between (for example, <TYPE>:<E\_MAIL ADDRESS>), as specified by the **SearchKey** field of the **RecipientRow** structure ([MS-OXCDATA] section 2.8.3.2).

## **2.2.1.53 PidTagSenderSmtpAddress Property**

Type: **PtypString** [\(\[MS-OXCDATA\]](%5bMS-OXCDATA%5d.pdf) section 2.11.1)

The **PidTagSenderSmtpAddress** property [\(\[MS-OXPROPS\]](%5bMS-OXPROPS%5d.pdf) section 2.995) contains the Simple Mail Transfer Protocol (SMTP) e-mail address format of the e-mail address of the sending mailbox owner.

### <span id="page-39-0"></span>**2.2.1.54 PidTagSentRepresentingAddressType Property**

Type: **PtypString** [\(\[MS-OXCDATA\]](%5bMS-OXCDATA%5d.pdf) section 2.11.1)

The **PidTagSentRepresentingAddressType** property [\(\[MS-OXPROPS\]](%5bMS-OXPROPS%5d.pdf) section 2.1001) contains an e-mail address type (section [2.2.4.3\)](#page-60-0) for the end user represented by the sending mailbox owner. If the sending mailbox owner is sending on his or her own behalf, this property MUST be set to the value of the **PidTagSenderAddressType** property (section [2.2.1.48\)](#page-38-2).

### <span id="page-39-1"></span>**2.2.1.55 PidTagSentRepresentingEmailAddress Property**

Type: **PtypString** [\(\[MS-OXCDATA\]](%5bMS-OXCDATA%5d.pdf) section 2.11.1)

The **PidTagSentRepresentingEmailAddress** property [\(\[MS-OXPROPS\]](%5bMS-OXPROPS%5d.pdf) section 2.1002) contains an e-mail address, as specified by the **EmailAddress** field of the **RecipientRow** structure ([MS-OXCDATA] section 2.8.3.2), for the end user who is represented by the sending mailbox owner. If a sending mailbox owner is sending on his or her own behalf, this property is set to the value of the **PidTagSenderEmailAddress** property (section [2.2.1.49\)](#page-38-3).

## <span id="page-39-2"></span>**2.2.1.56 PidTagSentRepresentingEntryId Property**

Type: **PtypBinary** [\(\[MS-OXCDATA\]](%5bMS-OXCDATA%5d.pdf) section 2.11.1)

The **PidTagSentRepresentingEntryId** property [\(\[MS-OXPROPS\]](%5bMS-OXPROPS%5d.pdf) section 2.1003) identifies an address book EntryID, as specified by the address book EntryID ([MS-OXCDATA] section 2.2.5.2), that contains the identifier of the end user who is represented by the sending mailbox owner. If the sending mailbox owner is sending on his or her own behalf, this property is set to the value of the PidTagSenderEntryId property (section [2.2.1.50\)](#page-38-0).

### <span id="page-39-3"></span>**2.2.1.57 PidTagSentRepresentingName Property**

Type: **PtypString** [\(\[MS-OXCDATA\]](%5bMS-OXCDATA%5d.pdf) section 2.11.1)

The **PidTagSentRepresentingName** property [\(\[MS-OXPROPS\]](%5bMS-OXPROPS%5d.pdf) section 2.1005) contains the display name for the end user who is represented by the sending mailbox owner. If a sending mailbox owner is sending on his or her own behalf, this property MUST be set to the value of the **PidTagSenderName** property (section [2.2.1.51\)](#page-38-1).

## <span id="page-39-4"></span>**2.2.1.58 PidTagSentRepresentingSearchKey Property**

Type: **PtypBinary** [\(\[MS-OXCDATA\]](%5bMS-OXCDATA%5d.pdf) section 2.11.1)

The **PidTagSentRepresentingSearchKey** property [\(\[MS-OXPROPS\]](%5bMS-OXPROPS%5d.pdf) section 2.1006) identifies an address book search key, as specified by the **SearchKey** field of the **RecipientRow** structure ([MS-OXCDATA] section 2.8.3.2), that contains a binary-comparable key that represents the end user who is represented by the sending mailbox owner. If a sending mailbox owner sends on his or her own behalf, this property is set to the value of the **PidTagSenderSearchKey** property (section [2.2.1.52\)](#page-38-4).

## **2.2.1.59 PidTagSentRepresentingSmtpAddress Property**

Type: **PtypString** [\(\[MS-OXCDATA\]](%5bMS-OXCDATA%5d.pdf) section 2.11.1)

The **PidTagSentRepresentingSmtpAddress** property [\(\[MS-OXPROPS\]](%5bMS-OXPROPS%5d.pdf) section 2.1007) contains the SMTP e-mail address of the end user who is represented by the sending mailbox owner.

## <span id="page-40-0"></span>**2.2.1.60 PidTagSubjectPrefix Property**

Type: **PtypString** [\(\[MS-OXCDATA\]](%5bMS-OXCDATA%5d.pdf) section 2.11.1)

On an E-mail object, the **PidTagSubjectPrefix** property [\(\[MS-OXCMSG\]](%5bMS-OXCMSG%5d.pdf) section 2.2.1.9) represents an action on the e-mail message, such as "RE: " for replying and "FW: " for forwarding. If this property is absent, there is no subject prefix for the e-mail message.

On report messages, the value of the **PidTagSubjectPrefix** property is set as follows for the specified types of reports and responses:

- Delivery receipts: "Delivered: "
- Read receipts: "Read: "
- Sender response on read receipt requests: "Approved: "
- Non-delivery reports: "Undeliverable: "
- Non-read receipts: "Not Read: " or "read: "

## **2.2.1.61 PidTagTransportMessageHeaders Property**

Type: **PtypString** [\(\[MS-OXCDATA\]](%5bMS-OXCDATA%5d.pdf) section 2.11.1)

The **PidTagTransportMessageHeaders** property [\(\[MS-OXPROPS\]](%5bMS-OXPROPS%5d.pdf) section 2.1038) contains transport-specific message envelope information for e-mail, as specified in [\[RFC2821\].](http://go.microsoft.com/fwlink/?LinkId=90384) For outgoing messages with recipients (1) who have an SMTP address type, and for incoming messages from a sender who has an SMTP address type, the client and server respectively MUST set this property to a copy of the beginning of the message stream as received from SMTP, up to the first blank line (double CRLF, as specified in [\[RFC5234\].](http://go.microsoft.com/fwlink/?LinkId=123096)).

## **2.2.1.62 PidLidInternetAccountName Property**

Type: **PtypString** [\(\[MS-OXCDATA\]](%5bMS-OXCDATA%5d.pdf) section 2.11.1)

The **PidLidInternetAccountName** property [\(\[MS-OXPROPS\]](%5bMS-OXPROPS%5d.pdf) section 2.152) specifies the user-visible e-mail account name through which the e-mail message is sent. The format of this string is implementation-dependent. This property can be used by the client to determine which server to direct the mail to but is optional and the value has no meaning to the server.

## **2.2.1.63 PidLidInternetAccountStamp Property**

Type: **PtypString** [\(\[MS-OXCDATA\]](%5bMS-OXCDATA%5d.pdf) section 2.11.1)

The PidLidInternetAccountStamp property [\(\[MS-OXPROPS\]](%5bMS-OXPROPS%5d.pdf) section 2.153) specifies the e-mail account ID through which the e-mail message is sent. The format of this string is implementationdependent. This property can be used by the client to determine which server to direct the mail to but is optional and the value has no meaning to the server.

### **2.2.1.64 PidTagPrimarySendAccount Property**

Type: **PtypString** [\(\[MS-OXCDATA\]](%5bMS-OXCDATA%5d.pdf) section 2.11.1)

The **PidTagPrimarySendAccount** property [\(\[MS-OXPROPS\]](%5bMS-OXPROPS%5d.pdf) section 2.858) specifies the first server to be used by a client to send the mail with. The format of this property is implementation-dependent. This property can be used by the client to determine which server to direct the mail to but is optional and the value has no meaning to the server.

#### **2.2.1.65 PidTagNextSendAcct Property**

Type: **PtypString** [\(\[MS-OXCDATA\]](%5bMS-OXCDATA%5d.pdf) section 2.11.1)

The **PidTagNextSendAcct** property [\(\[MS-OXPROPS\]](%5bMS-OXPROPS%5d.pdf) section 2.795) specifies the server that a client is currently attempting to use to send mail. The format of this property is implementation-dependent. This property can be used by the client to determine which server to direct the mail to but is optional and the value has no meaning to the server.

#### **2.2.1.66 PidLidUseTnef Property**

Type: **PtypBoolean** [\(\[MS-OXCDATA\]](%5bMS-OXCDATA%5d.pdf) section 2.11.1)

The **PidLidUseTnef** property [\(\[MS-OXPROPS\]](%5bMS-OXPROPS%5d.pdf) section 2.347) is set to 0x01 (TRUE) if **[Transport](#page-14-1)  [Neutral Encapsulation Format \(TNEF\)](#page-14-1)** is included on a message when the message is converted from TNEF to MIME or SMTP format. Otherwise, this property is set to 0x00 (FALSE). If this property is absent, implementers of this protocol MUST NOT include TNEF on the message.

This property is set by either the client or the server, depending on which one is performing the conversion. For information about conversions involving TNEF and MIME, see [\[MS-OXTNEF\]](%5bMS-OXTNEF%5d.pdf) and [\[MS-](%5bMS-OXCMAIL%5d.pdf)[OXCMAIL\].](%5bMS-OXCMAIL%5d.pdf)

#### **2.2.1.67 Attachments**

The client can use attachment properties as specified in [\[MS-OXCMSG\]](%5bMS-OXCMSG%5d.pdf) section 2.2.2.

### **2.2.1.68 Categories and Keywords**

The client can set categories or keywords on an e-mail message as specified in [\[MS-OXCMSG\]](%5bMS-OXCMSG%5d.pdf) section 2.2.1.17.

### **2.2.1.69 Contacts**

The client can set the contacts on an e-mail message as specified in [\[MS-OXOCNTC\]](%5bMS-OXOCNTC%5d.pdf) and [\[MS-](%5bMS-OXCMSG%5d.pdf)[OXCMSG\]](%5bMS-OXCMSG%5d.pdf) section 2.2.1.57.2.

#### **2.2.1.70 Flags**

The client can set **[flags](#page-11-0)** as specified in [\[MS-OXOFLAG\].](%5bMS-OXOFLAG%5d.pdf)

#### **2.2.1.71 Reminders**

The client can set **[reminders](#page-13-1)** as specified in [\[MS-OXORMDR\].](%5bMS-OXORMDR%5d.pdf)

## **2.2.1.72 Recipients**

The client adds recipients (2) to an e-mail message by using the **RopModifyRecipients** ROP [\(\[MS-](%5bMS-OXCROPS%5d.pdf)[OXCROPS\]](%5bMS-OXCROPS%5d.pdf) section 2.2.6.5), as specified in [\[MS-OXCMSG\]](%5bMS-OXCMSG%5d.pdf) section 2.2.3.5. For each recipient (2), the client sets the **PidTagRecipientType** property (section [2.2.3.1\)](#page-56-0) to 0x00000001 for a primary recipient, 0x00000002 for a Cc recipient, or 0x00000003 for a Bcc recipient. For details about the **RecipientRow** structure, which is used in the **RopModifyRecipients** ROP request buffer, see [\[MS-](%5bMS-OXCDATA%5d.pdf)[OXCDATA\]](%5bMS-OXCDATA%5d.pdf) section 2.8.3.2.

### **2.2.1.73 PidLidAutoProcessState Property**

Type: **PtypInteger32** [\(\[MS-OXCDATA\]](%5bMS-OXCDATA%5d.pdf) section 2.11.1)

The **PidLidAutoProcessState** property [\(\[MS-OXPROPS\]](%5bMS-OXPROPS%5d.pdf) section 2.40) specifies the options used in the processing of voting and tracking for e-mail messages. The property can be absent, in which case the default value of 0x00000000 is used. If set, this property is set to one of the values in the following table.

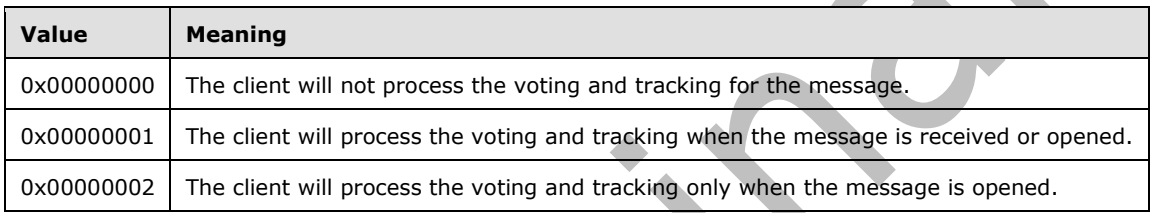

#### <span id="page-42-0"></span>**2.2.1.74 PidLidVerbStream Property**

Type: **PtypBinary** [\(\[MS-OXCDATA\]](%5bMS-OXCDATA%5d.pdf) section 2.11.1)

The **PidLidVerbStream** property [\(\[MS-OXPROPS\]](%5bMS-OXPROPS%5d.pdf) section 2.350) specifies what voting responses the user can make in response to the message. The format is of this property is shown in the following diagram.

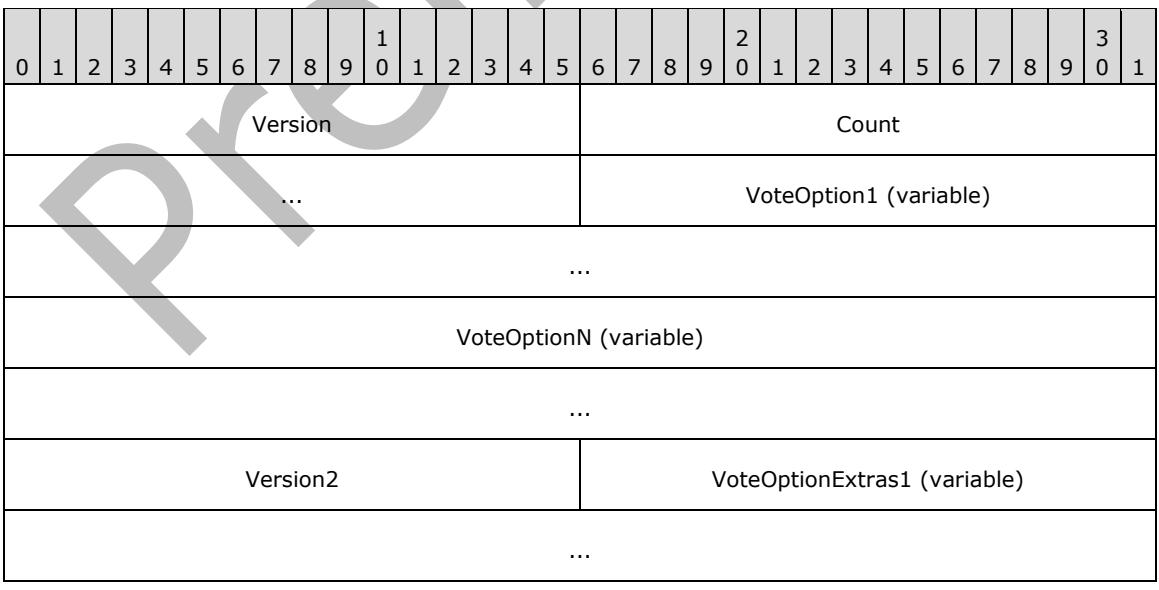

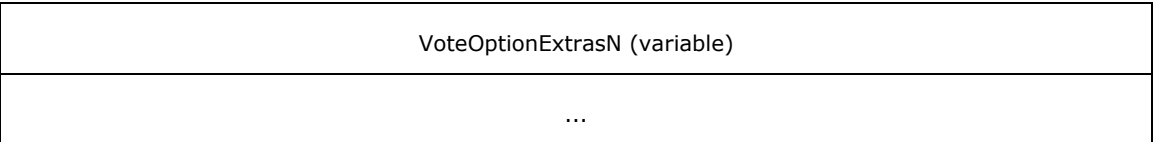

**Version (WORD)**: Set to 0x0102.

- **Count (DWORD)**: Specifies the count of the **VoteOption** structures plus the count of the **VoteOptionExtras** structures to follow.
- **VoteOption1 (variable length)**: The first **VoteOption** structure specified in section [2.2.1.74.1.](#page-43-0)
- **VoteOptionN (variable length)**: The last **VoteOption** structure specified in section 2.2.1.74.1, where the 'N' in the field name represents the count of all the **VoteOption** structures in the **PidLidVerbStream**.

**Version2 (WORD)**: MUST be set to 0x0104.

- **VoteOptionExtras1 (variable length)**: The first **VoteOptionExtras** structure specified in section [2.2.1.74.2.](#page-45-1)
- **VoteOptionExtrasN (variable length)**: The last **VoteOptionExtras** structure specified in section 2.2.1.74.2, where the 'N' in the field name represents the count of all the **VoteOptionExtras** structures in the **PidLidVerbStream**.

#### <span id="page-43-0"></span>**2.2.1.74.1 VoteOption Structure**

The verb stream contains two parallel arrays of **VoteOption** and **VoteOptionExtra** structures. Each element in these two arrays, when combined, describes a single voting option that can be taken by the user in response to the message. The format of the **VoteOption** structure is shown in the following diagram.

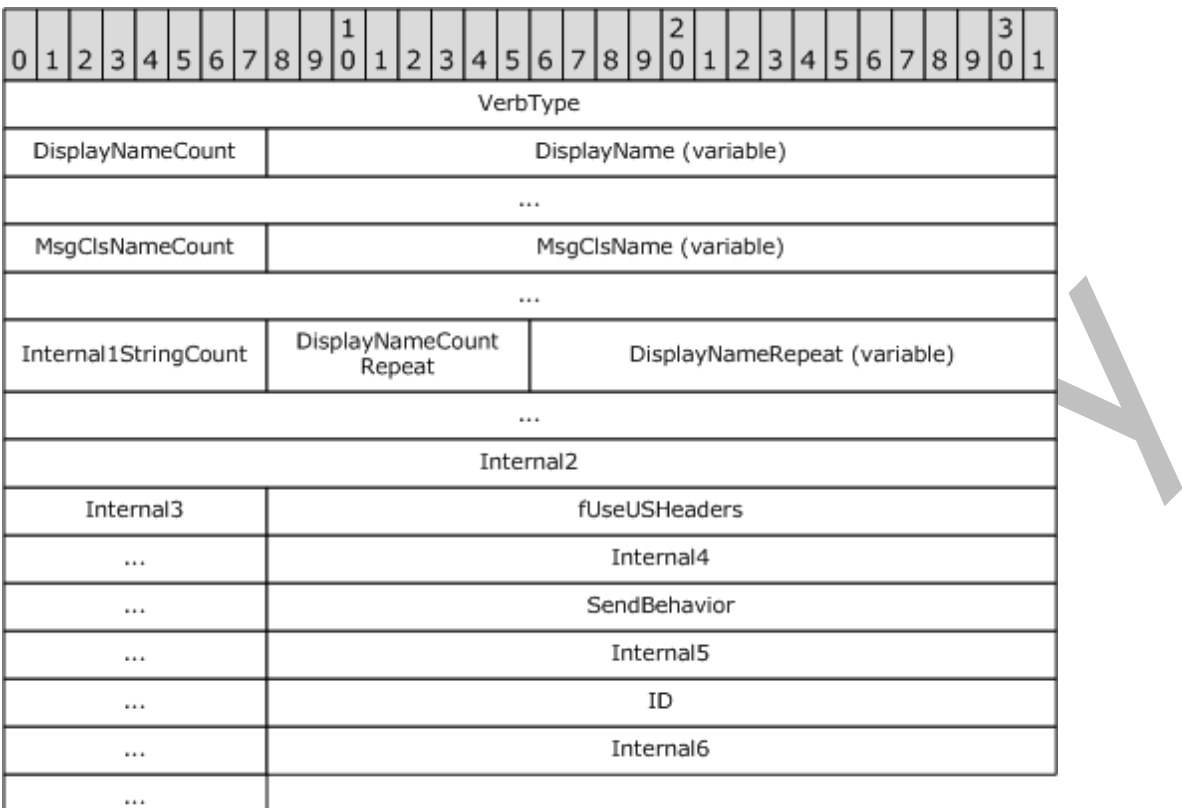

**VerbType (DWORD)**: The verb used by this structure. Set to 4 (0x00000004).

**DisplayNameCount (1 byte)**: The count of characters in the **DisplayName** field.

**DisplayName (variable)**: The localized display name of the voting option (for example, "Yes") as an ANSI string, without the null terminating character.

**MsgClsNameCount (1 byte)**: The count of characters in the **MsgClsName** field. Set to 8 (0x08).

**MsgClsName (variable)**: Set to "IPM.Note", without the null terminating character.

- **Internal1StringCount (1 byte)**: The count of characters in the following string. Set to 0x00 for voting options.
- **Internal1String (variable)**: MUST NOT be present, as **Internal1StringCount** is 0x00 for a voting option.

**DisplayNameCountRepeat (1 byte)**: MUST have the same value as the **DisplayNameCount** field.

**DisplayNameRepeat (variable)**: MUST have the same value as the **DisplayName** field.

**Internal2 (DWORD)**: Set to 0x000000000.

**Internal3 (1 byte)**: Set to 0x00.

**fUseUSHeaders (DWORD)**: Indicates that a U.S. style reply header is to be used in the response message (as opposed to a localized response header). The value is set to either 0x00000001, using U.S. style reply header, or 0x00000000 otherwise.

**Internal4 (DWORD)**: Set to 0x00000001.

**SendBehavior (DWORD)**: Indicates the behavior on send. When a user chooses a voting option, **SendBehavior** specifies whether the user is to be prompted to edit the response mail or whether the client automatically sends it on behalf of the user. The value of this field is one of the values defined in the following table.

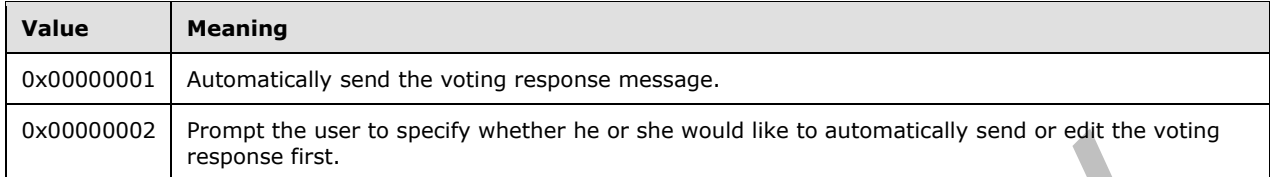

#### **Internal5 (DWORD)**: Set to 0x00000002.

**ID (DWORD)**: Specifies a numeric identifier for this voting option. The client SHOULD specify 1 for the first **VoteOption** structure and monotonically increase this value for each subsequent **VoteOption** structure.

#### **Internal6 (DWORD)**: Set to "-1" (0xFFFFFFFF).

Note that because the **DisplayNameCount** field (and the **DisplayNameCountRepeat** field) is 1 byte long and contains the **COUNT** of characters in the **DisplayName** field (and the **DisplayNameRepeat** field), this implies a length limit of 255 characters in the **DisplayName** field of any voting option.

### <span id="page-45-1"></span>**2.2.1.74.2 VoteOptionExtras Structure**

Each element contains additional information about the corresponding **VoteOption** structure (section [2.2.1.74.1\)](#page-43-0). The format is shown in the following diagram.

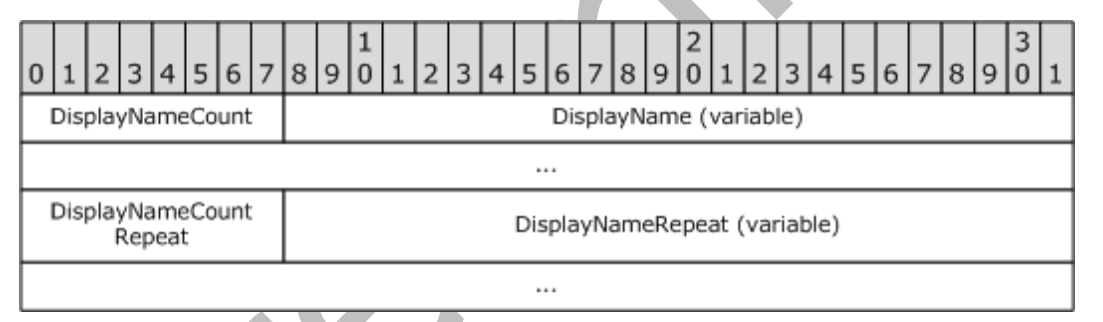

- **DisplayNameCount (1 byte)**:The **COUNT** [\(\[MS-OXCDATA\]](%5bMS-OXCDATA%5d.pdf) section 2.11.1) of **[Unicode](#page-14-2)** characters (not bytes) in the **DisplayName** field.
- **DisplayName (variable)**: The display name of this voting option, as a Unicode string without a null terminator.
- **DisplayNameCountRepeat (1 byte)**: The **COUNT** of characters in the **DisplayNameRepeat** field. MUST have the same value as the **DisplayNameCount** field.
- **DisplayNameRepeat (variable)**: A duplicate instance of the display name, as a Unicode string without a null terminator. MUST have the same value as the **DisplayName** field.

### <span id="page-45-0"></span>**2.2.1.75 PidLidVerbResponse Property**

Type: **PtypString** [\(\[MS-OXCDATA\]](%5bMS-OXCDATA%5d.pdf) section 2.11.1)

The **PidLidVerbResponse** property [\(\[MS-OXPROPS\]](%5bMS-OXPROPS%5d.pdf) section 2.349) specifies the voting option that a respondent has selected. Corresponds to one of the values of the **DisplayName** field in the

**VoteOption** structure (section [2.2.1.74.1\)](#page-43-0). If present, this property MUST be set to the textual description of the user interface element selected by the user.

## <span id="page-46-0"></span>**2.2.1.76 PidTagTargetEntryId Property**

Type: **PtypBinary** [\(\[MS-OXCDATA\]](%5bMS-OXCDATA%5d.pdf) section 2.11.1)

The PidTagTargetEntryId property [\(\[MS-OXPROPS\]](%5bMS-OXPROPS%5d.pdf) section 2.1027) is used in conjunction with an optimizing send client. The semantics of an optimizing send are specified in section [3.2.4.4](#page-69-0) and section [3.3.5.1.3.](#page-75-0)

### **2.2.1.77 PidTagAutoResponseSuppress Property**

**Type: PtypInteger32** [\(\[MS-OXCDATA\]](%5bMS-OXCDATA%5d.pdf) section 2.11.1)

The **PidTagAutoResponseSuppress** property [\(\[MS-OXPROPS\]](%5bMS-OXPROPS%5d.pdf) section 2.606) specifies whether a client or server application can forego sending automated replies in response to this message. Valid values are given in the following table.

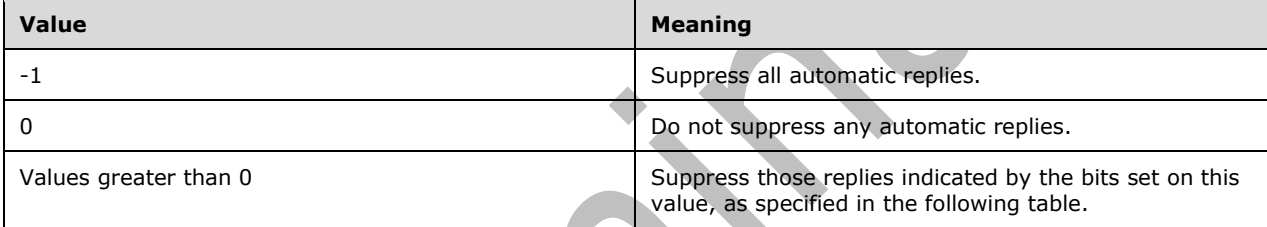

When the value of this property is greater than 0, it is interpreted as a bitwise OR of one or more of the following values.

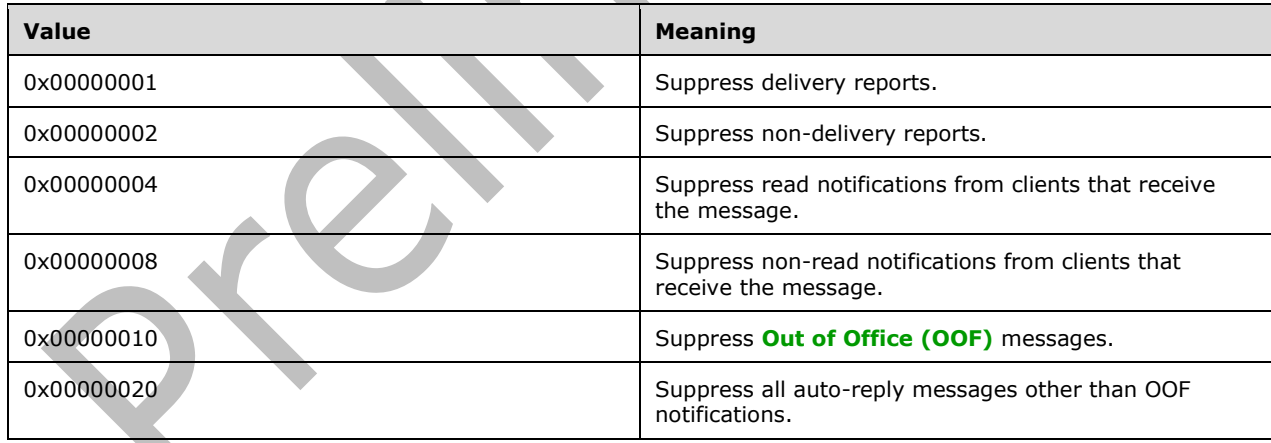

### **2.2.1.78 PidTagMessageEditorFormat Property**

Type: **PtypInteger32** [\(\[MS-OXCDATA\]](%5bMS-OXCDATA%5d.pdf) section 2.11.1)

The **PidTagMessageEditorFormat** property [\(\[MS-OXPROPS\]](%5bMS-OXPROPS%5d.pdf) section 2.779) specifies the format that an e-mail editor can use for editing the message body. Valid values are listed in the following table.

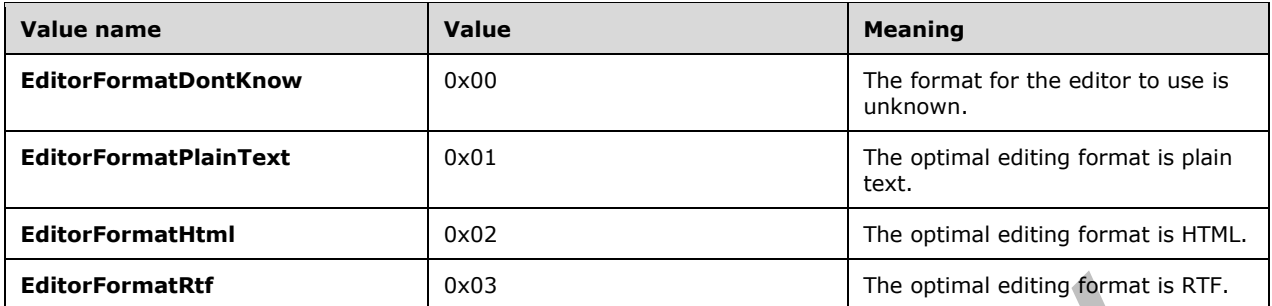

### **2.2.1.79 PidTagMessageSubmissionId Property**

Type: **PtypBinary** [\(\[MS-OXCDATA\]](%5bMS-OXCDATA%5d.pdf) section 2.11.1)

The **PidTagMessageSubmissionId** property [\(\[MS-OXPROPS\]](%5bMS-OXPROPS%5d.pdf) section 2.788) contains a unique identifier that indicates where the message originated. This property is optionally set, at the implementer's discretion, by a **[message transfer agent \(MTA\)](#page-12-0)**.

### **2.2.1.80 PidTagSenderIdStatus Property**

Type: **PtypInteger32** [\(\[MS-OXCDATA\]](%5bMS-OXCDATA%5d.pdf) section 2.11.1)

The **PidTagSenderIdStatus** property [\(\[MS-OXPROPS\]](%5bMS-OXPROPS%5d.pdf) section 2.992) contains the results reported by the Sender ID agent, which compares the IP address of the message sender against the domain (called the purported responsible domain) of the sender's e-mail address. The value of this property indicates the likelihood that the current message is **[spam](#page-14-3)**. Valid values are given in the following table.

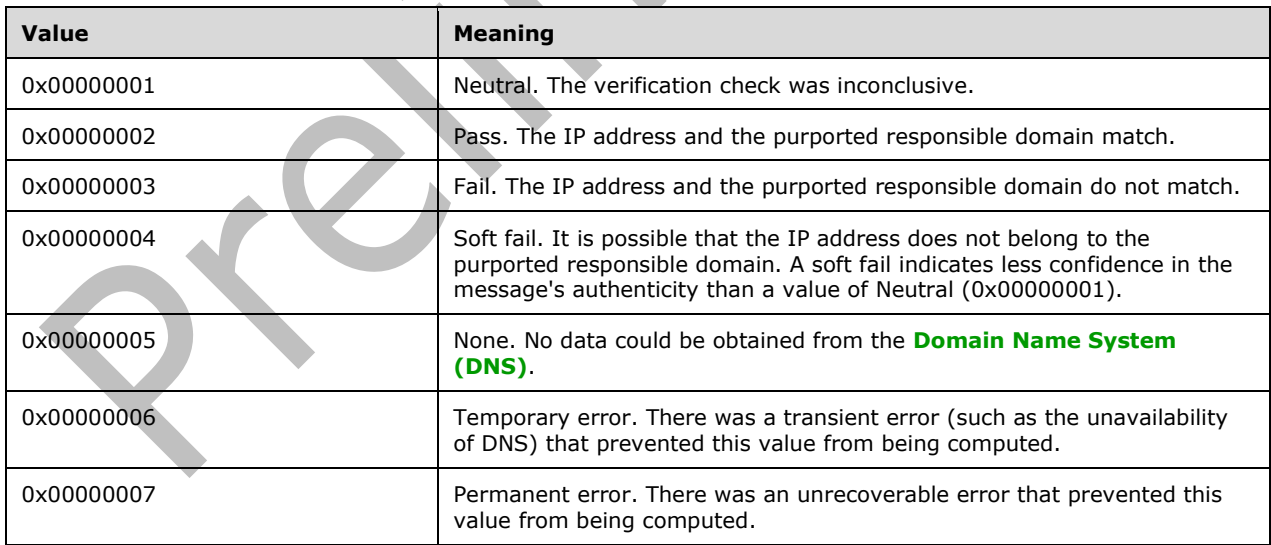

### **2.2.1.81 PidTagListHelp Property**

Type: **PtypString** [\(\[MS-OXCDATA\]](%5bMS-OXCDATA%5d.pdf) section 2.11.1)

The **PidTagListHelp** property [\(\[MS-OXPROPS\]](%5bMS-OXPROPS%5d.pdf) section 2.758) contains a **[Uniform Resource](#page-14-4)  [Identifier \(URI\)](#page-14-4)** that provides detailed help information for the mailing list from which this e-mail message was sent. This property corresponds to the **List-Help [header](#page-11-2)** in MIME, which is specified in [\[RFC2369\].](http://go.microsoft.com/fwlink/?LinkId=193296) Conversion between this property and the **List-Help** header is specified in [\[MS-OXCMAIL\]](%5bMS-OXCMAIL%5d.pdf) section 2.1.3.2.15.

## **2.2.1.82 PidTagListSubscribe Property**

Type: **PtypString** [\(\[MS-OXCDATA\]](%5bMS-OXCDATA%5d.pdf) section 2.11.1)

The **PidTagListSubscribe** property [\(\[MS-OXPROPS\]](%5bMS-OXPROPS%5d.pdf) section 2.759) contains the URI that subscribes a recipient (2) to the message's associated mailing list. This property corresponds to the **List-Subscribe** header in MIME, which is specified in [\[RFC2369\].](http://go.microsoft.com/fwlink/?LinkId=193296) Conversion between this property and the **List-Subscribe** header is specified in [\[MS-OXCMAIL\]](%5bMS-OXCMAIL%5d.pdf) section 2.1.3.2.15.

## **2.2.1.83 PidTagListUnsubscribe Property**

Type: **PtypString** [\(\[MS-OXCDATA\]](%5bMS-OXCDATA%5d.pdf) section 2.11.1)

The **PidTagListUnsubscribe** property [\(\[MS-OXPROPS\]](%5bMS-OXPROPS%5d.pdf) section 2.760) contains the URI that unsubscribes a recipient (2) from the message's associated mailing list. This property corresponds to the **List-Unsubscribe** header in MIME, which is specified in [\[RFC2369\].](http://go.microsoft.com/fwlink/?LinkId=193296) Conversion between this property and the **List-Unsubscribe** header is specified in [\[MS-OXCMAIL\]](%5bMS-OXCMAIL%5d.pdf) section 2.1.3.2.15.

## **2.2.1.84 PidTagDelegatedByRule Property**

Type: **PtypBoolean** [\(\[MS-OXCDATA\]](%5bMS-OXCDATA%5d.pdf) section 2.11.1)

The **PidTagDelegatedByRule** property [\(\[MS-OXPROPS\]](%5bMS-OXPROPS%5d.pdf) section 2.657) specifies whether the message was resent due to the triggering of a **[delegate rule](#page-11-3)**. This property is set to 0x01 (TRUE) if the message was resent; otherwise, it is set to 0x00 (FALSE). Delegate rules are specified in [\[MS-](%5bMS-OXODLGT%5d.pdf)[OXODLGT\]](%5bMS-OXODLGT%5d.pdf) section 2.2.3.

## **2.2.1.85 PidTagOriginalMessageId Property**

Type: **PtypString** [\(\[MS-OXCDATA\]](%5bMS-OXCDATA%5d.pdf) section 2.11.1)

The **PidTagOriginalMessageId** property [\(\[MS-OXPROPS\]](%5bMS-OXPROPS%5d.pdf) section 2.820) is included in reply or resend messages to designate the message ID of the original message.

# <span id="page-48-0"></span>**2.2.1.86 PidTagOriginalMessageClass Property**

Type: **PtypString** [\(\[MS-OXCDATA\]](%5bMS-OXCDATA%5d.pdf) section 2.11.1)

The **PidTagOriginalMessageClass** property [\(\[MS-OXPROPS\]](%5bMS-OXPROPS%5d.pdf) section 2.819) is included in reply or resend messages to designate the value of the **PidTagMessageClass** property [\(\[MS-OXCMSG\]](%5bMS-OXCMSG%5d.pdf) section 2.2.1.3) from the original message.

## **2.2.2 Message Status Reports Properties**

### **2.2.2.1 PidTagMessageClass Property**

Type: **PtypString** [\(\[MS-OXCDATA\]](%5bMS-OXCDATA%5d.pdf) section 2.11.1)

The **PidTagMessageClass** property [\(\[MS-OXCMSG\]](%5bMS-OXCMSG%5d.pdf) section 2.2.1.3) contains a Message object class name. For report messages, the property is set to the value in the form "REPORT.X.<receipt-type>", where X is the original **[message class](#page-12-1)** name, such as "IPM.NOTE" for an E-mail object, and <receipttype> is one of the following receipt types:

- **IPNRN**: Read receipt
- **IPNNRN**: Non-read receipt
- **DR**: Delivery receipt
- **NDR**: Non-delivery report

Therefore, the report messages of the IPM.NOTE message class name are as listed in the following table.

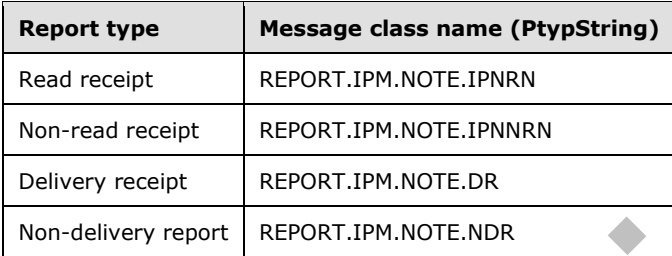

### <span id="page-49-0"></span>**2.2.2.2 PidTagOriginalDeliveryTime Property**

Type: **PtypTime** [\(\[MS-OXCDATA\]](%5bMS-OXCDATA%5d.pdf) section 2.11.1)

The **PidTagOriginalDeliveryTime** property [\(\[MS-OXPROPS\]](%5bMS-OXPROPS%5d.pdf) section 2.814) is set on read receipt/non-read receipt objects or replying/forwarding Message objects by using the value of the **PidTagMessageDeliveryTime** property (section [2.2.3.9\)](#page-59-0) from the original message.

## <span id="page-49-1"></span>**2.2.2.3 PidTagOriginalDisplayTo Property**

Type: **PtypString** [\(\[MS-OXCDATA\]](%5bMS-OXCDATA%5d.pdf) section 2.11.1)

The PidTagOriginalDisplayTo property [\(\[MS-OXPROPS\]](%5bMS-OXPROPS%5d.pdf) section 2.817) is set on report messages by using the value of the **PidTagDisplayTo** property (section [2.2.1.9\)](#page-27-0) from the original message, if present.

## <span id="page-49-2"></span>**2.2.2.4 PidTagOriginalDisplayCc Property**

Type: **PtypString** [\(\[MS-OXCDATA\]](%5bMS-OXCDATA%5d.pdf) section 2.11.1)

The **PidTagOriginalDisplayCc** property [\(\[MS-OXPROPS\]](%5bMS-OXPROPS%5d.pdf) section 2.816) is set on report messages by using the value of the **PidTagDisplayCc** property (section [2.2.1.8\)](#page-27-1) from the original message, if present.

### <span id="page-49-3"></span>**2.2.2.5 PidTagOriginalDisplayBcc Property**

Type: **PtypString** [\(\[MS-OXCDATA\]](%5bMS-OXCDATA%5d.pdf) section 2.11.1)

The **PidTagOriginalDisplayBcc** property [\(\[MS-OXPROPS\]](%5bMS-OXPROPS%5d.pdf) section 2.815) is set on report messages by using the value of the **PidTagDisplayBcc** property (section [2.2.1.7\)](#page-27-2) from the original message, if present.

## **2.2.2.6 PidTagOriginalSenderAddressType Property**

Type: **PtypString** [\(\[MS-OXCDATA\]](%5bMS-OXCDATA%5d.pdf) section 2.11.1)

The **PidTagOriginalSenderAddressType** property [\(\[MS-OXPROPS\]](%5bMS-OXPROPS%5d.pdf) section 2.821) is set on delivery report messages by using the value of the original message sender's **PidTagSenderAddressType** property (section [2.2.1.48\)](#page-38-2), as specified by **AddressType** field of the **RecipientRow** structure ([MS-OXCDATA] section 2.8.3.2).

### **2.2.2.7 PidTagOriginalSenderEmailAddress Property**

Type: **PtypString** [\(\[MS-OXCDATA\]](%5bMS-OXCDATA%5d.pdf) section 2.11.1)

The **PidTagOriginalSenderEmailAddress** property [\(\[MS-OXPROPS\]](%5bMS-OXPROPS%5d.pdf) section 2.822) is set on delivery report messages to the value of the original message sender's **PidTagSenderEmailAddress** property (section [2.2.1.49\)](#page-38-3).

### **2.2.2.8 PidTagOriginalSenderEntryId Property**

Type: **PtypBinary** [\(\[MS-OXCDATA\]](%5bMS-OXCDATA%5d.pdf) section 2.11.1)

The **PidTagOriginalSenderEntryId** property [\(\[MS-OXPROPS\]](%5bMS-OXPROPS%5d.pdf) section 2.823) contains an address book EntryID that is set on delivery report messages to the value of the **PidTagSenderEntryId** property (section  $2.2.1.50$ ) from the original e-mail message.

### **2.2.2.9 PidTagOriginalSenderName Property**

Type: **PtypString** [\(\[MS-OXCDATA\]](%5bMS-OXCDATA%5d.pdf) section 2.11.1)

The **PidTagOriginalSenderName** property [\(\[MS-OXPROPS\]](%5bMS-OXPROPS%5d.pdf) section 2.824) is set on delivery report messages to the value of the original message sender's **PidTagSenderName** property (section [2.2.1.51\)](#page-38-1).

### **2.2.2.10 PidTagOriginalSenderSearchKey Property**

Type: **PtypBinary** [\(\[MS-OXCDATA\]](%5bMS-OXCDATA%5d.pdf) section 2.11.1)

The **PidTagOriginalSenderSearchKey** property [\(\[MS-OXPROPS\]](%5bMS-OXPROPS%5d.pdf) section 2.825) contains an address book search key that is set on delivery report messages to the value of the **PidTagSenderSearchKey** property (section [2.2.1.52\)](#page-38-4) of the original e-mail message.

### **2.2.2.11 PidTagOriginalSentRepresentingAddressType Property**

Type: **PtypString** [\(\[MS-OXCDATA\]](%5bMS-OXCDATA%5d.pdf) section 2.11.1)

The **PidTagOriginalSentRepresentingAddressType** property [\(\[MS-OXPROPS\]](%5bMS-OXPROPS%5d.pdf) section 2.827) contains the address type of the end user who is represented by the original e-mail message sender. It is set to the value of the **PidTagSentRepresentingAddressType** property (section [2.2.1.54\)](#page-39-0) of the original e-mail message.

## **2.2.2.12 PidTagOriginalSentRepresentingEmailAddress Property**

Type: **PtypString** [\(\[MS-OXCDATA\]](%5bMS-OXCDATA%5d.pdf) section 2.11.1)

The **PidTagOriginalSentRepresentingEmailAddress** property [\(\[MS-OXPROPS\]](%5bMS-OXPROPS%5d.pdf) section 2.828) contains the e-mail address of the end user who is represented by the original e-mail message sender. It is set to the value of the **PidTagSentRepresentingEmailAddress** property (section [2.2.1.55\)](#page-39-1) of the original e-mail message.

### **2.2.2.13 PidTagOriginalSentRepresentingEntryId Property**

Type: **PtypBinary** [\(\[MS-OXCDATA\]](%5bMS-OXCDATA%5d.pdf) section 2.11.1)

The **PidTagOriginalSentRepresentingEntryId** property [\(\[MS-OXPROPS\]](%5bMS-OXPROPS%5d.pdf) section 2.829) identifies an address book EntryID that contains the entry identifier of the end user who is represented by the original message sender. It is set to the value of the **PidTagSentRepresentingEntryId** property (section [2.2.1.56\)](#page-39-2) of the original message.

### **2.2.2.14 PidTagOriginalSentRepresentingName Property**

Type: **PtypString** [\(\[MS-OXCDATA\]](%5bMS-OXCDATA%5d.pdf) section 2.11.1)

The **PidTagOriginalSentRepresentingName** property [\(\[MS-OXPROPS\]](%5bMS-OXPROPS%5d.pdf) section 2.830) contains the display name of the end user who is represented by the original e-mail message sender; set to the value of the **PidTagSentRepresentingName** property (section [2.2.1.57\)](#page-39-3) of the original e-mail message.

### **2.2.2.15 PidTagOriginalSentRepresentingSearchKey Property**

Type: **PtypBinary** [\(\[MS-OXCDATA\]](%5bMS-OXCDATA%5d.pdf) section 2.11.1)

The **PidTagOriginalSentRepresentingSearchKey** property [\(\[MS-OXPROPS\]](%5bMS-OXPROPS%5d.pdf) section 2.831) identifies an address book search key that contains the value of the **SearchKey** field of the **RecipientRow** structure ([MS-OXCDATA] section 2.8.3.2) for the end user who is represented by the original message sender. It is set to the value of the **PidTagSentRepresentingSearchKey** property (section [2.2.1.58\)](#page-39-4) of the original message.

## <span id="page-51-0"></span>**2.2.2.16 PidTagOriginalSubject Property**

Type: **PtypString** [\(\[MS-OXCDATA\]](%5bMS-OXCDATA%5d.pdf) section 2.11.1)

The **PidTagOriginalSubject** property [\(\[MS-OXPROPS\]](%5bMS-OXPROPS%5d.pdf) section 2.832) specifies the subject of the original message and is set to the concatenated values of the **PidTagSubjectPrefix** property (section [2.2.1.60\)](#page-40-0) and the **PidTagNormalizedSubject** property [\(\[MS-OXCMSG\]](%5bMS-OXCMSG%5d.pdf) section 2.2.1.10) of the original message.

## <span id="page-51-1"></span>**2.2.2.17 PidTagOriginalSubmitTime Property**

Type: **PtypTime** [\(\[MS-OXCDATA\]](%5bMS-OXCDATA%5d.pdf) section 2.11.1)

The **PidTagOriginalSubmitTime** property [\(\[MS-OXPROPS\]](%5bMS-OXPROPS%5d.pdf) section 2.833) specifies the original email message's submission date and time and is set to the value of the **PidTagClientSubmitTime** property (section [2.2.3.11\)](#page-59-1). The property is used in reports only, and once set, it MUST NOT be changed.

### <span id="page-52-3"></span>**2.2.2.18 PidTagParentKey Property**

Type: **PtypBinary** [\(\[MS-OXCDATA\]](%5bMS-OXCDATA%5d.pdf) section 2.11.1)

The PidTagParentKey property [\(\[MS-OXPROPS\]](%5bMS-OXPROPS%5d.pdf) section 2.849) contains the search key that is used to correlate the original message and the reports about the original message. The server sets the property on the report message to the value of the **PidTagSearchKey** property [\(\[MS-OXCPRPT\]](%5bMS-OXCPRPT%5d.pdf) section 2.2.1.9) of the original e-mail message.

### <span id="page-52-0"></span>**2.2.2.19 PidTagReportEntryId Property**

Type: **PtypBinary** [\(\[MS-OXCDATA\]](%5bMS-OXCDATA%5d.pdf) section 2.11.1)

The **PidTagReportEntryId** property [\(\[MS-OXPROPS\]](%5bMS-OXPROPS%5d.pdf) section 2.911) is an optional property that can appear on a report message. This property contains an address book EntryID, as specified in [MS-OXCDATA] section 2.2.5.2, that represents the application that generated the report message.

#### **2.2.2.20 PidTagReportName Property**

Type: **PtypString** [\(\[MS-OXCDATA\]](%5bMS-OXCDATA%5d.pdf) section 2.11.1)

The **PidTagReportName** property [\(\[MS-OXPROPS\]](%5bMS-OXPROPS%5d.pdf) section 2.913) is an optional property that can appear on a report message. This property contains the display name for the application that generated the report message.

#### <span id="page-52-1"></span>**2.2.2.21 PidTagReportSearchKey Property**

Type: **PtypBinary** [\(\[MS-OXCDATA\]](%5bMS-OXCDATA%5d.pdf) section 2.11.1)

The **PidTagReportSearchKey** property [\(\[MS-OXPROPS\]](%5bMS-OXPROPS%5d.pdf) section 2.914) is an optional property that can appear on a report message. This property contains an address book search key, as specified in [MS-OXCDATA] section 2.8.3.2, representing the application that generated the report message.

### <span id="page-52-2"></span>**2.2.2.22 PidTagReportTag Property**

Type: **PtypBinary** [\(\[MS-OXCDATA\]](%5bMS-OXCDATA%5d.pdf) section 2.11.1)

The **PidTagReportTag** property [\(\[MS-OXPROPS\]](%5bMS-OXPROPS%5d.pdf) section 2.915) contains the data that is used to correlate the report and the original message. The property can be absent if the sender does not request a reply or response to the original e-mail message. If the original E-mail object has either the **PidTagResponseRequested** property (section [2.2.1.46\)](#page-37-1) set to 0x01 or the **PidTagReplyRequested** property (section  $2.2.1.45$ ) set to 0x01, then the property is set on the original E-mail object by using the following format.

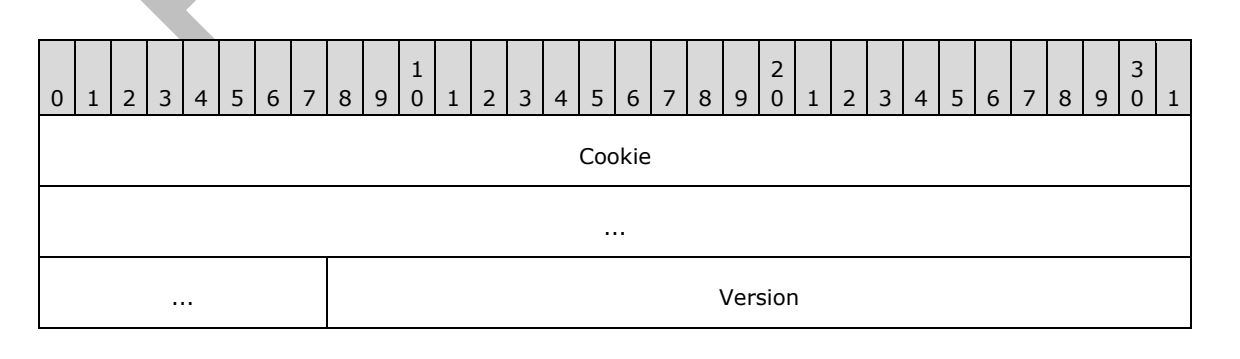

*[MS-OXOMSG] - v20150526 Email Object Protocol Copyright © 2015 Microsoft Corporation Release: May 26, 2015*

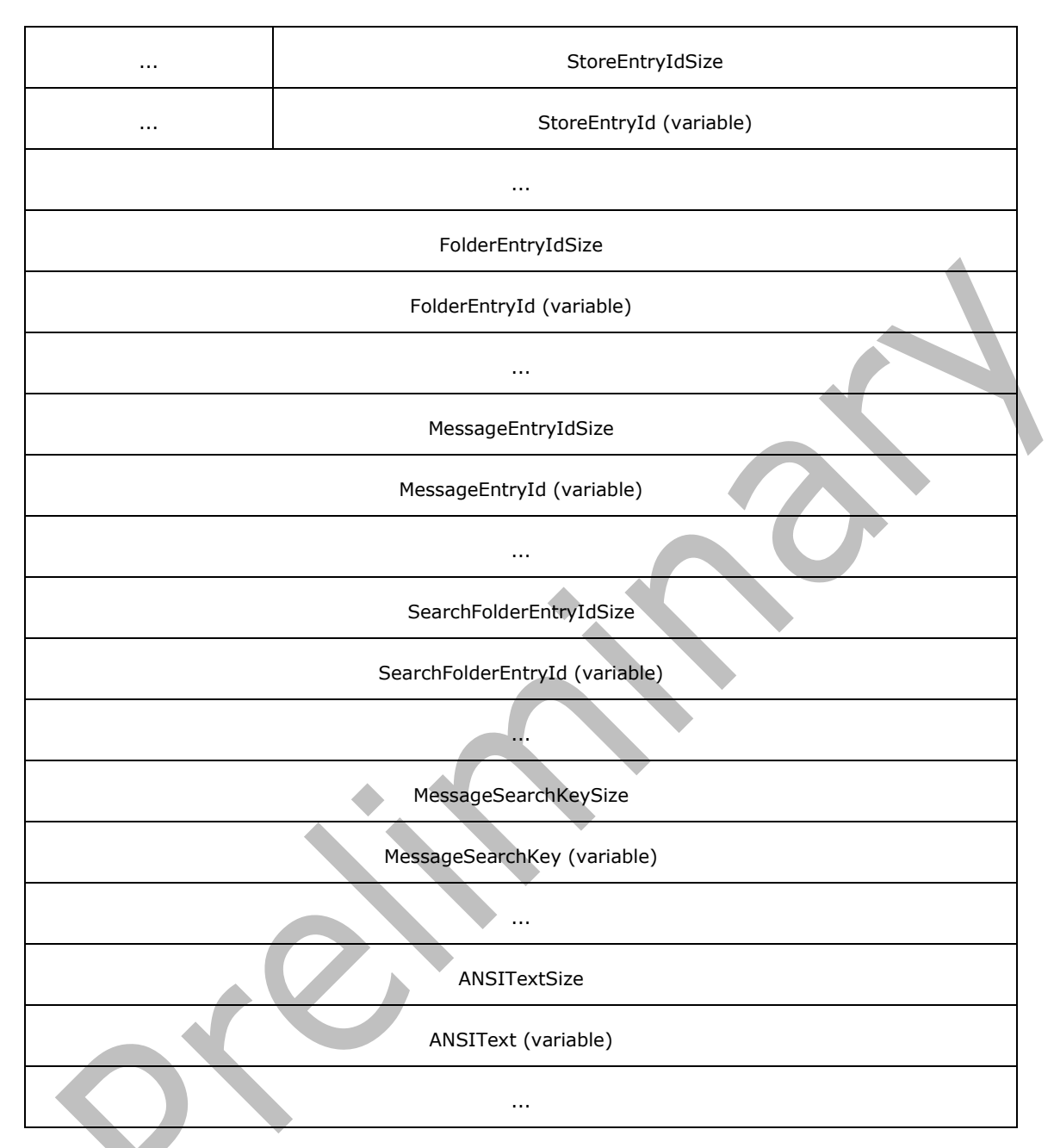

**Cookie (9 bytes)**: A null-terminated string of nine characters used for validation; set to "PCDFEB09".

**Version (4 bytes)**: This field specifies the version. If the **SearchFolderEntryId** field is present, this field MUST be set to 0x00020001; otherwise, this field MUST be set to 0x00010001.

**StoreEntryIdSize (4 bytes)**: Size of the **StoreEntryId** field.

**StoreEntryId (variable length of bytes)**: This field specifies the **[entry ID](#page-11-4)** of the mailbox that contains the original message. If the value of the **StoreEntryIdSize** field is 0x00000000, this field is omitted. If the value is not zero, this field is filled with the number of bytes specified by the **StoreEntryIdSize** field.

**FolderEntryIdSize (4 bytes)**: Size of the **FolderEntryId** field.

**FolderEntryId (variable)**: This field specifies the entry ID of the folder that contains the original message. If the value of the **FolderEntryIdSize** field is 0x00000000, this field is omitted. If the value is not zero, the field is filled with the number of bytes specified by the **FolderEntryIdSize** field.

#### **MessageEntryIdSize (4 bytes)**: Size of the **MessageEntryId** field.

**MessageEntryId (variable)**: This field specifies the entry ID of the original message. If the value of the **MessageEntryIdSize** field is 0x00000000, this field is omitted. If the value is not zero, the field is filled with the number of bytes specified by the **MessageEntryIdSize** field.

#### **SearchFolderEntryIdSize (4 bytes)**: Size of the **SearchFolderEntryId** field.

**SearchFolderEntryId (variable)**: This field specifies the entry ID of an alternate folder that contains the original message. If the value of the **SearchFolderEntryIdSize** field is 0x00000000, this field is omitted. If the value is not zero, the field is filled with the number of bytes specified by the **SearchFolderEntryIdSize** field.

**MessageSearchKeySize (4 bytes):** Size of the **MessageSearchKey** field.

**MessageSearchKey (variable):** This field specifies the search key of the original message. If the value of the **MessageSearchKeySize** field is 0x00000000, this field is omitted. If the value is not zero, the **MessageSearchKey** field is filled with the number of bytes specified by the **MessageSearchKeySize** field.

**ANSITextSize (4 bytes):** Number of characters in the **ANSI Text** field.

**ANSIText (variable):** The subject of the original message. If the value of the **ANSITextSize** field is 0x00000000, this field is omitted. If the value is not zero, the field is filled with the number of bytes specified by the **ANSITextSize** field.

## <span id="page-54-0"></span>**2.2.2.23 PidTagReportText Property**

Type: **PtypString** [\(\[MS-OXCDATA\]](%5bMS-OXCDATA%5d.pdf) section 2.11.1)

The **PidTagReportText** property [\(\[MS-OXPROPS\]](%5bMS-OXPROPS%5d.pdf) section 2.916) contains the optional text for a report message. If this property is present, the server sets it to the user-readable text of the report message.

## **2.2.2.24 PidTagReadReceiptAddressType Property**

Type: **PtypString** [\(\[MS-OXCDATA\]](%5bMS-OXCDATA%5d.pdf) section 2.11.1)

The **PidTagReadReceiptAddressType** property [\(\[MS-OXPROPS\]](%5bMS-OXPROPS%5d.pdf) section 2.868) contains the address type of the end user to whom a read receipt is directed.

# **2.2.2.25 PidTagReadReceiptEmailAddress Property**

Type: **PtypString** [\(\[MS-OXCDATA\]](%5bMS-OXCDATA%5d.pdf) section 2.11.1)

The **PidTagReadReceiptEmailAddress** property [\(\[MS-OXPROPS\]](%5bMS-OXPROPS%5d.pdf) section 2.869) contains the e-mail address of the user to whom a read receipt is directed.

# **2.2.2.26 PidTagReadReceiptEntryId Property**

Type: **PtypBinary** [\(\[MS-OXCDATA\]](%5bMS-OXCDATA%5d.pdf) section 2.11.1)

The **PidTagReadReceiptEntryId** property [\(\[MS-OXPROPS\]](%5bMS-OXPROPS%5d.pdf) section 2.870) contains an address book EntryID, as specified in [MS-OXCDATA] section 2.2.5.2, that represents the user to whom a read receipt is directed. This property is only used and validated if the **PidTagReadReceiptRequested** property (section [2.2.1.29\)](#page-34-0) is set to 0x01. This property can be absent, in which case, the value of the **PidTagReportEntryId** property (section [2.2.2.19\)](#page-52-0) is used as an alternative value. If neither property is present, the value of the **PidTagSenderEntryId** property (section [2.2.1.50\)](#page-38-0) is used to identify the user who receives the read receipt.

## **2.2.2.27 PidTagReadReceiptName Property**

Type: **PtypString** [\(\[MS-OXCDATA\]](%5bMS-OXCDATA%5d.pdf) section 2.11.1)

The **PidTagReadReceiptName** property [\(\[MS-OXPROPS\]](%5bMS-OXPROPS%5d.pdf) section 2.871) contains the display name for the end user to whom a read receipt is directed.

## **2.2.2.28 PidTagReadReceiptSearchKey Property**

Type: **PtypBinary** [\(\[MS-OXCDATA\]](%5bMS-OXCDATA%5d.pdf) section 2.11.1)

The **PidTagReadReceiptSearchKey** property [\(\[MS-OXPROPS\]](%5bMS-OXPROPS%5d.pdf) section 2.873) contains an address book search key, as specified in [MS-OXCDATA] section 2.8.3.2, that represents the user to whom a read receipt is directed. This property is only used and validated if the

**PidTagReadReceiptRequested** property (section [2.2.1.29\)](#page-34-0) is set to 0x01. The property can be absent, in which case the **PidTagReportSearchKey** property (section [2.2.2.21\)](#page-52-1) is used as an alternative. If neither property is present, the **PidTagSenderSearchKey** property (section [2.2.1.52\)](#page-38-4) is used to identify the user who receives the read receipt.

## **2.2.2.29 PidTagDeliverTime Property**

Type: **PtypTime** [\(\[MS-OXCDATA\]](%5bMS-OXCDATA%5d.pdf) section 2.11.1)

The **PidTagDeliverTime** property [\(\[MS-OXPROPS\]](%5bMS-OXPROPS%5d.pdf) section 2.662) contains the delivery time for a report message.

## **2.2.2.30 PidTagNonDeliveryReportDiagCode Property**

Type: **PtypInteger32** [\(\[MS-OXCDATA\]](%5bMS-OXCDATA%5d.pdf) section 2.11.1)

The **PidTagNonDeliveryReportDiagCode** property [\(\[MS-OXPROPS\]](%5bMS-OXPROPS%5d.pdf) section 2.797) contains a diagnostic code for a non-delivery report. For more details, see [\[MS-OXCMAIL\]](%5bMS-OXCMAIL%5d.pdf) section 2.2.3.7.1.3.

# **2.2.2.31 PidTagNonDeliveryReportReasonCode Property**

Type: **PtypInteger32** [\(\[MS-OXCDATA\]](%5bMS-OXCDATA%5d.pdf) section 2.11.1)

The **PidTagNonDeliveryReportReasonCode** property [\(\[MS-OXPROPS\]](%5bMS-OXPROPS%5d.pdf) section 2.798) contains a value that provides information on the reason for a non-delivery report, as specified in [\[MS-OXCMAIL\]](%5bMS-OXCMAIL%5d.pdf) section 2.2.3.7.1.3.

## **2.2.2.32 PidTagNonDeliveryReportStatusCode Property**

Type: **PtypInteger32** [\(\[MS-OXCDATA\]](%5bMS-OXCDATA%5d.pdf) section 2.11.1)

The **PidTagNonDeliveryReportStatusCode** property [\(\[MS-OXPROPS\]](%5bMS-OXPROPS%5d.pdf) section 2.799) contains a value derived from the **Status** header on a non-delivery report, as specified in [\[MS-OXCMAIL\]](%5bMS-OXCMAIL%5d.pdf) section 2.2.3.7.1.3.

## **2.2.2.33 PidTagReceiptTime Property**

Type: **PtypTime** [\(\[MS-OXCDATA\]](%5bMS-OXCDATA%5d.pdf) section 2.11.1)

The **PidTagReceiptTime** property [\(\[MS-OXPROPS\]](%5bMS-OXPROPS%5d.pdf) section 2.875) contains the sent time for a read receipt.

### **2.2.2.34 PidTagRemoteMessageTransferAgent Property**

Type: **PtypString** [\(\[MS-OXCDATA\]](%5bMS-OXCDATA%5d.pdf) section 2.11.1)

The **PidTagRemoteMessageTransferAgent** property [\(\[MS-OXPROPS\]](%5bMS-OXPROPS%5d.pdf) section 2.902) contains the name of the server that reported delivery status that resulted in a delivery receipt or non-delivery report. The value of this property corresponds to the value of the **Remote-MTA** header, as specified in [\[RFC3464\].](http://go.microsoft.com/fwlink/?LinkId=193306)

### **2.2.2.35 PidTagReportingMessageTransferAgent Property**

Type: **PtypString** [\(\[MS-OXCDATA\]](%5bMS-OXCDATA%5d.pdf) section 2.11.1)

The **PidTagReportingMessageTransferAgent** property [\(\[MS-OXPROPS\]](%5bMS-OXPROPS%5d.pdf) section 2.912) contains the name of the server that generated the delivery receipt or non-delivery report. The value of this property corresponds to the value of the **Reporting-MTA** header, as specified in [\[RFC3464\].](http://go.microsoft.com/fwlink/?LinkId=193306)

## **2.2.2.36 PidTagSupplementaryInfo Property**

Type: **PtypString** [\(\[MS-OXCDATA\]](%5bMS-OXCDATA%5d.pdf) section 2.11.1)

The **PidTagSupplementaryInfo** property [\(\[MS-OXPROPS\]](%5bMS-OXPROPS%5d.pdf) section 2.1023) contains supplementary information about a delivery receipt or a non-delivery report. For more details, see [\[MS-OXCMAIL\]](%5bMS-OXCMAIL%5d.pdf) section 2.2.3.7.1.2.

### **2.2.3 E-Mail Submission Properties**

The following are properties of the recipients (2) identified in the **[recipient table](#page-13-3)**. These properties are used to control server behavior during message submission.

# <span id="page-56-0"></span>**2.2.3.1 PidTagRecipientType Property**

Type: **PtypInteger32** [\(\[MS-OXCDATA\]](%5bMS-OXCDATA%5d.pdf) section 2.11.1)

The **PidTagRecipientType** property [\(\[MS-OXPROPS\]](%5bMS-OXPROPS%5d.pdf) section 2.898) represents the type of a recipient (2) on the message. This property is set on each recipient (2). Valid values for this property are as follows.

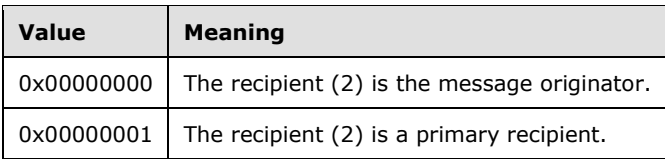

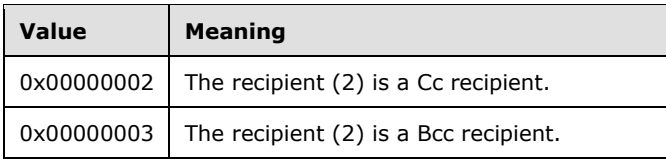

Additionally, the following flags apply to a **[resend message](#page-13-4)**. These flags can be combined with the values listed in the previous table by using a bitwise **OR**. For details about resending a message, see section [3.2.4.5.](#page-69-1) A

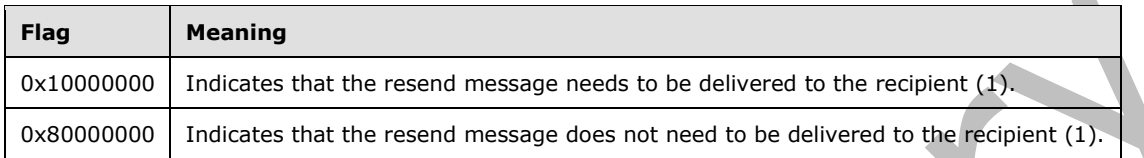

### <span id="page-57-2"></span>**2.2.3.2 PidTagDeferredSendNumber Property**

Type: **PtypInteger32** [\(\[MS-OXCDATA\]](%5bMS-OXCDATA%5d.pdf) section 2.11.1)

When sending a message is deferred, the **PidTagDeferredSendNumber** property [\(\[MS-OXPROPS\]](%5bMS-OXPROPS%5d.pdf) section 2.654) SHOULD be set along with the **PidTagDeferredSendUnits** property (section [2.2.3.3\)](#page-57-0) if the **PidTagDeferredSendTime** property (section [2.2.3.4\)](#page-57-1) is absent. The value is set between 0x00000000 and 0x000003E7 (0 and 999).

The **PidTagDeferredSendNumber** property is used to compute the value of the **PidTagDeferredSendTime** property when the **PidTagDeferredSendTime** property is not present.

### <span id="page-57-0"></span>**2.2.3.3 PidTagDeferredSendUnits Property**

Type: **PtypInteger32** [\(\[MS-OXCDATA\]](%5bMS-OXCDATA%5d.pdf) section 2.11.1)

The **PidTagDeferredSendUnits** property [\(\[MS-OXPROPS\]](%5bMS-OXPROPS%5d.pdf) section 2.656) specifies the unit of time by which the value of the **PidTagDeferredSendNumber** property (section [2.2.3.2\)](#page-57-2) is multiplied. If set, the **PidTagDeferredSendUnits** property has one of the values listed in the following table.

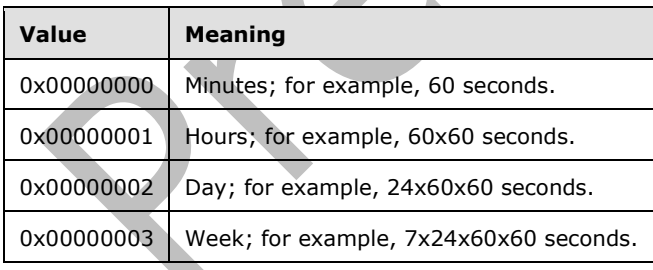

## <span id="page-57-1"></span>**2.2.3.4 PidTagDeferredSendTime Property**

Type: **PtypTime** [\(\[MS-OXCDATA\]](%5bMS-OXCDATA%5d.pdf) section 2.11.1)

The **PidTagDeferredSendTime** property [\(\[MS-OXPROPS\]](%5bMS-OXPROPS%5d.pdf) section 2.655) can be present if a client would like to defer sending the message after a specific amount of time, as determined by the implementation.

If the **PidTagDeferredSendUnits** property (section [2.2.3.3\)](#page-57-0) and the **PidTagDeferredSendNumber** property (section [2.2.3.2\)](#page-57-2) are present, the value of this property is recomputed by using the following formula and the original value is ignored. In this formula, **TimeOf(PidTagDeferredSendUnits)** converts the property into the appropriate multiplier based on its value, as specified for the **PidTagDeferredSendUnits** property.

```
PidTagDeferredSendTime = PidTagClientSubmitTime +
PidTagDeferredSendNumber *
TimeOf(PidTagDeferredSendUnits)
```
If the value of the **PidTagDeferredSendTime** property is earlier than the current time (in UTC), the message is sent immediately.

### <span id="page-58-1"></span>**2.2.3.5 PidTagExpiryNumber Property**

Type: **PtypInteger32** [\(\[MS-OXCDATA\]](%5bMS-OXCDATA%5d.pdf) section 2.11.1)

The **PidTagExpiryNumber** property [\(\[MS-OXPROPS\]](%5bMS-OXPROPS%5d.pdf) section 2.679) is used with the **PidTagExpiryUnits** property (section [2.2.3.6\)](#page-58-0) to define the expiry send time. If this property is present, the value is set between 0x00000000 and 0x000003E7 (0 and 999).

### <span id="page-58-0"></span>**2.2.3.6 PidTagExpiryUnits Property**

Type: **PtypInteger32** [\(\[MS-OXCDATA\]](%5bMS-OXCDATA%5d.pdf) section 2.11.1)

The **PidTagExpiryUnits** property [\(\[MS-OXPROPS\]](%5bMS-OXPROPS%5d.pdf) section 2.681) is used to describe the unit of time that the value of the **PidTagExpiryNumber** property (section [2.2.3.5\)](#page-58-1) multiplies. If set, the following are the valid values of this property.

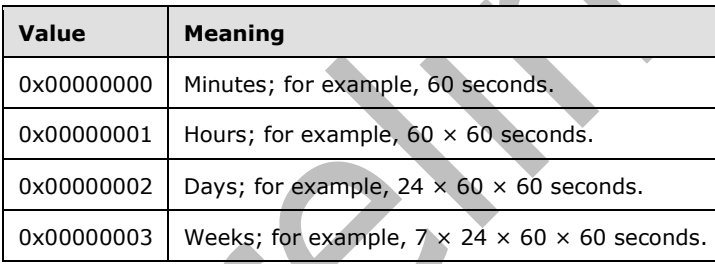

## <span id="page-58-2"></span>**2.2.3.7 PidTagExpiryTime Property**

Type: **PtypTime** [\(\[MS-OXCDATA\]](%5bMS-OXCDATA%5d.pdf) section 2.11.1)

The **PidTagExpiryTime** property [\(\[MS-OXPROPS\]](%5bMS-OXPROPS%5d.pdf) section 2.680) can be present when a client requests to receive an expiry event if the message arrives late.

If the **PidTagExpiryNumber** property (section [2.2.3.5\)](#page-58-1) and the **PidTagExpiryUnits** property (section [2.2.3.6\)](#page-58-0) are both present, the value of this property is recomputed by the following formula; the original value is ignored.

```
PidTagExpiryTime = PidTagClientSubmitTime +
PidTagExpiryNumber *
TimeOf(PidTagExpiryUnits)
```
## <span id="page-59-3"></span>**2.2.3.8 PidTagDeleteAfterSubmit Property**

Type: **PtypBoolean** [\(\[MS-OXCDATA\]](%5bMS-OXCDATA%5d.pdf) section 2.11.1)

The **PidTagDeleteAfterSubmit** property [\(\[MS-OXPROPS\]](%5bMS-OXPROPS%5d.pdf) section 2.659) indicates whether the original message is deleted after the message is sent. If the property is not present, the server uses the value 0x00.

The valid values for this property are specified in the following table.

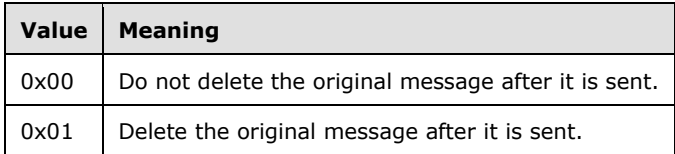

### <span id="page-59-0"></span>**2.2.3.9 PidTagMessageDeliveryTime Property**

Type: **PtypTime** [\(\[MS-OXCDATA\]](%5bMS-OXCDATA%5d.pdf) section 2.11.1)

The server sets the value of the **PidTagMessageDeliveryTime** property [\(\[MS-OXPROPS\]](%5bMS-OXPROPS%5d.pdf) section 2.778) to the current time (in UTC) when it receives a message.

### **2.2.3.10 PidTagSentMailSvrEID Property**

Type: **PtypServerId** [\(\[MS-OXCDATA\]](%5bMS-OXCDATA%5d.pdf) section 2.11.1)

The PidTagSentMailSvrEID property [\(\[MS-OXPROPS\]](%5bMS-OXPROPS%5d.pdf) section 2.1000) represents the **Sent Items [folder](#page-14-5)** for the message. This folder MUST NOT be a **[search folder](#page-14-6)**. The server requires write permission on the folder so that the sent e-mail message can be copied to the Sent Items folder.

If this property is present, a copy of the message is created in the specified folder after the message is sent.

## <span id="page-59-1"></span>**2.2.3.11 PidTagClientSubmitTime Property**

Type: **PtypTime** [\(\[MS-OXCDATA\]](%5bMS-OXCDATA%5d.pdf) section 2.11.1)

The server sets the value of the **PidTagClientSubmitTime** property [\(\[MS-OXPROPS\]](%5bMS-OXPROPS%5d.pdf) section 2.626) to the current time (in UTC) when the e-mail message is submitted.

## **2.2.4 Message Delivery ROPs**

### <span id="page-59-2"></span>**2.2.4.1 RopSubmitMessage ROP**

The **RopSubmitMessage [ROP request](#page-14-7)** [\(\[MS-OXCROPS\]](%5bMS-OXCROPS%5d.pdf) section 2.2.7.1) sends an E-mail object to its designated recipients (2).

The message is identified by the **[handle](#page-11-5)** index, which is maintained by both the server and client for the Message object. The handle index is acquired by a previous call to the **RopOpenMessage** ROP ([MS-OXCROPS] section 2.2.6.1) or the **RopCreateMessage** ROP ([MS-OXCROPS] section 2.2.6.2).

The complete syntax of the ROP request and response buffers for this ROP is specified in [MS-OXCROPS]. This section specifies the syntax and semantics of various fields that are not fully specified in [MS-OXCROPS].

### **2.2.4.1.1 RopSubmitMessage ROP Request Buffer**

The following description defines a valid field for the **RopSubmitMessage** ROP request buffer [\(\[MS-](%5bMS-OXCROPS%5d.pdf)[OXCROPS\]](%5bMS-OXCROPS%5d.pdf) section 2.2.7.1.1).

**SubmitFlags (1 byte)**: An integer flag that indicates how the message is to be delivered. Possible values are listed in the following table.

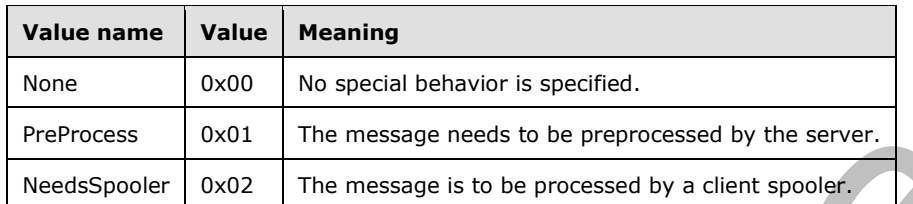

### **2.2.4.1.2 RopSubmitMessage ROP Response Buffer**

This protocol adds no additional information to the fields for the **RopSubmitMessage** ROP response buffer [\(\[MS-OXCROPS\]](%5bMS-OXCROPS%5d.pdf) section 2.2.7.1).

### **2.2.4.2 RopAbortSubmit ROP**

The **RopAbortSubmit** ROP [\(\[MS-OXCROPS\]](%5bMS-OXCROPS%5d.pdf) section 2.2.7.2) is sent before an E-mail object is actually processed by the server or a client **[mail spooler](#page-12-2)** in an attempt to abort the submission.

If the operation succeeds, the message currently queued on the server will be removed from the server. Unless the message is submitted for sending again, the message will not be delivered to its recipients (1).

The message to be aborted is identified by the **FolderId** and **MessageId** fields in the request buffer. The **RopSubmitMessage** ROP MUST have been invoked on this message previously.

The complete syntax of the ROP request and response buffers for this ROP is specified in [MS-OXCROPS]. This section specifies the syntax and semantics of various fields that are not fully specified in [MS-OXCROPS].

## **2.2.4.2.1 RopAbortSubmit ROP Request Buffer**

This protocol adds no additional information to the fields for the **RopAbortSubmit** ROP request buffer [\(\[MS-OXCROPS\]](%5bMS-OXCROPS%5d.pdf) section 2.2.7.2.1).

### **2.2.4.2.2 RopAbortSubmit ROP Response Buffer**

This protocol adds no additional information to the fields for the **RopAbortSubmit** ROP response buffer [\(\[MS-OXCROPS\]](%5bMS-OXCROPS%5d.pdf) section 2.2.7.2.2).

### <span id="page-60-0"></span>**2.2.4.3 RopGetAddressTypes ROP**

The **RopGetAddressTypes** ROP [\(\[MS-OXCROPS\]](%5bMS-OXCROPS%5d.pdf) section 2.2.7.3) retrieves the address types of recipients (2) that are supported by the server.

In the request, the **[Server object](#page-14-8)** that is associated with the **InputHandleIndex** field in the Server object table is the **[Logon object](#page-12-3)**. However, in this ROP request, the Server object is ignored by the server.

The complete syntax of the ROP request and response buffers for this ROP is specified in [MS-OXCROPS]. This section specifies the syntax and semantics of various fields that are not fully specified in [MS-OXCROPS].

### **2.2.4.3.1 RopGetAddressTypes ROP Request Buffer**

This protocol adds no additional information to the fields for the **RopGetAddressTypes** ROP request buffer [\(\[MS-OXCROPS\]](%5bMS-OXCROPS%5d.pdf) section 2.2.7.3.1).

#### <span id="page-61-0"></span>**2.2.4.3.2 RopGetAddressTypes ROP Response Buffer**

The following descriptions define valid fields for the **RopGetAddressTypes** ROP response buffer [\(\[MS-OXCROPS\]](%5bMS-OXCROPS%5d.pdf) section 2.2.7.3.2).

**AddressTypeCount (2 bytes):** The number of address types that are returned.

**AddressTypeSize (2 bytes)**: The total length of the **AddressTypes** field.

**AddressTypes (variable)**: An array of null-terminated **[ASCII](#page-10-0)** strings, each of which represents an address type. Examples of address types are "EX", "MAPIPDL", "SMTP", "MHS", "PROFS", and "X400". The server processes address types it recognizes and leaves other address types to transports outside of the scope of this protocol.

#### **2.2.4.4 RopOptionsData ROP**

The **RopOptionsData** ROP [\(\[MS-OXCROPS\]](%5bMS-OXCROPS%5d.pdf) section 2.2.7.9) retrieves the options data that is associated with an address type of recipients (2) supported by the server.  $\langle 4 \rangle$ 

The complete syntax of the ROP request and response buffers for this ROP is specified in [MS-OXCROPS]. This section specifies the syntax and semantics of various fields that are not fully specified in [MS-OXCROPS].

### **2.2.4.4.1 RopOptionsData ROP Request Buffer**

The following descriptions define valid fields for the **RopOptionsData** ROP request buffer [\(\[MS-](%5bMS-OXCROPS%5d.pdf)[OXCROPS\]](%5bMS-OXCROPS%5d.pdf) section 2.2.7.9.1).

**AddressType (variable)**: A null-terminated ASCII string. This value specifies the address type for which to return options. For details about address types, see section [2.2.4.3.2.](#page-61-0)

**WantWin32 (1 byte)**: An 8-bit **Boolean**. This value specifies whether the **[Help file](#page-12-4)** data to be returned is in a format suited for 32-bit machines. Valid values are listed in the following table.

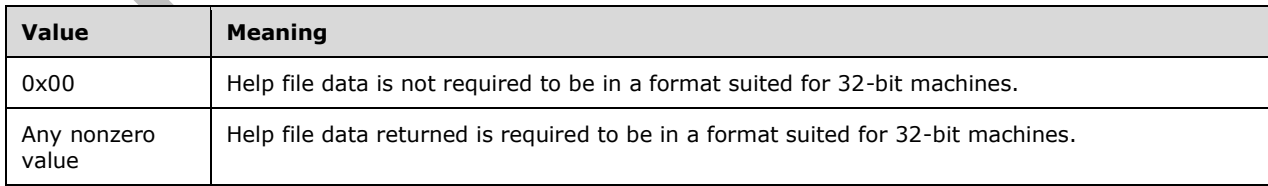

### **2.2.4.4.2 RopOptionsData ROP Response Buffer**

The following descriptions define valid fields for the **RopOptionsData** ROP response buffer [\(\[MS-](%5bMS-OXCROPS%5d.pdf)[OXCROPS\]](%5bMS-OXCROPS%5d.pdf) section 2.2.7.9.2).

**Reserved (1 byte)**: Reserved. This value is set to 0x01.

- **OptionsInfoSize (2 bytes)**: An unsigned 16-bit integer. This value specifies the size of the **OptionsInfo** field.
- **OptionsInfo (variable)**: An array of bytes. This field contains the same number of bytes as specified in the **OptionsInfoSize** field. This array contains opaque data from the server. Clients SHOULD ignore this field. Servers MAY return this field as an empty array.
- **HelpFileSize (2 bytes)**: An unsigned 16-bit integer. This value specifies the size of the **HelpFile** field.
- **HelpFile (variable, optional)**: An array of bytes. This field contains the same number of bytes as specified in the **HelpFileSize** field. This array specifies the help that is associated with an address type. This field is optional and MAY be included in a response.
- **HelpFileName (variable, optional)**: A null-terminated multibyte string. This string is present if **HelpFileSize** is nonzero and is not present otherwise. This string specifies the name that is associated with the help for this address type.

#### **2.2.5 Spooler and Transport ROPs**

The following ROPs can be used by a client to control the receipt of mail that is not delivered directly to the server, or the sending of mail from an e-mail account that is not supported on the server.

#### **2.2.5.1 RopSetSpooler ROP**

The **RopSetSpooler** ROP [\(\[MS-OXCROPS\]](%5bMS-OXCROPS%5d.pdf) section 2.2.7.4) signals to the server that the client will act as a mail spooler. Multiple clients can act as spoolers.

The complete syntax of the ROP request and response buffers for this ROP is specified in [MS-OXCROPS]. This section specifies the syntax and semantics of various fields that are not fully specified in [MS-OXCROPS].

### **2.2.5.1.1 RopSetSpooler ROP Request Buffer**

For the **RopSetSpooler** ROP request buffer [\(\[MS-OXCROPS\]](%5bMS-OXCROPS%5d.pdf) section 2.2.7.4.1), the **InputHandleIndex** field represents a Logon object handle.

This protocol adds no additional information to the fields for the **RopSetSpooler** ROP request buffer.

### **2.2.5.1.2 RopSetSpooler ROP Response Buffer**

This protocol adds no additional information to the fields for the **RopSetSpooler** ROP response buffer (MS-OXCROPS) section 2.2.7.4.2).

### **2.2.5.2 RopGetTransportFolder ROP**

The **RopGetTransportFolder** ROP [\(\[MS-OXCROPS\]](%5bMS-OXCROPS%5d.pdf) section 2.2.7.8) retrieves the folder ID (FID) [\(\[MS-OXCDATA\]](%5bMS-OXCDATA%5d.pdf) section 2.2.1.1) of the transport folder. Outgoing messages can be stored in this folder before a **RopTransportSend** ROP request ([MS-OXCROPS] section 2.2.7.6) is issued.

The complete syntax of the ROP request and response buffers for this ROP is specified in [MS-OXCROPS]. This section specifies the syntax and semantics of various fields that are not fully specified in [MS-OXCROPS].

### **2.2.5.2.1 RopGetTransportFolder ROP Request Buffer**

For the **RopGetTransportFolder** ROP request buffer [\(\[MS-OXCROPS\]](%5bMS-OXCROPS%5d.pdf) section 2.2.7.8.1), the **InputHandleIndex** field is a Logon object handle.

This protocol adds no additional information to the fields for the **RopGetTransportFolder** ROP request buffer.

### **2.2.5.2.2 RopGetTransportFolder ROP Response Buffer**

The following description defines a valid field for the **RopGetTransportFolder** ROP response buffer [\(\[MS-OXCROPS\]](%5bMS-OXCROPS%5d.pdf) section 2.2.7.8.2).

**FolderID**: Contains the FID [\(\[MS-OXCDATA\]](%5bMS-OXCDATA%5d.pdf) section 2.2.1.1) of the transport folder.

### **2.2.5.3 RopSpoolerLockMessage ROP**

The **RopSpoolerLockMessage** ROP [\(\[MS-OXCROPS\]](%5bMS-OXCROPS%5d.pdf) section 2.2.7.5) locks the specified message for spooling.

The complete syntax of the ROP request and response buffers for this ROP is specified in [MS-OXCROPS]. This section specifies the syntax and semantics of various fields that are not fully specified in [MS-OXCROPS].

### **2.2.5.3.1 RopSpoolerLockMessage ROP Request Buffer**

For the **RopSpoolerLockMessage** ROP request buffer [\(\[MS-OXCROPS\]](%5bMS-OXCROPS%5d.pdf) section 2.2.7.5.1), the **InputHandleIndex** field represents a Logon object handle.

The following descriptions define valid fields for the **RopSpoolerLockMessage** ROP request buffer.

**MessageId (8 bytes)**: An integer that specifies the message to be locked.

**LockState (1 byte)**: An integer flag that specifies a status to set on the message. Valid values are listed in the following table.

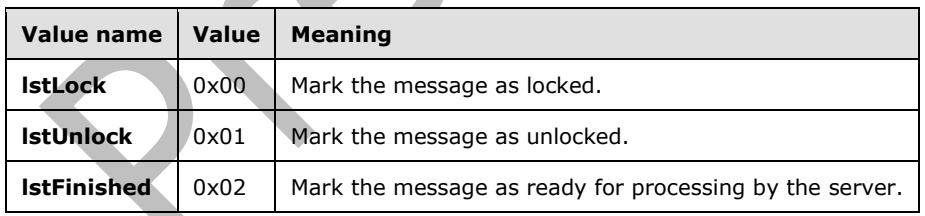

### **2.2.5.3.2 RopSpoolerLockMessage ROP Response Buffer**

This protocol adds no additional information to the fields for the **RopSpoolerLockMessage** ROP response buffer [\(\[MS-OXCROPS\]](%5bMS-OXCROPS%5d.pdf) section 2.2.7.5.2).

### **2.2.5.4 RopTransportSend ROP**

The **RopTransportSend** ROP [\(\[MS-OXCROPS\]](%5bMS-OXCROPS%5d.pdf) section 2.2.7.6) requests that the server send an email message to recipients (1). The message to be sent is identified by the **InputHandleIndex** field, which is maintained by both the server and the client.

The complete syntax of the ROP request and response buffers for this ROP is specified in [MS-OXCROPS]. This section specifies the syntax and semantics of various fields that are not fully specified in [MS-OXCROPS].

#### **2.2.5.4.1 RopTransportSend ROP Request Buffer**

For the **RopTransportSend** ROP request buffer [\(\[MS-OXCROPS\]](%5bMS-OXCROPS%5d.pdf) section 2.2.7.6.1), the **InputHandleIndex** field represents a Logon object handle.

This protocol adds no additional information to the fields for the **RopTransportSend** ROP request buffer.

#### **2.2.5.4.2 RopTransportSend ROP Response Buffer**

The following descriptions define valid fields for the **RopTransportSend** ROP response buffer [\(\[MS-](%5bMS-OXCROPS%5d.pdf)[OXCROPS\]](%5bMS-OXCROPS%5d.pdf) section 2.2.7.6.2).

- **NoPropertiesReturned (1 byte)**: A Boolean integer that specifies whether any properties are included in the response. Set to 0x00 if properties are returned; otherwise, set to 0x01.
- **PropertyValueCount (2 bytes)**: The number of properties in the following **PropertyValues** array. Only exists if the value of the **NoPropertiesReturned** field is 0x00.

**PropertyValues (variable)**: An array of **TaggedPropertyValue** structures, as specified in [\[MS-](%5bMS-OXCDATA%5d.pdf)[OXCDATA\]](%5bMS-OXCDATA%5d.pdf) section 2.11.4. This field contains the properties set on the message by the server in the process of sending the message. This field exists only if the value of the **NoPropertiesReturned** field is 0x00. This field contains the number of tags specified by the **PropertyValueCount** field.

### **2.2.5.5 RopTransportNewMail ROP**

The **RopTransportNewMail** ROP [\(\[MS-OXCROPS\]](%5bMS-OXCROPS%5d.pdf) section 2.2.7.7.1) notifies the server that new mail has been delivered to the message store.

The complete syntax of the ROP request and response buffers for this ROP is specified in [MS-OXCROPS]. This section specifies the syntax and semantics of various fields that are not fully specified in [MS-OXCROPS].

#### **2.2.5.5.1 RopTransportNewMail ROP Request Buffer**

For the **RopTransportNewMail** ROP request buffer [\(\[MS-OXCROPS\]](%5bMS-OXCROPS%5d.pdf) section 2.2.7.7.1), the **InputHandleIndex** field represents a Logon object handle.

The following descriptions define valid fields for the **RopTransportNewMail** ROP request buffer.

**MessageId (8 bytes)**: An integer that specifies the message ID (MID) [\(\[MS-OXCDATA\]](%5bMS-OXCDATA%5d.pdf) section 2.2.1.2) of the new message.

**FolderId (8 bytes)**: An integer that specifies the location of the new message.

**MessageClass (variable)**: A zero-terminated **[ANSI character set](#page-10-1)** string that specifies the value of the **PidTagMessageClass** property [\(\[MS-OXCMSG\]](%5bMS-OXCMSG%5d.pdf) section 2.2.1.3) of the message.

**MessageFlags (4 bytes)**: A flag field that specifies the value of the **PidTagMessageFlags** property ([MS-OXCMSG] section 2.2.1.6) of the message.

### **2.2.5.5.2 RopTransportNewMail ROP Response Buffer**

This protocol adds no additional information to the fields for the **RopTransportNewMail** ROP response buffer [\(\[MS-OXCROPS\]](%5bMS-OXCROPS%5d.pdf) section 2.2.7.7.2).

# **3 Protocol Details**

### **3.1 Common Details**

#### <span id="page-66-0"></span>**3.1.1 Abstract Data Model**

This section describes a conceptual model of possible data organization that an implementation maintains to participate in this protocol. The described organization is provided to facilitate the explanation of how the protocol behaves. This document does not mandate that implementations adhere to this model as long as their external behavior is consistent with that described in this document.

The following abstract data model (ADM) data types are defined in this section:

**Global**

**Mailbox**

**Message**

**Send State**

#### **3.1.1.1 Per Global**

The following ADM elements are common to both client and server:

**Global.Handle**, as specified in [\[MS-OXCRPC\]](%5bMS-OXCRPC%5d.pdf) section 3.1.1.1.

**Session context cookie**, as specified in [\[MS-OXCMAPIHTTP\]](%5bMS-OXCMAPIHTTP%5d.pdf) section 3.1.1[.<5>](#page-96-1)

### **3.1.1.2 Per Mailbox**

Mailboxes are represented by the **Mailbox** ADM object type. The following ADM object is maintained for each **Mailbox** ADM object type.

**Mailbox.MessageObject**: An abstract representation of a Message object.

### **3.1.1.3 Per Message Object**

A Message object is represented by the **MessageObject** ADM type. The following ADM objects are maintained for each **MessageObject** ADM object type.

**Mailbox.MessageObject.Recipients**: The intended recipients of the message.

**Mailbox.MessageObject.Sender**: The user who is sending the message.

**Mailbox.MessageObject.Subject**: The topic to which the message pertains.

**Mailbox.MessageObject.Body**: The content of the message.

**Mailbox.MessageObject.Attachments**: A list of one or more files that are included with the e-mail message.

**Mailbox.MessageObject.VotingOptions**: A list of possible responses to a question asked by the sender of an e-mail message.

### **3.1.1.4 Per Send State**

A Message object's send state is represented by the **SendState** ADM type. The following abstract element is maintained for each **SendState**:

**SendState.State**: The delivery status of the message. The following **SendState.State** values identify the current send state:

- **Saved**: A send note stored within an **[Inter-Personal Mail \(IPM\)](#page-12-5)** folder within a message store.
- **Submitted**: A send note that is marked to be sent by the server.
- **Sent**: A send note that has been claimed by the **[messaging transport](#page-12-6)** for delivery to another messaging user.
- **Received**: A receive note that has been placed in the default Receive folder by the server.

#### **3.1.2 Timers**

None.

#### **3.1.3 Initialization**

None.

#### **3.1.4 Higher-Layer Triggered Events**

None.

#### **3.1.5 Message Processing Events and Sequencing Rules**

None.

#### **3.1.6 Timer Events**

None.

### **3.1.7 Other Local Events**

None.

#### **3.2 Client Details**

### **3.2.1 Abstract Data Model**

This section describes a conceptual model of possible data organization that an implementation maintains to participate in this protocol. The described organization is provided to facilitate the explanation of how the protocol behaves. This document does not mandate that implementations adhere to this model as long as their external behavior is consistent with that described in this document.

No ADM types other than those specified in section  $3.1.1$  are defined for the client.

### **3.2.2 Timers**

None.

### **3.2.3 Initialization**

A client can control how e-mail messages are sent to the mail transport by implementing its own mail spooler. To do so, the client sends the **RopSetSpooler** ROP request [\(\[MS-OXCROPS\]](%5bMS-OXCROPS%5d.pdf) section 2.2.7.4) after logging on to the server by using the **RopLogon** ROP ([MS-OXCROPS] section 2.2.3.1). The client also needs to save the FID ( $[MS-OXCDATA]$  section 2.2.1.1) of the spooler queue folder retrieved from the **RopLogon** ROP request for later use.

### **3.2.4 Higher-Layer Triggered Events**

### **3.2.4.1 Sending a Message**

A client sends an e-mail message by sending a **RopSubmitMessage** ROP request [\(\[MS-OXCROPS\]](%5bMS-OXCROPS%5d.pdf) section 2.2.7.1) to the server. The client can specify the submit flags for sending the message, as specified in section [2.2.4.1.](#page-59-2) The client can also set the sender information of the message by using the **RopSetProperties** ROP ([MS-OXCROPS] section 2.2.8.6) to instruct the server on how to properly process the message.

### **3.2.4.1.1 Sending the Message as a Represented Sender**

The represented sender properties SHOULD be set by the client to represent the sender the message is intended to be sent from.

### **3.2.4.1.2 Sending the Message as the Actual Sender**

Actual sender properties MUST be set to represent the sending mailbox owner.

### **3.2.4.1.3 Sending the Message as the Sender Itself**

When a user intends to represent himself or herself as the actual sender of a message, and if the represented sender properties are present, they MUST be set to the values that represent the user.

### **3.2.4.1.4 Sending the Message on Behalf of Another Person**

If a user sends the message on behalf of another user, the represented sender properties MUST be set to the user that the actual sender intends to represent.

## **3.2.4.2 Deferring Message Send**

To send a message at a later time, a client sets the **PidTagDeferredSendTime** property (section  $2.2.3.4$ ).

If both the **PidTagDeferredSendNumber** property (section [2.2.3.2\)](#page-57-2) and the **PidTagDeferredSendUnits** property (section [2.2.3.3\)](#page-57-0) are present, the **PidTagDeferredSendTime** property SHOULD be computed from the values of the **PidTagDeferredSendNumber** and **PidTagDeferredSendUnits** properties.

### **3.2.4.3 Sending a Message with Expiry Time**

To set an expiration time on a message, a client sets the **PidTagExpiryTime** property (section [2.2.3.7\)](#page-58-2).

If both the **PidTagExpiryNumber** property (section [2.2.3.5\)](#page-58-1) and the **PidTagExpiryUnits** property (section [2.2.3.6\)](#page-58-0) are present, the **PidTagExpiryTime** property SHOULD be computed from the values of the **PidTagExpiryNumber** and **PidTagExpiryUnits** properties.

#### <span id="page-69-0"></span>**3.2.4.4 Optimizing Send**

When a messaging client sends a message in a client implementation of an optimization, the client can set the value of the **PidTagTargetEntryId** property (section [2.2.1.76\)](#page-46-0) to the value of the PidTagEntryId property [\(\[MS-OXCPERM\]](%5bMS-OXCPERM%5d.pdf) section 2.2.4) of the message being submitted. If this is done, the client moves the sent message to its local Sent Items folder after submission. Eventually, when the client imports its local Sent Mail folder changes to server, on the server side, the server can make use of the **PidTagTargetEntryId** property to optimize the operation by moving a copy of the submitted Message object to the Sent Items folder instead of requiring the client to upload the Message object content again. For more details about the server operation, see section [3.3.5.1.3.](#page-75-0)

#### <span id="page-69-1"></span>**3.2.4.5 Resending a Message**

If a message fails to be delivered to all recipients (1), a client can mark this message as a resend message by setting **mfResend** in the **PidTagMessageFlags** property [\(\[MS-OXCMSG\]](%5bMS-OXCMSG%5d.pdf) section 2.2.1.6). A client MUST also set the value of the **PidTagOriginalMessageClass** property (section [2.2.1.86\)](#page-48-0) to resend the message.

The client sets the flags in the **PidTagRecipientType** property (section 2.2.3.1) of a recipient (1) to indicate whether that recipient is to receive the resend message. The server will attempt to redeliver the message only to the recipients (1) indicated.

### **3.2.4.6 Soliciting Votes from Voters**

To enable voting on a message and solicit votes from voters, a client sets a specific set of properties on a message. An overview of the sequence of events is as follows:

- 1. A client (sender) sends a voting message to a variety of recipients (1) (voters). This message contains a well-formed **PidLidVerbStream** property (section [2.2.1.74\)](#page-42-0) but is otherwise identical to a nonvoting message.
- 2. The voters, upon receiving the message and displaying it to the user, detect the existence of the **PidLidVerbStream** property and use the property information to display an additional voting user interface to the user.
- 3. If and when a voter selects a voting option, a specifically crafted response mail is generated and addressed to the sender.
- 4. The sender, upon receiving response messages, aggregates them for display to the user.

It is important to note that at each point in this process, the messages that are sent are identical to nonvoting messages except for the presence of both the **PidLidVerbStream** property and the **PidLidVerbResponse** property (section [2.2.1.75\)](#page-45-0).

#### **3.2.4.6.1 Associating Options with a Voting Message**

To associate a series of voting options with a message, a client sets the **PidLidVerbStream** property (section [2.2.1.74\)](#page-42-0).

### **3.2.4.6.2 Interpreting a Voting Message**

When a client receives a message, it MUST check the **PidLidVerbStream** property (section [2.2.1.74\)](#page-42-0). If the client encounters a **VoteOption** structure that does not have 0x00000004 set for the **VerbType** field, the client ignores the existence of that **VoteOption** structure[.<6>](#page-96-2)

### **3.2.4.6.3 Crafting a Voting Response Message**

To craft a voting response message, a client MUST set the following properties on a Message object:

- The **PidTagSubjectPrefix** property (section [2.2.1.60\)](#page-40-0) set to the display name of the voting option chosen by the user.
- The **PidLidVerbResponse** property (section [2.2.1.75\)](#page-45-0) set to the voting option chosen by the user.

Otherwise, the message MUST be formatted as a regular reply e-mail message addressed to the initial voting sender, respecting all user preferences that are applicable to such.

The client MUST honor the **SendBehavior** field of the **VoteOption** structure. If the **SendBehavior** field specifies 0x00000002 (prompt before sending), and if the user selects "Edit", the user interface (as determined by the implementation) is displayed to allow the user to edit the automatically generated response.

### **3.2.4.6.4 Aggregating Voting Responses**

The exact method for aggregating and displaying voting responses is a client implementation detail. $\leq 7$ 

### **3.2.4.7 Sending Mail Through a Specific Server**

To control the specific server that sends a message, a client sends the message by using the **RopSubmitMessage** ROP request [\(\[MS-OXCROPS\]](%5bMS-OXCROPS%5d.pdf) section 2.2.7.1) with the **NeedsSpooler** flag (0x02) set. The message is then put into the spooler queue folder of the message store on the server. The messages that are placed in the spooler queue are processed as specified in section [3.2.4.8.](#page-70-0)

## <span id="page-70-0"></span>**3.2.4.8 Processing E-mail Objects in the Spooler Queue**

When the client finds an E-mail object in the spooler queue folder that the client can handle,  $\leq 8$  it takes control of the message by sending the **RopSpoolerLockMessage** ROP request [\(\[MS-OXCROPS\]](%5bMS-OXCROPS%5d.pdf) section 2.2.7.5) with the **LockState** field set to **lstLock**. The client then performs any implementation-dependent processing. If the client determines that the message can be handled by a particular server, it sends the **RopGetTransportFolder** ROP request ([MS-OXCROPS] section 2.2.7.8) to retrieve the FID [\(\[MS-OXCDATA\]](%5bMS-OXCDATA%5d.pdf) section 2.2.1.1) of a folder where temporary transport objects can be stored (clients can cache the returned FID and avoid having to send the request multiple times), creates the message to be sent to the folder, and then sends the **RopTransportSend** ROP request ([MS-OXCROPS] section 2.2.7.6) to have that server deliver the message. If the client handles delivering the mail itself, it sets the **R** flag of the **RecipientFlags** field, as specified in [MS-OXCDATA] section 2.8.3.1, of each recipient (2) in the recipient table that it successfully delivers mail to.

After completing the previous steps, the client sends a **RopSpoolerLockMessage** ROP request ([MS-OXCROPS] section 2.2.7.5) with the **LockState** field set to **lstFinished** if the message has been sent to all recipients (2) or to **lstUnlock** if some recipients (2) have not yet been sent the message. If some recipients (2) have yet to be processed, the client determines whether another server can deliver the e-mail message. If another server is found, the client attempts to resubmit the message to the remaining recipients (2). If no remaining transports can deliver the mail, the client SHOULD generate a non-delivery report or notify the user of the error.

### **3.2.4.9 Delivering Mail to the Server**

When a message is delivered to an account on the server by the client, such as a message received from a POP3 server that is set to deliver the message into a folder on the server, it SHOULD send a **RopTransportNewMail** ROP request [\(\[MS-OXCROPS\]](%5bMS-OXCROPS%5d.pdf) section 2.2.7.7) for each mail delivered to inform the server of the new mail so that the server can process new mail.

### **3.2.4.10 Sending Read Receipts and Non-Read Receipts**

To send a read receipt, a client first checks to see whether the **PidTagReadReceiptRequested** property (section [2.2.1.29\)](#page-34-0) is set. To send a non-read receipt, a client checks to see whether the **PidTagNonReceiptNotificationRequested** property (section [2.2.1.31\)](#page-35-0) is set.

If the **PidTagNonReceiptNotificationRequested** property is set to 0x00 and the **PidTagReadReceiptRequested** property (section 2.2.1.29) is set to 0x01, the client SHOULD send a non-read receipt if the message is deleted without being read.

The client SHOULD also set the following properties on the Message object representing the receipt for both read receipt and non-read receipt messages:

- **PidTagInReplyToId** (section [2.2.1.13\)](#page-29-0)
- **PidTagReportTag** (section [2.2.2.22\)](#page-52-2)
- **PidTagReportText** (section [2.2.2.23\)](#page-54-0)
- **PidTagMessageClass** [\(\[MS-OXCMSG\]](%5bMS-OXCMSG%5d.pdf) section 2.2.1.3)
- **PidTagReportTime** [\(\[MS-OXCSPAM\]](%5bMS-OXCSPAM%5d.pdf) section 2.2.2.6)
- **PidTagOriginalAuthorEntryId** (section [2.2.1.32\)](#page-35-1)
- **PidTagOriginalAuthorName** (section [2.2.1.33\)](#page-35-2)
- **PidTagReportDisposition** (section [2.2.1.34\)](#page-35-3)
- PidTagReportDispositionMode (section [2.2.1.35\)](#page-35-4)
- **PidTagOriginalDeliveryTime** (section [2.2.2.2\)](#page-49-0)
- PidTagParentKey (section [2.2.2.18\)](#page-52-3)
- **PidTagDeleteAfterSubmit** (section [2.2.3.8\)](#page-59-3)
- **PidTagOriginalSubject** (section [2.2.2.16\)](#page-51-0)
- **PidTagReceivedRepresentingName** (section [2.2.1.26\)](#page-34-1)
- **PidTagSentRepresentingName** (section [2.2.1.57\)](#page-39-3)
- PidTagSentRepresentingEntryId (section [2.2.1.56\)](#page-39-2)
- **PidTagOriginalSubmitTime** (section [2.2.2.17\)](#page-51-1)
- **PidTagOriginalDisplayTo** (section [2.2.2.3\)](#page-49-1)
- **PidTagOriginalDisplayCc** (section [2.2.2.4\)](#page-49-2)
- **PidTagOriginalDisplayBcc** (section [2.2.2.5\)](#page-49-3)
# **3.2.5 Message Processing Events and Sequencing Rules**

# <span id="page-72-6"></span>**3.2.5.1 Sending a RopSubmitMessage ROP Request**

If a client calling the **RopSubmitMessage** ROP [\(\[MS-OXCROPS\]](%5bMS-OXCROPS%5d.pdf) section 2.2.7.1) has set the **PidTagTargetEntryId** property (section [2.2.1.76\)](#page-46-0) on the E-mail object, it SHOULD set the following properties at the same time.

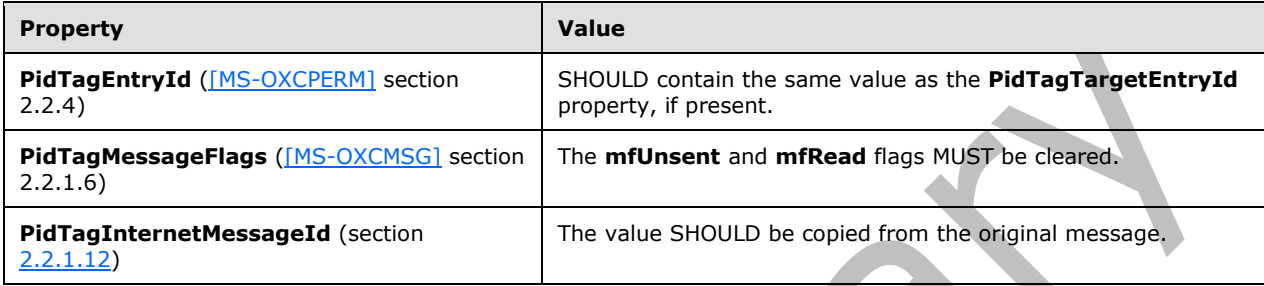

# <span id="page-72-4"></span>**3.2.5.2 Sending a RopAbortSubmit ROP Request**

The **RopSubmitMessage** ROP [\(\[MS-OXCROPS\]](%5bMS-OXCROPS%5d.pdf) section 2.2.7.1) MUST have been invoked on a message before calling the **RopAbortSubmit** ROP ([MS-OXCROPS] section 2.2.7.2).

# <span id="page-72-5"></span>**3.2.5.3 Sending a RopSpoolerLockMessage ROP Request**

<span id="page-72-0"></span>The client sends a **RopSpoolerLockMessage** ROP request [\(\[MS-OXCROPS\]](%5bMS-OXCROPS%5d.pdf) section 2.2.7.5) after determining, through an implementation-dependent mechanism, that it can handle the message.  $\leq 9$ 

After a client makes a successful request to mark the message as locked, it MUST subsequently make a request to mark the message as unlocked or finished.

# <span id="page-72-7"></span>**3.2.5.4 Sending a RopTransportNewMail ROP Request**

The client MUST call the **RopSetSpooler** ROP [\(\[MS-OXCROPS\]](%5bMS-OXCROPS%5d.pdf) section 2.2.7.4) before calling the **RopTransportNewMail** ROP ([MS-OXCROPS] section 2.2.7.7).

### <span id="page-72-3"></span>**3.2.6 Timer Events**

None.

# <span id="page-72-2"></span>**3.2.7 Other Local Events**

None.

### **3.3 Server Details**

### <span id="page-72-1"></span>**3.3.1 Abstract Data Model**

This section describes a conceptual model of possible data organization that an implementation maintains to participate in this protocol. The described organization is provided to facilitate the explanation of how the protocol behaves. This document does not mandate that implementations adhere to this model as long as their external behavior is consistent with that described in this document.

The following ADM data types are defined in this section.

### **MessageObject**

### **EmailObject**

**User**

### <span id="page-73-2"></span>**3.3.1.1 Per Message Object**

**[Messaging objects](#page-12-0)** are represented by the **MessageObject** ADM data type. The following ADM elements are maintained for each **MessageObject** ADM data type:

**MessageObject.Mid:** An identifier for a **Mailbox.MessageObject** ADM data type that is a Message object or **[Attachment object](#page-10-0)**.

**MessageObject.FolderId:** An identifier for a **Mailbox.MessageObject** ADM data type that is a Folder object.

**MessageObject.EmailObject**: A **Mailbox.MessageObject** ADM data type that represents an e-mail message.

### <span id="page-73-0"></span>**3.3.1.2 Per E-mail Object**

E-mail objects are represented by the **EmailObject** ADM data type. The following ADM element is maintained for each **MessageObject**.**EmailObject** ADM data type:

**LockState**: A state that identifies whether the **MessageObject.EmailObject** ADM data type has been locked by a user acting as a mail spooler. This state has the following possible values:

- **Locked**. The **MessageObject.EmailObject** ADM data type is locked by the **User** ADM data type, or by another **User** ADM data type.
- **Unlocked**. The current **MessageObject.EmailObject** ADM data type is not locked. The current **User** ADM data type is permitted to change its state to **Locked**.

# <span id="page-73-1"></span>**3.3.1.3 Per User**

A logged-in user is represented by the **User** ADM data type. The following ADM element is maintained for each **User** ADM data type:

**IsSpooler**: A Boolean state that indicates whether the **User** ADM data type is acting as a mail spooler. Valid values for this state are:

- **True**. The **User** ADM data type is acting as a mail spooler.
- **False**. The **User** ADM data type is not acting as a mail spooler.

The default is **False**.

### <span id="page-73-3"></span>**3.3.2 Timers**

None.

# <span id="page-74-2"></span>**3.3.3 Initialization**

None.

# <span id="page-74-1"></span>**3.3.4 Higher-Layer Triggered Events**

None.

# **3.3.5 Message Processing Events and Sequencing Rules**

## <span id="page-74-3"></span>**3.3.5.1 Receiving a RobSubmitMessage ROP Request**

When an e-mail message is submitted using the **RopSubmitMessage** ROP [\(\[MS-OXCROPS\]](%5bMS-OXCROPS%5d.pdf) section 2.2.7.1), any pending changes on the message are saved to the server.

The following specific error codes apply to the **RopSubmitMessage** ROP.

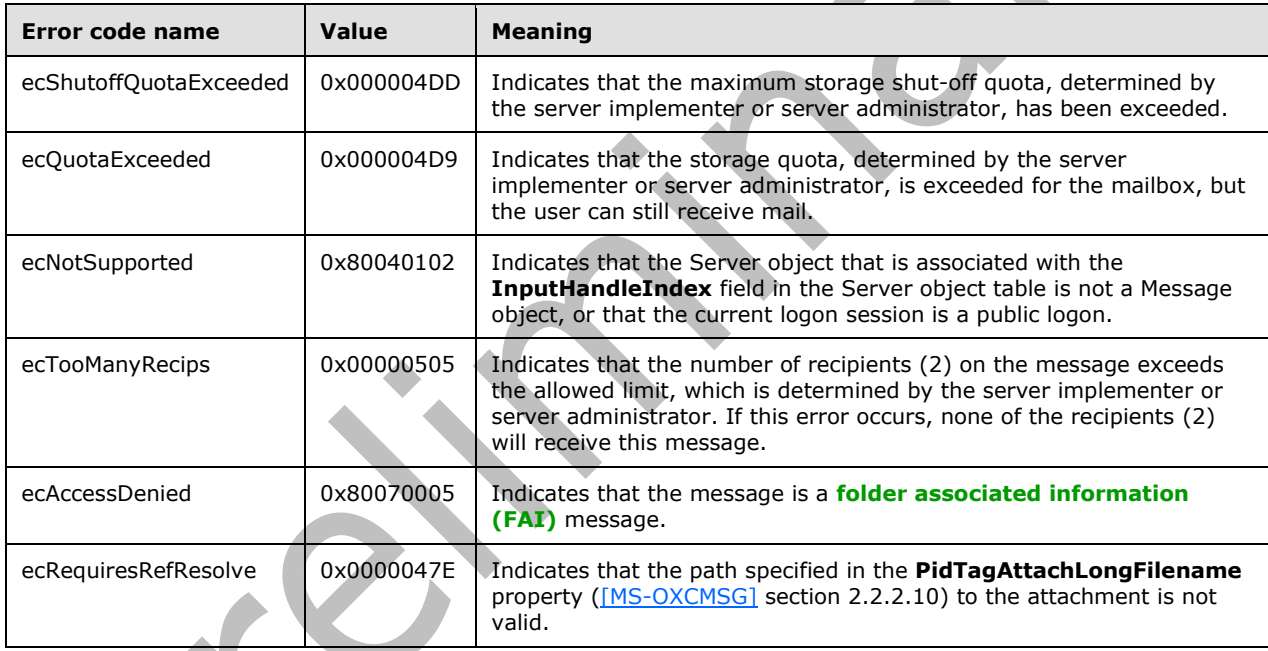

The server performs the operations specified in sections [3.3.5.1.1](#page-74-0) through [3.3.5.1.4](#page-77-0) on receipt of the **RopSubmitMessage** ROP request.

# <span id="page-74-0"></span>**3.3.5.1.1 Permission Check**

There are restrictions on the e-mail messages that can be submitted with a **RopSubmitMessage** ROP request [\(\[MS-OXCROPS\]](%5bMS-OXCROPS%5d.pdf) section 2.2.7.1). The server checks the submitted messages against the restrictions and returns the corresponding error code if any of the conditions listed in the following table are met.

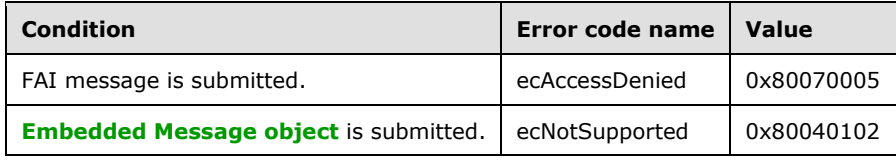

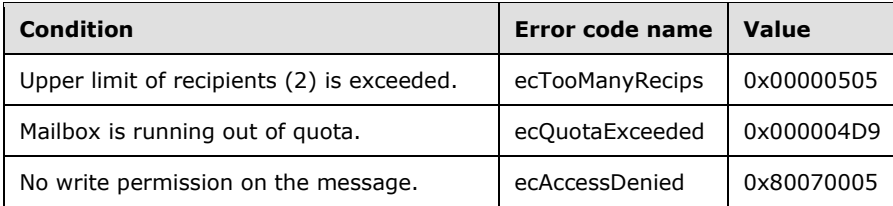

Further, the server MUST check that the sender has sufficient permissions to send this message on behalf of the actual sender that the current sender intends to represent.

If the message is sent by another user or user agent, the represented sender properties are set to the user that the actual sender intends to display on the message.

### **3.3.5.1.2 Delivering Mail on a RopSubmitMessage or RopTransportSend Request**

When a client sends either the **RopSubmitMessage ROP request** [\(\[MS-OXCROPS\]](%5bMS-OXCROPS%5d.pdf) section 2.2.7.1) with the **NeedsSpooler** flag (0x02) not set or the **RopTransportSend** ROP request ([MS-OXCROPS] section 2.2.7.6), the server is to attempt to send the e-mail message to the intended recipients (2). For each recipient (2) in the recipient table that it can send the e-mail message to, it sets the **R** flag of the **RecipientFlags** field [\(\[MS-OXCDATA\]](%5bMS-OXCDATA%5d.pdf) section 2.8.3.1).

When the **NeedsSpooler** flag is set, the server MUST place the message into the spooler queue folder.

# **3.3.5.1.3 Properties Read and/or Set Upon Submission**

The following properties are checked and modified by the server on a message submitted with the **RopSubmitMessage** ROP request [\(\[MS-OXCROPS\]](%5bMS-OXCROPS%5d.pdf) section 2.2.7.1).

- **PidTagSentMailSvrEID** (section [2.2.3.10\)](#page-59-0): If this property is present, the message is copied to the folder identified by this property after the message is sent out.
- **PidTagDeleteAfterSubmit** (section [2.2.3.8\)](#page-59-1): If this property is set to 0x01, the message is deleted after the message is sent.
- **PidTagClientSubmitTime** (section [2.2.3.11\)](#page-59-2): The **PidTagClientSubmitTime** property is set to the current time in UTC.
- **PidTagContentFilterSpamConfidenceLevel** [\(\[MS-OXCSPAM\]](%5bMS-OXCSPAM%5d.pdf) section 2.2.1.3): The server SHOULD set this property to 0xFFFFFFFF (-1). A client can use this value as part of junk e-mail or spam filtering.
- **PidTagMessageLocaleId** [\(\[MS-OXCMSG\]](%5bMS-OXCMSG%5d.pdf) section 2.2.1.5): The server SHOULD set this property to the current user logon's **[language code identifier \(LCID\)](#page-12-1)**.
- **PidTagMessageFlags** ([MS-OXCMSG] section 2.2.1.6): If the **mfResend** flag in this property is set, the message is considered a resend message and the server will try to redeliver the message only to those recipients (1) who failed to receive it previously.
- **PidTagRecipientType** (section [2.2.3.1\)](#page-56-0): If a message is a resend message, and if this property of a recipient (2) has the 0x80000000 bit set, the server ignores this recipient (2); if the PidTagRecipientType property of a recipient (2) has the 0x10000000 bit set, the server tries to redeliver the message to this recipient (2).
- **PidTagTargetEntryId** (section [2.2.1.76\)](#page-46-0): When working in optimizing send mode and sending a message, a client creates a copy of the message in a server folder and can set the value of the new message's **PidTagTargetEntryId** property equal to the value of the **PidTagEntryId**

property [\(\[MS-OXCPERM\]](%5bMS-OXCPERM%5d.pdf) section 2.2.4) on the original message. Upon the invocation of the **RopSubmitMessage** ROP ([MS-OXCROPS] section 2.2.7.1), the server creates a copy of the submitted message and sets the value of the **PidTagEntryId** property to the value obtained from the **PidTagTargetEntryId** property. If the client sets the **PidTagTargetEntryId** property, the client keeps a copy of the submitted message in the Sent Items folder after submission. Eventually, the client will import the move in its local Sent Mail folder to the server. The server will find the matching item because the value of the **PidTagEntryId** property already exists on the server. Instead of requiring the client to upload the message content again, the server completes the operation by moving the copy of the submitted message already persisted on the server to the Sent Items folder (server side). More details about message moves are specified in [\[MS-](%5bMS-OXCFXICS%5d.pdf)[OXCFXICS\]](%5bMS-OXCFXICS%5d.pdf) section 3.3.4.3.3.2.1.1.

 **PidTagEntryId**: If the client has set the **PidTagTargetEntryId** property and not set the **PidTagEntryId** property, the server SHOULD generate a new ID value and assign it to the **PidTagEntryId** property.

# **3.3.5.1.3.1 Represented Sender Properties**

If the user or user agent who is sending the e-mail message is the mailbox owner and the represented sender properties are currently not present, the following represented sender properties MUST be set to the mailbox owner:

- **PidTagSentRepresentingAddressType** (section [2.2.1.54\)](#page-39-0)
- PidTagSentRepresentingEmailAddress (section 2.2.1.
- **PidTagSentRepresentingEntryId** (section [2.2.1.56\)](#page-39-2)
- **PidTagSentRepresentingName** (section [2.2.1.57\)](#page-39-3)
- **PidTagSentRepresentingSearchKey** (section [2.2.1.58\)](#page-39-4)

# **3.3.5.1.3.2 Actual Sender Properties**

If the e-mail message is sent on behalf of another user and the represented sender properties represent a public folder or a distribution list, the actual sender properties MUST NOT be set. Otherwise, the following actual sender properties MUST be set by using the values of the mailbox owner:

- **PidTagSenderAddressType** (section [2.2.1.48\)](#page-38-0)
- **PidTagSenderEmailAddress** (section [2.2.1.49\)](#page-38-1)
- **PidTagSenderEntryId** (section [2.2.1.50\)](#page-38-2)
- PidTagSenderName (section [2.2.1.51\)](#page-38-3)
- **PidTagSenderSearchKey** (section [2.2.1.52\)](#page-38-4)

# **3.3.5.1.3.3 Deferred Properties**

When an e-mail message arrives with the deferred send properties set, the server MUST honor the deferred send time.

For a message with both the **PidTagDeferredSendNumber** property (section [2.2.3.2\)](#page-57-0) and the **PidTagDeferredSendUnits** property (section [2.2.3.3\)](#page-57-1) present, the server will recompute the value of the **PidTagDeferredSendTime** property (section [2.2.3.4\)](#page-57-2) from the **PidTagDeferredSendNumber** and **PidTagDeferredSendUnits** properties during message submission.

# **3.3.5.1.3.4 Expiry Properties**

When an e-mail message arrives with the expiry properties set, the server MUST honor the expiry time.

For a message with both the **PidTagExpiryNumber** property (section [2.2.3.5\)](#page-58-0) and the **PidTagExpiryUnits** property (section [2.2.3.6\)](#page-58-1) present, the server will recompute the value of the **PidTagExpiryTime** property from the **PidTagExpiryNumber** and **PidTagExpiryUnits** properties during message submission.

### <span id="page-77-0"></span>**3.3.5.1.4 Rule Processing**

When an e-mail message is submitted or delivered, it is subject to further processing by rules, as specified in [\[MS-OXORULE\].](%5bMS-OXORULE%5d.pdf)

### <span id="page-77-1"></span>**3.3.5.2 Receiving a RopAbortSubmit ROP Request**

When an e-mail message is submitted and is still queued on the server pending delivery, the submission can be terminated by sending a **RopAbortSubmit** ROP request [\(\[MS-OXCROPS\]](%5bMS-OXCROPS%5d.pdf) section 2.2.7.2).

If the **mfSubmitted** bit of a submitted message's **PidTagMessageFlags** property [\(\[MS-OXCMSG\]](%5bMS-OXCMSG%5d.pdf) section 2.2.1.6) has not been set yet, sending the **RopAbortSubmit** ROP request indicates to the server that it SHOULD stop delivering the message by removing the message from the **spooler queue**. The **mfUnsent** bit of the message's **PidTagMessageFlags** property is set and the **mfSubmitted** bit of the message's **PidTagMessageFlags** property is cleared. Even if the message's **PidTagDeferredSendTime** property (section [2.2.3.4\)](#page-57-2) has been set, the client will not be notified that the message has been deferred.

The **RopAbortSubmit** ROP can fail at the server's discretion. When the **RopAbortSubmit** ROP fails, the message can still be sent.

When a message is locked using the **RopSpoolerLockMessage** ROP ([MS-OXCROPS] section 2.2.7.5), the server MUST deny **RopAbortSubmit** ROP requests, as well as other requests to lock or access the message.

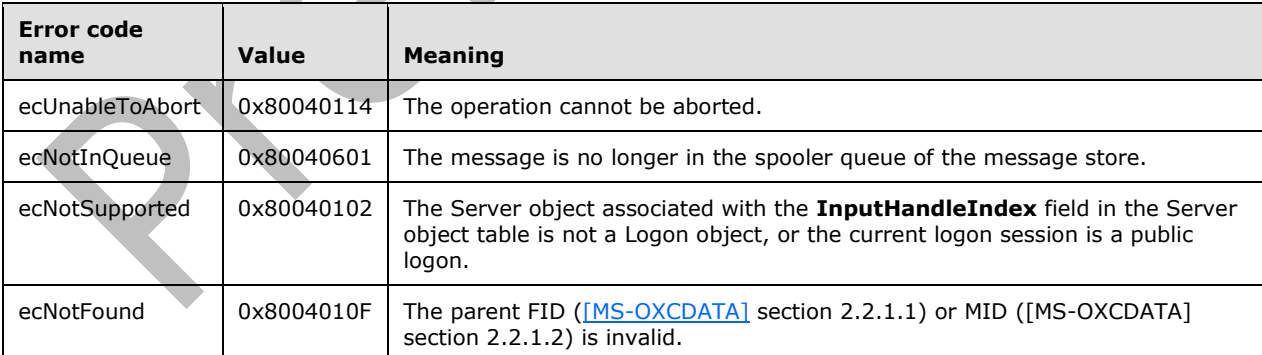

The following error codes can be returned by this ROP.

# <span id="page-77-2"></span>**3.3.5.3 Receiving a RopGetAddressTypes ROP Request**

The following error codes can be returned by the **RopGetAddressTypes** ROP [\(\[MS-OXCROPS\]](%5bMS-OXCROPS%5d.pdf) section 2.2.7.3).

<span id="page-78-0"></span>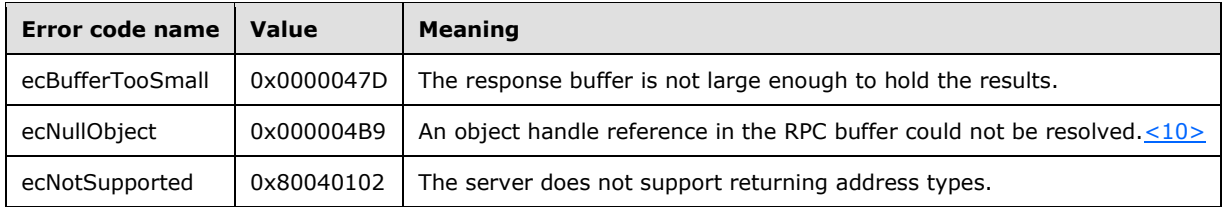

# <span id="page-78-4"></span>**3.3.5.4 Receiving a RopSetSpooler ROP Request**

When the **RopSetSpooler** ROP request [\(\[MS-OXCROPS\]](%5bMS-OXCROPS%5d.pdf) section 2.2.7.4) is received, the server marks the user logon to indicate that this is a spooler logon.

# <span id="page-78-3"></span>**3.3.5.5 Receiving a RopGetTransportFolder ROP Request**

In response to a **RopGetTransportFolder** ROP request [\(\[MS-OXCROPS\]](%5bMS-OXCROPS%5d.pdf) section 2.2.7.8), the server MUST return a FID [\(\[MS-OXCDATA\]](%5bMS-OXCDATA%5d.pdf) section 2.2.1.1) that identifies a folder that the client can use to temporarily store messages to be sent.

The following error code can be returned in the response.

<span id="page-78-1"></span>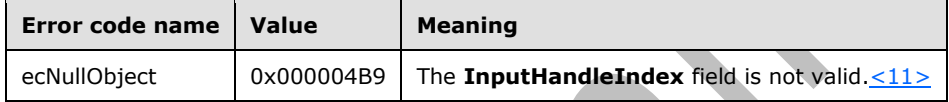

# <span id="page-78-5"></span>**3.3.5.6 Receiving a RopSpoolerLockMessage ROP Request**

On receipt of a **RopSpoolerLockMessage** ROP request [\(\[MS-OXCROPS\]](%5bMS-OXCROPS%5d.pdf) section 2.2.7.5), a server MUST take the actions listed in the following table based on the value of the **LockState** field.

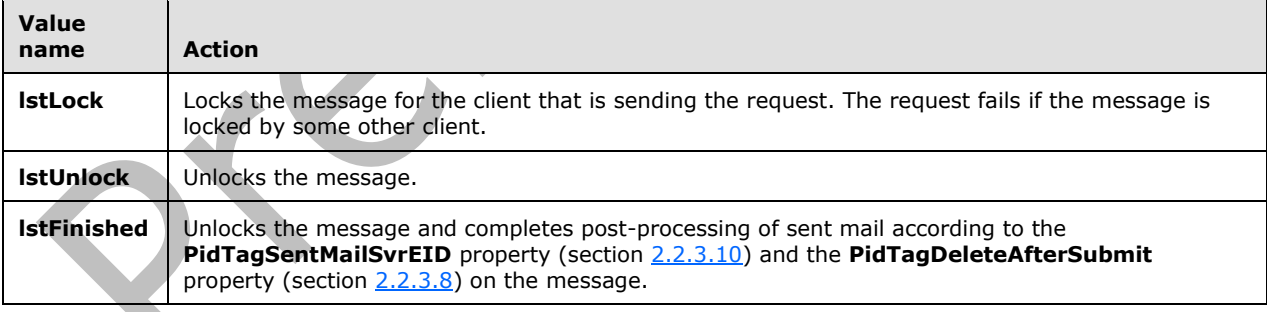

The following error codes can be returned in the response.

<span id="page-78-2"></span>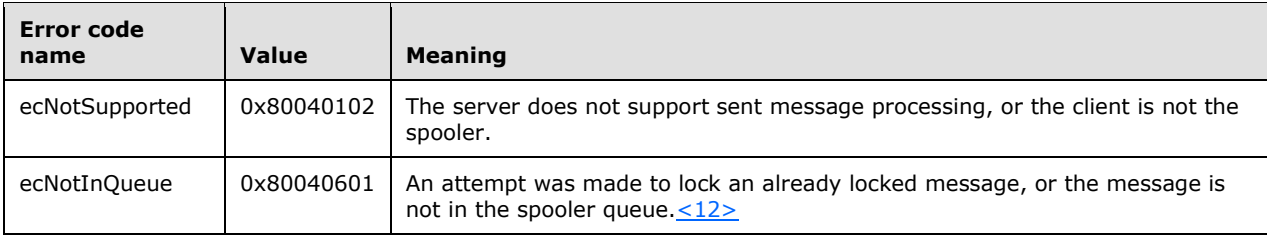

### <span id="page-79-3"></span>**3.3.5.7 Receiving a RopTransportSend ROP Request**

If there was a failure to submit the message, the **RopTransportSend** ROP [\(\[MS-OXCROPS\]](%5bMS-OXCROPS%5d.pdf) section 2.2.7.6) does not fail; in this case, the server generates a non-delivery report to the message instead.

The following error code can be returned in a **RopTransportSend [ROP response](#page-14-0)**.

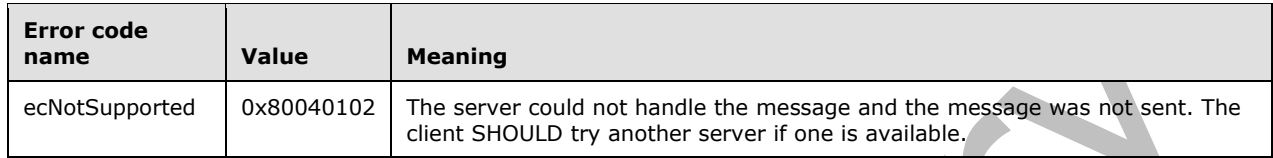

### <span id="page-79-2"></span>**3.3.5.8 Receiving a RopTransportNewMail ROP Request**

When a server receives a RopTransportNewMail ROP request [\(\[MS-OXCROPS\]](%5bMS-OXCROPS%5d.pdf) section 2.2.7.7), it MUST notify all clients that are connected to the mailbox of the receipt of new mail by using the **RopNotify** ROP ([MS-OXCROPS] section 2.2.14.2) and a **NewMail** event, as specified in [\[MS-](%5bMS-OXCNOTIF%5d.pdf)[OXCNOTIF\]](%5bMS-OXCNOTIF%5d.pdf) section 2.2.1.4.1.1.

The following error code can be returned in a **RopTransportNewMail** ROP response.

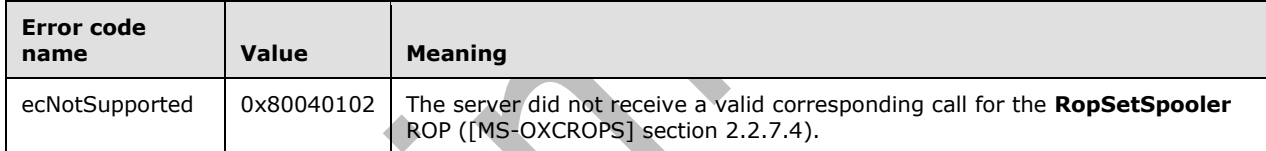

### <span id="page-79-1"></span>**3.3.5.9 Receiving a RopOptionsData ROP Request**

The following error code can be returned in a **RopOptionsData** ROP response [\(\[MS-OXCROPS\]](%5bMS-OXCROPS%5d.pdf) section 2.2.7.9).

<span id="page-79-0"></span>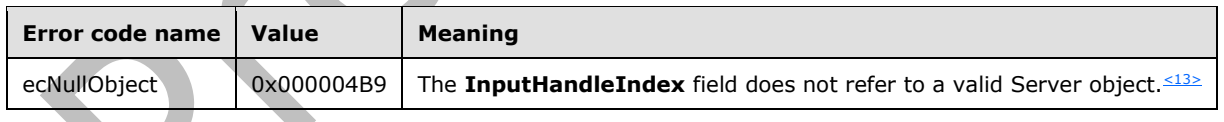

# <span id="page-79-5"></span>**3.3.6 Timer Events**

None.

# <span id="page-79-4"></span>**3.3.7 Other Local Events**

None.

# **4 Protocol Examples**

This section includes examples of Message object operations that use sequences of ROP requests and ROP responses that a client and a server might exchange. Note that the examples listed here only show the relevant portions of the specified ROPs; this is not the final byte sequence that gets transmitted over the wire. Also note that the data for multibyte fields appears in little-endian format, with the bytes in the field presented from least significant to most significant. Generally speaking, these ROP requests are packed with other ROP requests and then compressed and packed in one or more RPC calls, as described in [\[MS-OXCROPS\].](%5bMS-OXCROPS%5d.pdf) These examples assume that the client has already successfully logged on to the server and has the appropriate permissions to the Message objects that the operations are being performed on.

# <span id="page-80-0"></span>**4.1 Submitting a Message**

In this example, the client has created a new Message object in the mailbox and is ready to submit the Message object. The client previously set a few message properties to values that are not of interest to this example and are not documented here.

### <span id="page-80-1"></span>**4.1.1 ROP Request Buffer**

The ROP request buffer in this example resembles the following.

```
0000: 32 00 02 00
```
The composition of the bytes is as follows:

**RopId**: 0x32 (**RopSubmitMessage** ROP [\(\[MS-OXCROPS\]](%5bMS-OXCROPS%5d.pdf) section 2.2.7.1))

**LogonId**: 0x00

**InputHandleIndex**: 0x02

**SubmitFlags**: 0x00 (None)

The first three bytes refer to the **RopId**, **LogonId**, and **InputHandleIndex** fields, which are the same for all ROPs described in [MS-OXCROPS]. The value of the **SubmitFlags** field is None. The message identified by an **InputHandleIndex** value of 0x02 was submitted.

# <span id="page-80-2"></span>**4.1.2 ROP Response Buffer**

The ROP response buffer in this example resembles the following.

0000: 32 02 00 00 00 00

The composition of the response buffer is as follows:

**RopId**: 0x32 (**RopSubmitMessage** ROP [\(\[MS-OXCROPS\]](%5bMS-OXCROPS%5d.pdf) section 2.2.7.1))

**InputHandleIndex**: 0x02

**ReturnValue**: 0x00000000 (ecNone)

The value of the response's **InputHandleIndex** field is the same as the value of the **InputHandleIndex** field of the **RopSubmitMessage** ROP, and the return value of 0x00000000 indicates success. From the response, the client is aware that the message was submitted successfully.

### <span id="page-81-1"></span>**4.2 Submitting a Deferred Message**

In this example of submitting a deferred message, the client has created a new Message object in the mailbox and wants to submit the Message object. The client sets properties related to a deferred send. The client also sets other message properties that are not described in section  $4.2.1$ , but the properties are not relevant to this example and are not included.

## <span id="page-81-0"></span>**4.2.1 ROP Request Buffer**

The ROP request buffer in this example resembles the following.

0000: 0A 01 01 0E 00 01 00 40 00 EF 3F 96 3F 7F F4 5E 0010: 6F C8 01 ... 00xx: 32 01 01 00

The composition of the bytes is as follows:

**RopId**: 0x0A (**RopSetProperties** ROP [\(\[MS-OXCROPS\]](%5bMS-OXCROPS%5d.pdf) section 2.2.8.6))

**LogonId**: 0x01

**InputHandleIndex**: 0x01

**PropertyValueSize**: 0x000E

**PropertyValueCount**: 0x0001

**PropertyValues[0].PropertyTag**: 0x3FEF0040 (**PidTagDeferredSendTime** property (section [2.2.3.4\)](#page-57-2))

**PropertyValues[0].PropertyValue**: 0x01C86F5EF47F3F96 (UTC FILETIME: 11:11:39PM 02/14/2008)

...

**RopId**: 0x32 (**RopSubmitMessage** ROP ([MS-OXCROPS] section 2.2.7.1))

**LogonId**: 0x01

**InputHandleIndex**: 0x01

**SubmitFlags**: 0x00 (None)

The value of the **PidTagDeferredSendTime** property of the message (identified by the value 0x01 in the **InputHandleIndex** field) was set to 11:11:39 P.M. 02/14/2008 (UTC). The client intends to defer the submission until 11:11:39 P.M. on 02/14/2008.

### <span id="page-81-2"></span>**4.2.2 ROP Response Buffer**

The ROP response buffer in this example resembles the following.

```
0000: 0A 01 00 00 00 00 00 00
...
```
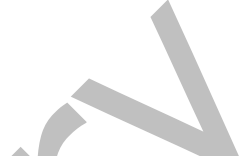

0000: 32 01 00 00 00 00

The composition of the response buffer is as follows:

**RopId**: 0x0A (**RopSetProperties** ROP [\(\[MS-OXCROPS\]](%5bMS-OXCROPS%5d.pdf) section 2.2.8.6))

**InputHandleIndex**: 0x01

**ReturnValue**: 0x00000000 (ecNone)

**PropertyProblemCount**: 0x0000

**RopId**: 0x32 (**RopSubmitMessage** ROP ([MS-OXCROPS] section 2.2.7.1))

**InputHandleIndex**: 0x01

**ReturnValue**: 0x00000000 (ecNone)

The response messages to both the **RopSetProperties** ROP and the **RopSubmitMessage** ROP indicate that the two ROPs succeeded.

If the **RopSubmitMessage** ROP is issued after UTC time 11:11:39 P.M. 02/14/2008, the message is submitted immediately. If the **RopSubmitMessage** ROP is issued before this time, the message is deferred for submission until the current time is equal to or is later than the deferred send time.

### <span id="page-82-0"></span>**4.3 Aborting a Message Submission**

In this example of aborting a message submission, a client has submitted a Message object. While the message is still queued on the server, the client would like to terminate the submission.

#### <span id="page-82-1"></span>**4.3.1 ROP Request Buffer**

The ROP request buffer in this example resembles the following.

```
0000: 34 00 00 01 00 00 03 b4-79 ca 47 01 00 00 03 b7 4
0010: e6 5f a7
```
The composition of the request buffer is as follows:

**RopId**: 0x34 (**RopAbortSubmit** ROP [\(\[MS-OXCROPS\]](%5bMS-OXCROPS%5d.pdf) section 2.2.7.2))

**LogonId**: 0x00

**InputHandleIndex**: 0x00

**FolderId**: 0001-0003b479ca47 (the FID [\(\[MS-OXCDATA\]](%5bMS-OXCDATA%5d.pdf) section 2.2.1.1) of the parent folder)

**MessageId**: 0001-0003b7e65fa7 (the MID ([MS-OXCDATA] section 2.2.1.2) of the message submitted)

The message identified by the value 0x00 in the **InputHandleIndex** field was submitted previously. While the message is still queued in the server, the client sends the **RopAbortSubmit** ROP request related to this message to terminate the submission.

### <span id="page-83-0"></span>**4.3.2 ROP Response Buffer**

The ROP response buffer in this example would look like the following.

0000: 34 00 00 00 00 00

The composition of the response buffer is as follows:

**RopId**: 0x34 (**RopAbortSubmit** ROP [\(\[MS-OXCROPS\]](%5bMS-OXCROPS%5d.pdf) section 2.2.7.2))

**InputHandleIndex**: 0x00

**ReturnValue**: 0x00000000 (ecNone)

The response message indicates that the **RopAbortSubmit** ROP succeeded. The message has been removed from the server. The **mfUnsent** bit is set (restored) and the **mfSubmitted** bit is cleared on the message's **PidTagMessageFlags** property [\(\[MS-OXCMSG\]](%5bMS-OXCMSG%5d.pdf) section 2.2.1.6). Unless another **RopSubmitMessage** ROP ([MS-OXCROPS] section 2.2.7.1) is issued on this Message object, the message will not be sent.

### <span id="page-83-1"></span>**4.4 Sending an E-Mail Message from a Messaging User to Another Messaging User**

Consider the following scenario: Joe Healy needs to send a high importance e-mail message to inform his customer, Ed Banti, that the order request form that Ed sent needs to be signed. Joe also wants to get a read receipt when Ed reads this e-mail message. The following is a description of what a client might do to accomplish Joe's intentions and the responses a server might return.

To create an E-mail object, the client uses the **RopCreateMessage** ROP [\(\[MS-OXCROPS\]](%5bMS-OXCROPS%5d.pdf) section 2.2.6.2). The server returns a success code and a handle to a Message object. Joe types the e-mail subject and message text (plain text format), sets the e-mail message to high importance, and requests a read receipt. The client then uses the **RopSetProperties** ROP ([MS-OXCROPS] section 2.2.8.6) to transmit Joe's e-mail message data to the server. The values of each of the properties set by the **RopSetProperties** ROP are listed in the following table. The types in the table are described in [\[MS-OXCDATA\]](%5bMS-OXCDATA%5d.pdf) section 2.11.1.

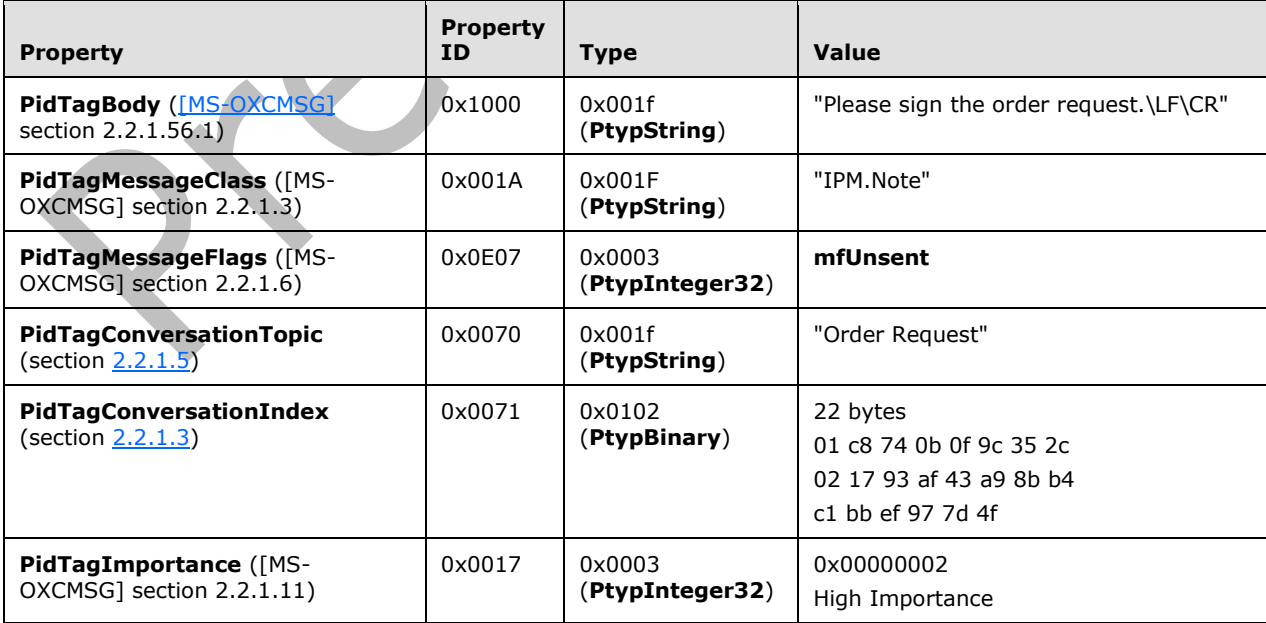

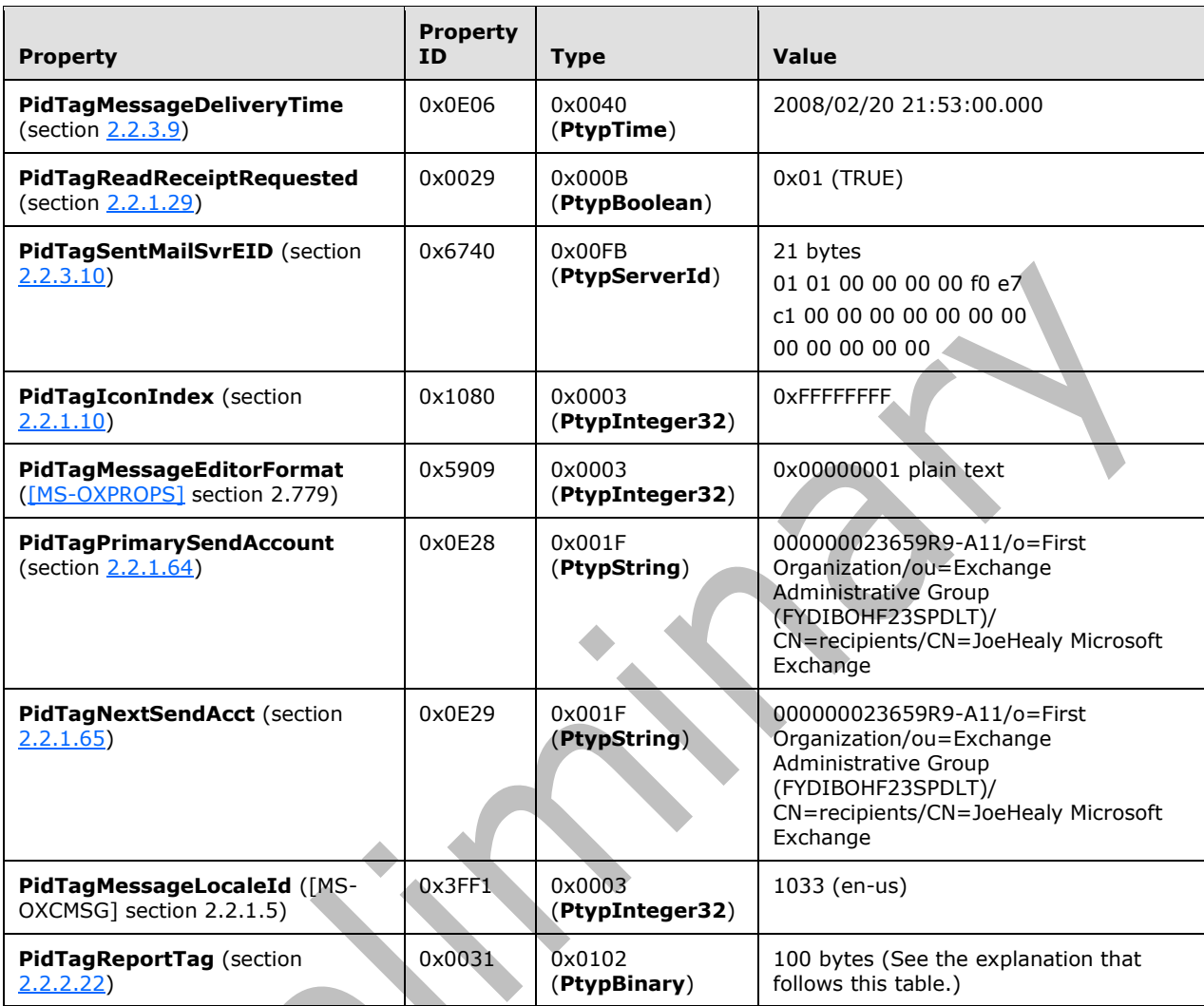

The value of the **PidTagReportTag** property is as follows:

 $\blacktriangle$ 

0000: 50 43 44 46 45 42 30 39-00 01 00 02 00 00 00 00 0010: 00 00 00 00 00 00 00 00-00 2e 00 00 00 00 00 00 0020: 00 1a f8 62 55 f6 35 01-4f b0 20 ce 17 75 e8 64 0030: 0b 01 00 61 2a 7b ab 49-f6 4e 4b 9c 52 db fb 5a 0040: 53 aa 1c 00 00 00 f0 e7-c1 00 00 10 00 00 00 fd 0050: 02 6f a5 55 15 2a 41 ab-1f 64 5d 1b da 0c 38 01 0060: 00 00 00 00

Joe then addresses this e-mail message to Ed Banti as the primary recipient. The client locates Ed Banti's address data from the client's address book and adds Ed Banti's address data to the recipient table of this E-mail object by using the **RopModifyRecipients** ROP ([MS-OXCROPS] section 2.2.6.5). The values of the **RecipientRow** elements are listed in the following table.

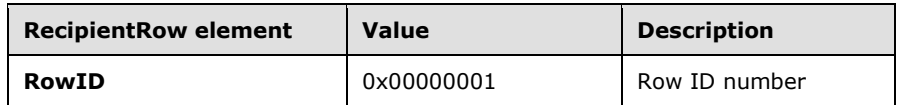

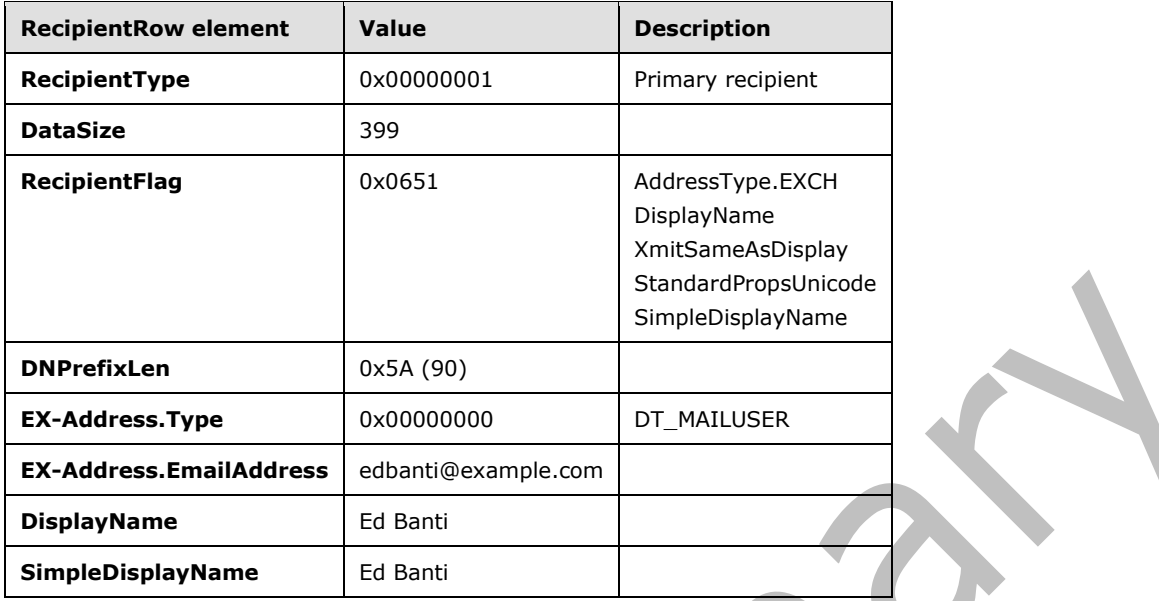

The client adds the following additional properties to the **RecipientRow** structure.

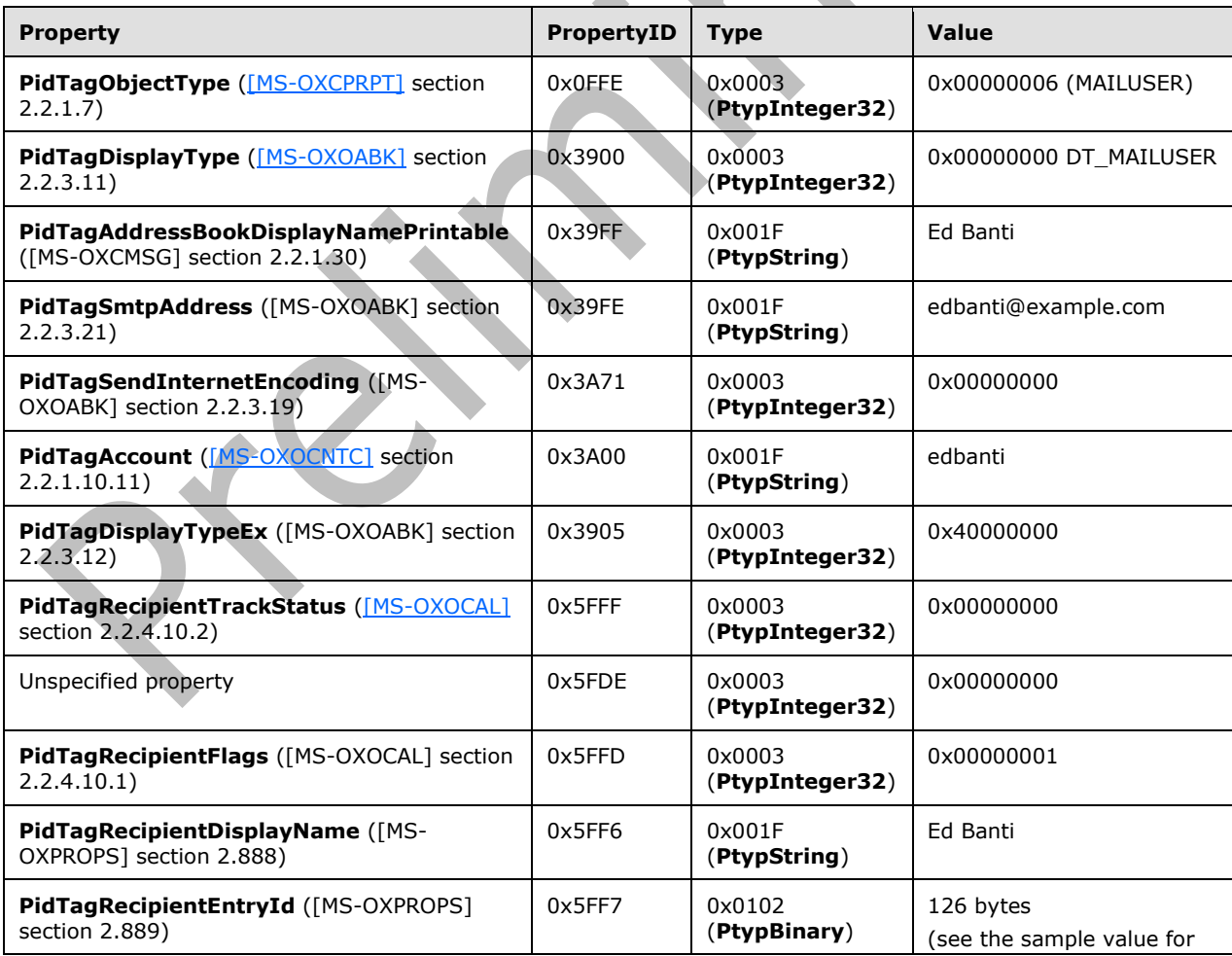

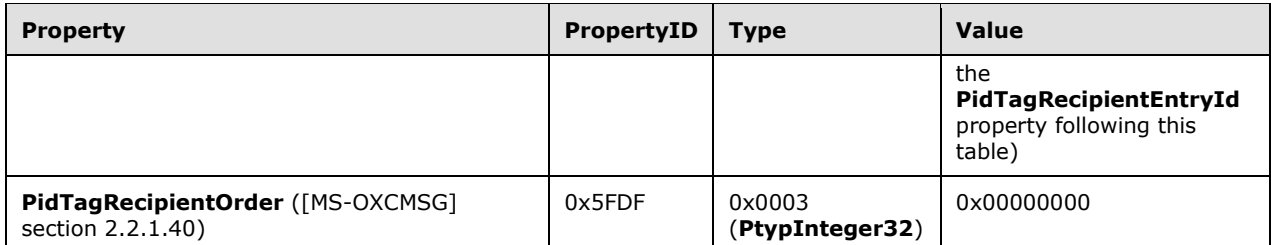

The value of the **PidTagRecipientEntryId** property is as follows:

0000: 00 00 00 00 dc a7 40 c8-c0 42 10 1a b4 b9 08 00 0010: 2b 2f e1 82 01 00 00 00-00 00 00 00 2f 6f 3d 46 0020: 69 72 73 74 20 4f 72 67-61 6e 69 7a 61 74 69 6f 0030: 6e 2f 6f 75 3d 45 78 63-68 61 6e 67 65 20 41 64 0040: 6d 69 6e 69 73 74 72 61-74 69 76 65 20 47 72 6f 0050: 75 70 20 28 46 59 44 49-42 4f 48 46 32 33 53 50 0060: 44 4c 54 29 2f 63 6e 3d-52 65 63 69 70 69 65 6e 0070: 74 73 2f 63 6e 3d 65 64-62 61 6e 74 69 00

Last, Joe sends the e-mail message. The client sets the following calculated subject properties on the E-mail object based on the subject text on Joe's submitted message by using the **RopSetProperties** ROP.

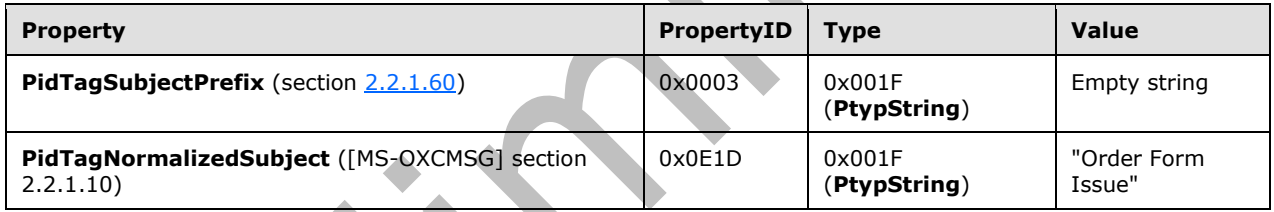

The client then sends a **RopSubmitMessage** ROP request ([MS-OXCROPS] section 2.2.7.1) to ask the server to deliver this e-mail message to Ed Banti and sends a **RopRelease** ROP request ([MS-OXCROPS] section 2.2.15.3) to release the E-mail object.

For more details about the ROPs used in this example, see [MS-OXCROPS], [MS-OXCMSG], and section [2.2.4](#page-59-4) of this document. For more details about a client's offline e-mail address book and recipient (2) address data entry, see [\[MS-OXOAB\]](%5bMS-OXOAB%5d.pdf) and [MS-OXOABK].

# <span id="page-86-0"></span>**4.5 Sending a Message with Voting Options**

In this example, a user wants to send a message that has "Yes", "No", and "Maybe" voting options. To do so, the client constructs the message to contain a **PidLidVerbStream** property (section [2.2.1.74\)](#page-42-0).

The complete contents of the **PidLidVerbStream** property in this example are shown in the following stream. The other properties of the message are not specific to voting and are omitted.

0000: 02 01 03 00 00 00 04 00-00 00 03 59 65 73 08 49 0010: 50 4D 2E 4E 6F 74 65 00-03 59 65 73 00 00 00 00 0020: 00 00 00 00 00 01 00 00-00 02 00 00 00 02 00 00 0030: 00 01 00 00 00 FF FF FF-FF 04 00 00 00 02 4E 6F 0040: 08 49 50 4D 2E 4E 6F 74-65 00 02 4E 6F 00 00 00 0050: 00 00 00 00 00 00 01 00-00 00 02 00 00 00 02 00 0060: 00 00 02 00 00 00 FF FF-FF FF 04 00 00 00 05 4D 0070: 61 79 62 65 08 49 50 4D-2E 4E 6F 74 65 00 05 4D 0080: 61 79 62 65 00 00 00 00-00 00 00 00 00 01 00 00

*[MS-OXOMSG] - v20150526 Email Object Protocol Copyright © 2015 Microsoft Corporation Release: May 26, 2015*

0090: 00 02 00 00 00 02 00 00-00 03 00 00 00 FF FF FF 00A0: FF 04 01 03 59 00 65 00-73 00 03 59 00 65 00 73 00B0: 00 02 4E 00 6F 00 02 4E-00 6F 00 05 4D 00 61 00 00C0: 79 00 62 00 65 00 05 4D-00 61 00 79 00 62 00 65 00D0: 00

The first six bytes contain the **Version** and **Count** fields specified in section 2.2.1.74.

0000: 02 01 03 00 00 00

#### **Version**: 0x0102

#### **Count**: 0x00000003

This indicates that the structure contains three **VoteOption** structures. The first **VoteOption** structure begins at byte 0x0006.

0006: 04 00 00 00 03 59 65 73-08 49 50 4D 2E 4E 6F 74 0016: 65 00 03 59 65 73 00 00-00 00 00 00 00 00 00 01 0026: 00 00 00 02 00 00 00 02-00 00 00 01 00 00 00 FF 0036: FF FF FF

#### **VerbType:** 0x00000004

**DisplayNameCount:** 0x03

**DisplayName**: ANSI string (not null-terminated): "Yes"

**MsgClsNameCount**: 0x08

**MsgClsName:** ANSI string (not null-terminated): "IPM.Note"

**Internal1StringCount:** 0x00

**DisplayNameCountRepeat:** 0x03

**DisplayNameRepeat:** ANSI string (not null-terminated): "Yes"

**Internal2:** 0x00000000

**Internal3:** 0x00

**fUseUSHeaders:** False (0x00000000)

**Internal4:** 0x00000001

**SendBehavior:** 0x00000002 (prompt before sending)

**Internal5:** 0x00000002

**ID:** 0x00000001

**Internal6:** 0xFFFFFFFF

The second and third **VoteOption** structures (for "No" and "Maybe") begin at bytes 0x0039 and 0x006A respectively. The third **VoteOption** structure concludes at byte 0x00A0, and byte 0x00A1 begins the **Version2** field.

00A1: 04 01

#### **Version2:** 0x0104

This is followed by three **VoteOptionExtras** structures — a parallel array that contains additional information about the three **VoteOption** structures seen earlier. The first begins at byte 0x00A3.

00A3: 03 59 00 65 00 73 00 03-59 00 65 00 73 00

#### **DisplayNameCount:** 0x03

**DisplayName:** Unicode string (not null-terminated): "Yes"

#### **DisplayNameCountRepeat:** 0x03

**DisplayNameRepeat:** Unicode String (not null-terminated): "Yes"

The second and third **VoteOptionExtras** structures (for "No" and "Maybe") begin at bytes 0x00B1 and 0x00BB, respectively, and constitute the remainder of the buffer.

### <span id="page-88-2"></span>**4.6 Sending Mail to a Specific Server**

Ellen Adams is using a mail client that is connected to both her work and personal e-mail accounts. Her personal e-mail account is accessed through a mail protocol such as **[Internet Message Access](#page-12-2)  Protocol - [Version 4 \(IMAP4\)](#page-12-2)** or POP3 and not using the protocol described in this and related documents. Her personal e-mail is set to deliver e-mail messages to a folder in her work account.

#### <span id="page-88-0"></span>**4.6.1 Initialization**

When the mail client first initializes, it sends a **RopSetSpooler** ROP request [\(\[MS-OXCROPS\]](%5bMS-OXCROPS%5d.pdf) section 2.2.7.4) to inform the server that the client wants to be responsible for routing e-mail messages to the messaging transport.

# <span id="page-88-1"></span>**4.6.1.1 ROP Request Buffer**

The ROP request buffer in this example resembles the following.

0000: 47 06 00

The composition of the bytes is as follows:

**RopId**: 0x47 (**RopSetSpooler** ROP [\(\[MS-OXCROPS\]](%5bMS-OXCROPS%5d.pdf) section 2.2.7.4))

**LogonID**: 0x06

**InputHandleIndex**: 0x00 (handle to the Logon object)

### <span id="page-89-0"></span>**4.6.1.2 ROP Response Buffer**

The server then returns a ROP response buffer that resembles the following.

0000: 47 00 00 00 00 00

The composition of the response buffer is as follows:

**RopId**: 0x47 (RopSetSpooler\_ROP\_[\(\[MS-OXCROPS\]](%5bMS-OXCROPS%5d.pdf) section 2.2.7.4))

**InputHandleIndex**: 0x00

**ReturnValue**: ecNone (Success)

### <span id="page-89-4"></span>**4.6.2 Submitting the Message to the Spooler Queue Folder**

Ellen then sends an e-mail message from her work account. The client follows the example in section [4.1,](#page-80-0) except that it sets the **NeedsSpooler** (0x2) bit in the **SubmitFlags** field, as well as setting a property or somehow informing the spooler which mail transport to use.

The server places the message in the spooler queue folder (the FID ( $[MS-OXCDATA]$  section 2.2.1.1) of this folder is returned in the response buffer of a **RopLogon** ROP request [\(\[MS-OXCROPS\]](%5bMS-OXCROPS%5d.pdf) section  $2.2.3.1)$ ).

### <span id="page-89-1"></span>**4.6.3 Locking the Message in the Spooler Queue Folder for Processing**

Next, the client finds that an e-mail message has been placed in the spooler queue folder. After determining that it can handle the message, the client sends the **RopSpoolerLockMessage** ROP request [\(\[MS-OXCROPS\]](%5bMS-OXCROPS%5d.pdf) section 2.2.7.5) to lock the message.

### <span id="page-89-2"></span>**4.6.3.1 ROP Request Buffer**

The ROP request buffer in this example resembles the following.

```
0000: 48 06 00 01 00 00 03 BB-97 31 A7 00
```
The composition of the bytes is as follows:

**RopId**: 0x48 (**RopSpoolerLockMessage** ROP [\(\[MS-OXCROPS\]](%5bMS-OXCROPS%5d.pdf) section 2.2.7.5))

**LogonID**: 0x06

**InputHandleIndex**: 0x00 (handle to the Logon object)

**MessageId**: 0001-0003BB9731A7

**LockState**: 0x00 (lock)

### <span id="page-89-3"></span>**4.6.3.2 ROP Response Buffer**

The server then returns a ROP response buffer that resembles the following.

0000: 48 00 00 00 00 00

The composition of the response buffer is as follows:

### **RopId**: 0x48 (**RopSpoolerLockMessage** ROP [\(\[MS-OXCROPS\]](%5bMS-OXCROPS%5d.pdf) section 2.2.7.5))

### **InputHandleIndex**: 0x00

**ReturnValue**: ecNone (success) (0x00000000)

### <span id="page-90-0"></span>**4.6.4 Determining the Transport Folder**

The client determines which server to route the e-mail message to (Ellen's work server). The server can be the same as or different from the server that is holding the spooler queue. The client sends a **RopGetTransportFolder** ROP request [\(\[MS-OXCROPS\]](%5bMS-OXCROPS%5d.pdf) section 2.2.7.8) to request the location of a temporary folder for transport.

# <span id="page-90-1"></span>**4.6.4.1 ROP Request Buffer**

The ROP request buffer in this example resembles the following.

0000: 6D 07 01

The composition of the bytes is as follows:

**RopId**: 0x6D (**RopGetTransportFolder** ROP [\(\[MS-OXCROPS\]](%5bMS-OXCROPS%5d.pdf) section 2.2.7.8))

**LogonID**: 0x07

**InputHandleIndex**: 0x01 (handle to the Logon object)

### <span id="page-90-2"></span>**4.6.4.2 ROP Response Buffer**

The server then returns a ROP response buffer with the FID ( $[MS-OXCDATA]$  section 2.2.1.1) of a folder that can be used to store temporary transport objects.

0000: 6D 01 00 00 00 00 01 00-00 00 00 00 00 25

The composition of the response buffer is as follows:

**RopId**: 0x6D (**RopGetTransportFolder** ROP [\(\[MS-OXCROPS\]](%5bMS-OXCROPS%5d.pdf) section 2.2.7.8))

**InputHandleIndex**: 0x01

**ReturnValue**: ecNone (success) (0x00000000)

**FolderId**: 0001-000000000025

### <span id="page-90-3"></span>**4.6.5 Sending the Message**

The client examines the locked e–mail message, performs any required processing (for example, it determines whether there are any recipients (1) that the server cannot deliver to), and creates a copy of the message to be delivered in the folder just retrieved by using the **RopCreateMessage** ROP request [\(\[MS-OXCROPS\]](%5bMS-OXCROPS%5d.pdf) section 2.2.6.2).

The client then sends a **RopTransportSend** ROP request ([MS-OXCROPS] section 2.2.7.6) to have the server send the message.

### <span id="page-91-0"></span>**4.6.5.1 ROP Request Buffer**

The ROP request buffer in this example resembles the following.

0000: 4A 07 00

The composition of the bytes is as follows:

**RopId**: 0x4A (**RopTransportSend** ROP [\(\[MS-OXCROPS\]](%5bMS-OXCROPS%5d.pdf) section 2.2.7.6))

**LogonID**: 0x07

**InputHandleIndex**: 0x00 (handle to the message from the **RopCreateMessage** ROP ([MS-OXCROPS] section 2.2.6.2))

#### <span id="page-91-1"></span>**4.6.5.2 ROP Response Buffer**

The server then returns the following ROP response buffer.

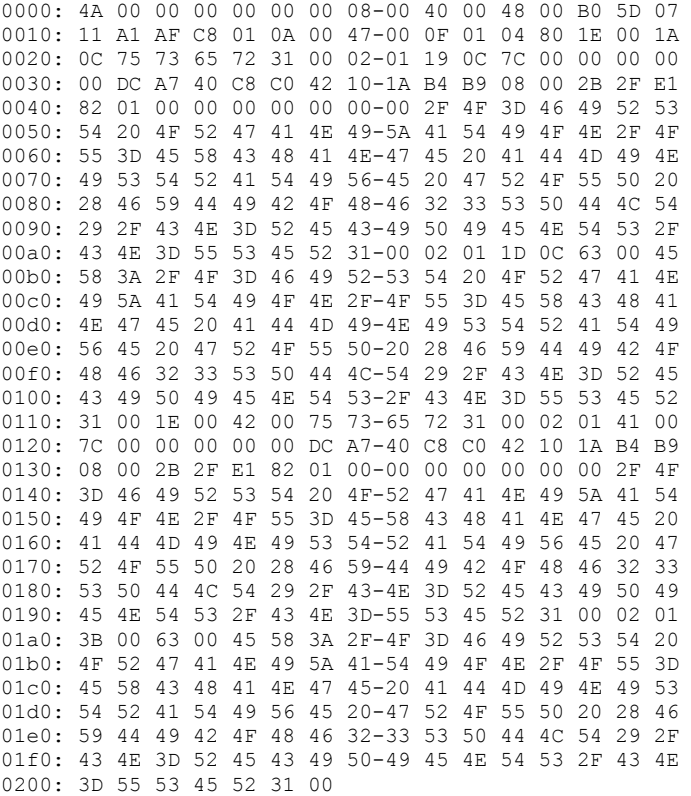

The composition of the response buffer is as follows:

**RopId**: 0x4A (**RopTransportSend** ROP [\(\[MS-OXCROPS\]](%5bMS-OXCROPS%5d.pdf) section 2.2.7.6))

**InputHandleIndex**: 0x00

**ReturnValue**: ecNone (success) (0x00000000)

#### **NoPropertiesReturned**: 0x00 (FALSE)

#### **PropertyValueCount**: 0x08

**PropertyValues**: The properties that are included in the response buffer are described in the following table. The types in the following table are described in [\[MS-OXCDATA\]](%5bMS-OXCDATA%5d.pdf) section 2.11.1.

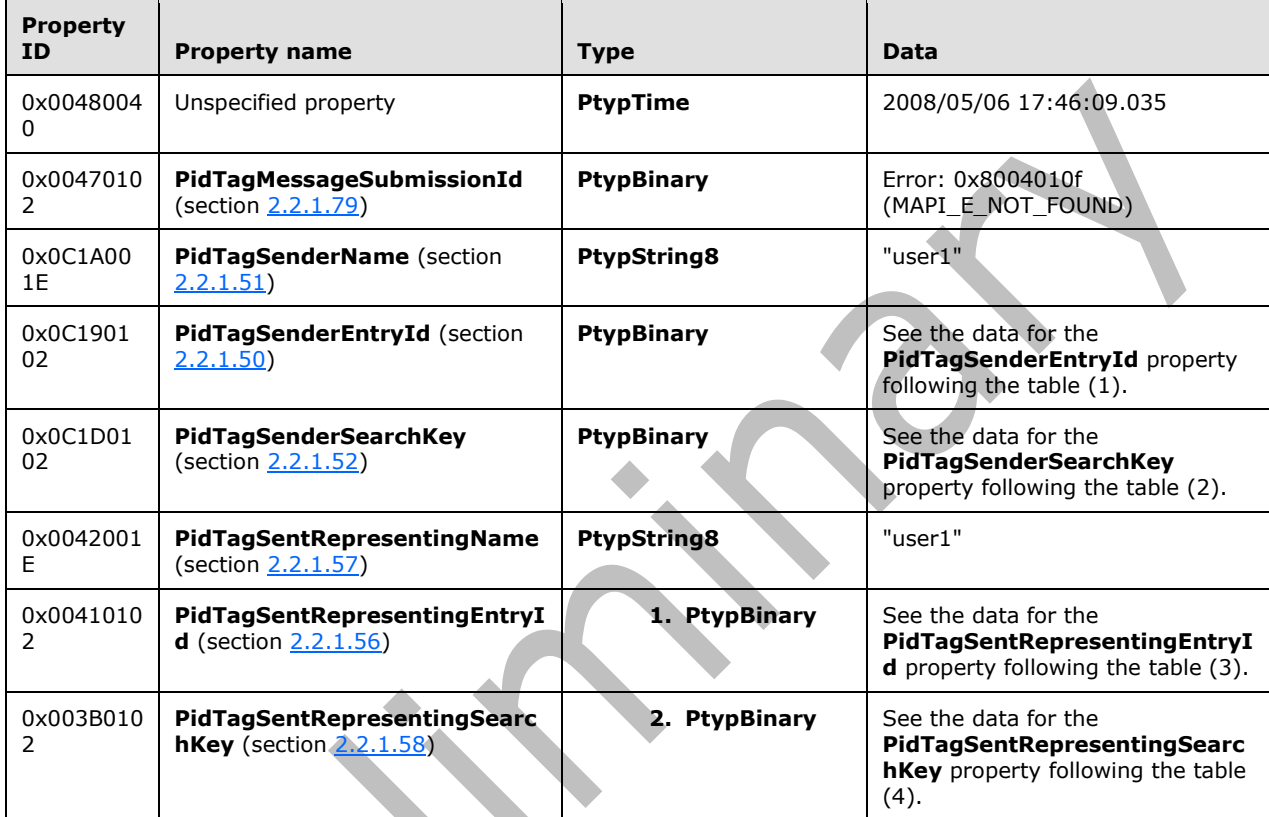

#### Data for the **PidTagSenderEntryId** property (1)

Size: 124

0000: 00 00 00 00 DC A7 40 C8-C0 42 10 1A B4 B9 08 00 ......@..B...... 0010: 2B 2F E1 82 01 00 00 00-00 00 00 00 2F 4F 3D 46 +/........../O=F 0020: 49 52 53 54 20 4F 52 47-41 4E 49 5A 41 54 49 4F IRST ORGANIZATIO 0030: 4E 2F 4F 55 3D 45 58 43-48 41 4E 47 45 20 41 44 N/OU=EXCHANGE AD 0040: 4D 49 4E 49 53 54 52 41-54 49 56 45 20 47 52 4F MINISTRATIVE GRO 0050: 55 50 20 28 46 59 44 49-42 4F 48 46 32 33 53 50 UP (FYDIBOHF23SP 0060: 44 4C 54 29 2F 43 4E 3D-52 45 43 49 50 49 45 4E DLT)/CN=RECIPIEN 0070: 54 53 2F 43 4E 3D 55 53-45 52 31 00 TS/CN=USER1.

#### Data for the **PidTagSenderSearchKey** property (2)

Size: 99

0000: 45 58 3A 2F 4F 3D 46 49-52 53 54 20 4F 52 47 41 EX:/O=FIRST ORGA 0010: 4E 49 5A 41 54 49 4F 4E-2F 4F 55 3D 45 58 43 48 NIZATION/OU=EXCH 0020: 41 4E 47 45 20 41 44 4D-49 4E 49 53 54 52 41 54 ANGE ADMINISTRAT

0030: 49 56 45 20 47 52 4F 55-50 20 28 46 59 44 49 42 IVE GROUP (FYDIB 0040: 4F 48 46 32 33 53 50 44-4C 54 29 2F 43 4E 3D 52 OHF23SPDLT)/CN=R 0050: 45 43 49 50 49 45 4E 54-53 2F 43 4E 3D 55 53 45 ECIPIENTS/CN=USE 0060: 52 31 00 R1.

#### Data for the **PidTagSentRepresentingEntryId** property (3)

Size: 124

0000: 00 00 00 00 DC A7 40 C8-C0 42 10 1A B4 B9 08 00 ......@..B...... 0010: 2B 2F E1 82 01 00 00 00-00 00 00 00 2F 4F 3D 46 +/........../O=F 0020: 49 52 53 54 20 4F 52 47-41 4E 49 5A 41 54 49 4F IRST ORGANIZATIO 0030: 4E 2F 4F 55 3D 45 58 43-48 41 4E 47 45 20 41 44 N/OU=EXCHANGE AD 0040: 4D 49 4E 49 53 54 52 41-54 49 56 45 20 47 52 4F MINISTRATIVE GRO 0050: 55 50 20 28 46 59 44 49-42 4F 48 46 32 33 53 50 UP (FYDIBOHF23SP 0060: 44 4C 54 29 2F 43 4E 3D-52 45 43 49 50 49 45 4E DLT)/CN=RECIPIEN 0070: 54 53 2F 43 4E 3D 55 53-45 52 31 00 TS/CN=USER1.

Data for the **PidTagSentRepresentingSearchKey** property (4)

Size: 99

0000: 45 58 3A 2F 4F 3D 46 49-52 53 54 20 4F 52 47 41 EX:/O=FIRST ORGA 0010: 4E 49 5A 41 54 49 4F 4E-2F 4F 55 3D 45 58 43 48 NIZATION/OU=EXCH 0020: 41 4E 47 45 20 41 44 4D-49 4E 49 53 54 52 41 54 ANGE ADMINISTRAT 0030: 49 56 45 20 47 52 4F 55-50 20 28 46 59 44 49 42 IVE GROUP (FYDIB 0040: 4F 48 46 32 33 53 50 44-4C 54 29 2F 43 4E 3D 52 OHF23SPDLT)/CN=R 0050: 45 43 49 50 49 45 4E 54-53 2F 43 4E 3D 55 53 45 ECIPIENTS/CN=USE 0060: 52 31 00 R1.

### <span id="page-93-0"></span>**4.6.6 Marking the Message as Ready for Post-Send Server Processing**

Finally, the client sends the **RopSpoolerLockMessage** ROP request [\(\[MS-OXCROPS\]](%5bMS-OXCROPS%5d.pdf) section 2.2.7.5) with the finish flag to the server to have it perform any postprocessing on the sent message.

 $\mathcal{L}$ 

#### <span id="page-93-1"></span>**4.6.6.1 ROP Request Buffer**

The ROP request buffer in this example resembles the following.

0000: 48 06 00 01 00 00 03 BB-97 31 A7 02

The composition of the bytes is as follows:

**RopId**: 0x48 (**RopSpoolerLockMessage** ROP [\(\[MS-OXCROPS\]](%5bMS-OXCROPS%5d.pdf) section 2.2.7.5))

**LogonID**: 0x06

**InputHandleIndex**: 0x00 (handle to the Logon object)

**MessageId**: 0001-0003BB9731A7

**LockState**: 0x02 (finish)

### <span id="page-94-0"></span>**4.6.6.2 ROP Response Buffer**

The server then returns a ROP response buffer that resembles the following.

0000: 48 00 00 00 00 00

The composition of the response buffer is as follows:

**RopId**: 0x48 (**RopSpoolerLockMessage** ROP [\(\[MS-OXCROPS\]](%5bMS-OXCROPS%5d.pdf) section 2.2.7.5))

**InputHandleIndex**: 0x00

**ReturnValue**: ecNone (success) (0x00000000)

# **5 Security**

# <span id="page-95-0"></span>**5.1 Security Considerations for Implementers**

There are no security considerations specific to this protocol. General security considerations pertaining to the underlying RPC-based transport apply as described in [\[MS-OXCROPS\].](%5bMS-OXCROPS%5d.pdf)

### <span id="page-95-1"></span>**5.2 Index of Security Parameters**

None.

# <span id="page-96-0"></span>**6 Appendix A: Product Behavior**

The information in this specification is applicable to the following Microsoft products or supplemental software. References to product versions include released service packs.

- Microsoft Exchange Server 2003
- Microsoft Exchange Server 2007
- Microsoft Exchange Server 2010
- Microsoft Exchange Server 2013
- Microsoft Exchange Server 2016 Preview
- Microsoft Office Outlook 2003
- Microsoft Office Outlook 2007
- Microsoft Outlook 2010
- Microsoft Outlook 2013
- Microsoft Outlook 2016 Preview

Exceptions, if any, are noted below. If a service pack or Quick Fix Engineering (QFE) number appears with the product version, behavior changed in that service pack or QFE. The new behavior also applies to subsequent service packs of the product unless otherwise specified. If a product edition appears with the product version, behavior is different in that product edition.

Unless otherwise specified, any statement of optional behavior in this specification that is prescribed using the terms SHOULD or SHOULD NOT implies product behavior in accordance with the SHOULD or SHOULD NOT prescription. Unless otherwise specified, the term MAY implies that the product does not follow the prescription.

[<1> Section 2.2.1.2:](#page-24-1) The computation of the value of the **PidTagConversationId** property is not supported by Exchange 2003, Exchange 2007, Office Outlook 2003, and Office Outlook 2007.

[<2> Section 2.2.1.5:](#page-26-1) Exchange 2003 and Exchange 2007 do not set the **PidTagConversationTopic** property (section  $2.2.1.5$ ).

[<3> Section 2.2.1.6:](#page-27-1) Exchange 2003 uses only the **PidTagDeferredDeliveryTime** property. Exchange 2007, Exchange 2010, Exchange 2013, and Exchange 2016 Preview use only the PidTagDeferredSendTime property (section [2.2.3.4\)](#page-57-2).

[<4> Section 2.2.4.4:](#page-61-0) Outlook 2010, Outlook 2013, and Outlook 2016 Preview do not send a **RopOptionsData** ROP request [\(\[MS-OXCROPS\]](%5bMS-OXCROPS%5d.pdf) section 2.2.7.9).

[<5> Section 3.1.1.1:](#page-66-0) Exchange 2003, Exchange 2007, Exchange 2010, the initial release version of Exchange 2013, Office Outlook 2003, Office Outlook 2007, Outlook 2010, and the initial release version of Outlook 2013 do not support the **session context cookie**. The **session context cookie** was introduced in Microsoft Exchange Server 2013 Service Pack 1 (SP1) and Microsoft Outlook 2013 Service Pack 1 (SP1).

[<6> Section 3.2.4.6.2:](#page-70-0) Office Outlook 2007 also uses the **PidLidVerbStream** property (section [2.2.1.74\)](#page-42-0) for actions unrelated to voting that are not covered by this protocol. Each of these actions has a specific **VerbType** associated with it. The format of the **VoteOption** structure is identical for these actions that are unrelated to voting; however, the internal values that are specific in the structure will vary. Future versions of Outlook might further define additional **VerbTypes**; it is

therefore advised that clients ignore **VoteOption** structures that do not specify **VerbTypes** that they understand. Likewise, Microsoft Office Outlook 2007 Service Pack 1 ignores **VoteOption** structures with unknown **VerbTypes**.

 $\leq$ 7> Section 3.2.4.6.4: Office Outlook 2007 uses a system similar to meeting responses in order to track voting options. When it receives a voting response, it finds the initial voting message in the Sent Items folder. It then updates the recipient table for the recipient (2) who sent the response to store the index of their response. If the user opens a voting message from the Sent Items folder, it then sums the total of each response received thus far from the recipient table and displays it to the user.

[<8> Section 3.2.4.8:](#page-70-2) Office Outlook 2003 and Office Outlook 2007 set the **PidTagNextSendAcct** property (section [2.2.1.65\)](#page-41-1) to a user-specified value before submitting the message by using the **RopSubmitMessage** ROP ([MS-OXCROPS] section 2.2.7.1) to inform the spooler of the desired mail transport to use.

<span id="page-97-0"></span>[<9> Section 3.2.5.3:](#page-72-0) Office Outlook 2003 and Office Outlook 2007 examine the **PidTagNextSendAcct** property (section 2.2.1.65).

<span id="page-97-1"></span>[<10> Section 3.3.5.3:](#page-78-0) Microsoft Exchange Server 2007 Service Pack 2 (SP2) returns ecNone (0x00000000) instead of ecNullObject when an invalid object handle reference is passed to the **RopGetAddressTypes** ROP ([MS-OXCROPS] section 2.2.7.3).

<span id="page-97-2"></span>[<11> Section 3.3.5.5:](#page-78-1) On Exchange 2003 and Exchange 2007, the **RopGetTransportFolder** ROP ([MS-OXCROPS] section 2.2.7.8) returns ecNone instead of ecNullObject when an invalid input handle is provided.

<span id="page-97-3"></span>[<12> Section 3.3.5.6:](#page-78-2) Exchange 2010, Exchange 2013, and Exchange 2016 Preview will return Success (0x00000000) for the **RopSpoolerLockMessage** ROP ([MS-OXCROPS] section 2.2.7.5) even if the message is not in the spooler queue.

<span id="page-97-4"></span>[<13> Section 3.3.5.9:](#page-79-0) Exchange 2007 returns Success (0x00000000) for the **RopOptionsData** ROP ([MS-OXCROPS] section 2.2.7.9) regardless of whether the call succeeds or fails.

# <span id="page-98-0"></span>**7 Change Tracking**

This section identifies changes that were made to this document since the last release. Changes are classified as New, Major, Minor, Editorial, or No change.

The revision class **New** means that a new document is being released.

The revision class **Major** means that the technical content in the document was significantly revised. Major changes affect protocol interoperability or implementation. Examples of major changes are:

- A document revision that incorporates changes to interoperability requirements or functionality.
- The removal of a document from the documentation set.

The revision class **Minor** means that the meaning of the technical content was clarified. Minor changes do not affect protocol interoperability or implementation. Examples of minor changes are updates to clarify ambiguity at the sentence, paragraph, or table level.

The revision class **Editorial** means that the formatting in the technical content was changed. Editorial changes apply to grammatical, formatting, and style issues.

The revision class **No change** means that no new technical changes were introduced. Minor editorial and formatting changes may have been made, but the technical content of the document is identical to the last released version.

Major and minor changes can be described further using the following change types:

- New content added.
- Content updated.
- Content removed.
- New product behavior note added.
- Product behavior note updated.
- Product behavior note removed.
- New protocol syntax added.
- Protocol syntax updated.
- Protocol syntax removed.
- New content added due to protocol revision.
- Content updated due to protocol revision.
- Content removed due to protocol revision.
- New protocol syntax added due to protocol revision.
- Protocol syntax updated due to protocol revision.
- Protocol syntax removed due to protocol revision.
- Obsolete document removed.

Editorial changes are always classified with the change type **Editorially updated**.

Some important terms used in the change type descriptions are defined as follows:

- **Protocol syntax** refers to data elements (such as packets, structures, enumerations, and methods) as well as interfaces.
- **Protocol revision** refers to changes made to a protocol that affect the bits that are sent over the wire.

The changes made to this document are listed in the following table. For more information, please contact [dochelp@microsoft.com.](mailto:dochelp@microsoft.com)  $\blacktriangle$ 

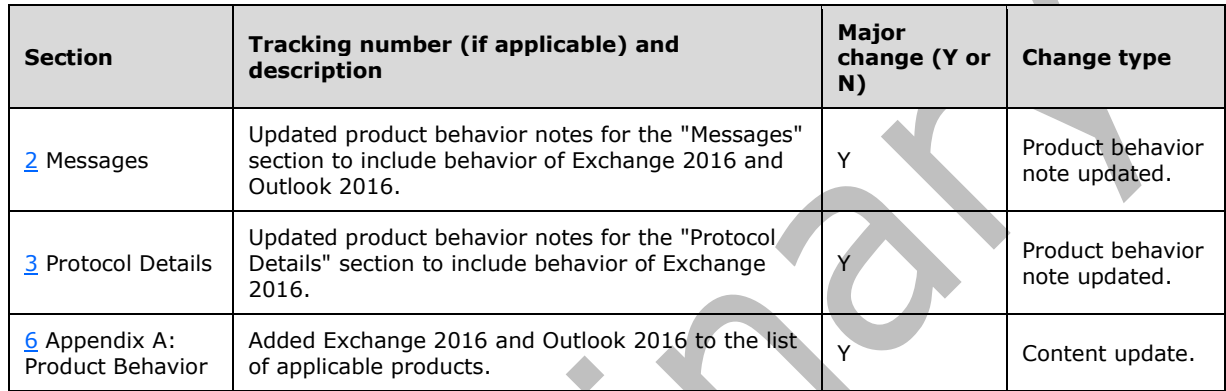

# **8 Index**

### **A**

Aborting a message submission example [overview](#page-82-0) 83 [ROP request buffer](#page-82-1) 83 [ROP response buffer](#page-83-0) 84 Abstract data model [client](#page-67-0) 68 [server](#page-72-1) 73 Abstract data model - server [per E-mail object](#page-73-0) 74 [User ADM data type](#page-73-1) 74 Abstract data model – server [per Message object](#page-73-2) 74 [Applicability](#page-18-0) 19 [Attachments E-mail object properties](#page-41-2) 42

### **C**

[Capability negotiation](#page-18-1) 19 [Categories and keywords E-mail object properties](#page-41-3) 42 [Change tracking](#page-98-0) 99 Client [abstract data model](#page-67-0) 68 [initialization](#page-68-0) 69 [other local events](#page-72-2) 73 [timer events](#page-72-3) 73 [timers](#page-68-1) 69 Client - higher layer triggered events [deferring message send](#page-68-2) 69 [delivering mail to the server](#page-71-0) 72 [optimizing send](#page-69-0) 70 [processing E-mail objects in the spooler queue](#page-70-3) 71 [resending a message](#page-69-1) 70 sending [a message](#page-68-3) 69 [sending a message with expiry time](#page-69-2) 70 [sending mail through a specific server](#page-70-4) 71 [soliciting votes from voters](#page-69-3) 70 Client - sequencing rules [sending a RopAbortSubmit ROP request](#page-72-4) 73 [sending a RopSpoolerLockMessage ROP request](#page-72-5) 73 [sending a RopSubmitMessage ROP request](#page-72-6) 73 [sending a RopTransportNewMail ROP request](#page-72-7) 73 Common [abstract data model](#page-66-2) 67 [higher-layer triggered events](#page-67-1) 68 [initialization](#page-67-2) 68 [message processing events and sequencing rules](#page-67-3) 68 [other local events](#page-67-4) 68 [timer events](#page-67-5) 68 [timers](#page-67-6) 68 [Contacts E-mail object properties](#page-41-4) 42 Controlling sending and delivery of mail [overview](#page-18-2) 19 [Creating, opening, and saving e-mail objects](#page-16-0)  [overview](#page-16-0) 17

**D**

Data model - abstract [client](#page-67-0) 68 [server](#page-72-1) 73 [Delivery receipt overview](#page-17-0) 18

### **E**

E-mail object properties [attachments](#page-41-2) 42 [categories and keywords](#page-41-3) 42 [contacts](#page-41-4) 42 [flags](#page-41-5) 42 [PidLidAutoProcessState property](#page-42-1) 43 [PidLidInternetAccountName property](#page-40-1) 41 [PidLidInternetAccountStamp property](#page-40-2) 41 [PidLidUseTnef property](#page-41-6) 42 [PidLidVerbResponse property](#page-45-0) 46 [PidLidVerbStream property](#page-42-0) 43 [PidTagAutoResponseSuppress property](#page-46-1) 47 [PidTagBlockStatus property](#page-23-0) 24 [PidTagConversationId property](#page-24-2) 25 [PidTagConversationIndex property](#page-24-0) 25 [PidTagConversationIndexTracking property](#page-26-2) 27 [PidTagConversationTopic property](#page-26-0) 27 [PidTagDeferredDeliveryTime property](#page-27-2) 28 [PidTagDelegatedByRule property](#page-48-0) 49 [PidTagDisplayBcc property](#page-27-3) 28 **[PidTagDisplayCc property](#page-27-4) 28 [PidTagDisplayTo property](#page-27-5) 28**  [PidTagIconIndex property](#page-27-0) 28 [PidTagInReplyToId property](#page-29-1) 30 [PidTagInternetMailOverrideFormat property](#page-28-0) 29 [PidTagInternetMessageId property](#page-29-0) 30 [PidTagLastVerbExecuted property](#page-30-0) 31 [PidTagLastVerbExecutionTime property](#page-32-0) 33 [PidTagListHelp property](#page-47-1) 48 [PidTagListSubscribe property](#page-48-1) 49 [PidTagListUnsubscribe property](#page-48-2) 49 [PidTagMessageCcMe property](#page-32-1) 33 [PidTagMessageClass property](#page-32-2) 33 [PidTagMessageEditorFormat property](#page-46-2) 47 [PidTagMessageRecipientMe property](#page-32-3) 33 [PidTagMessageSubmissionId property](#page-47-0) 48 [PidTagMessageToMe property](#page-32-4) 33 [PidTagNextSendAcct property](#page-41-1) 42 [PidTagNonReceiptNotificationRequested property](#page-35-0) 36 [PidTagOriginalAuthorEntryId property](#page-35-1) 36 [PidTagOriginalAuthorName property](#page-35-2) 36 [PidTagOriginalMessageClass property](#page-48-3) 49 [PidTagOriginalMessageId property](#page-48-4) 49 [PidTagOriginalSensitivity property](#page-33-0) 34 [PidTagOriginatorDeliveryReportRequested property](#page-33-1) 34 [PidTagOriginatorNonDeliveryReportRequested](#page-33-2)  [property](#page-33-2) 34 [PidTagPrimarySendAccount property](#page-41-0) 42 [PidTagReadReceiptRequested property](#page-34-0) 35 [PidTagReadReceiptSmtpAddress property](#page-34-1) 35 [PidTagReceivedByAddressType property](#page-36-0) 37

 [PidTagReceivedByEmailAddress property](#page-36-1) 37 [PidTagReceivedByEntryId property](#page-36-2) 37 [PidTagReceivedByName property](#page-36-3) 37 [PidTagReceivedBySearchKey property](#page-36-4) 37 [PidTagReceivedBySmtpAddress property](#page-36-5) 37 [PidTagReceivedRepresentingAddressType property](#page-33-3) 34 [PidTagReceivedRepresentingEmailAddress property](#page-33-4) 34 [PidTagReceivedRepresentingEntryId property](#page-33-5) 34 [PidTagReceivedRepresentingName property](#page-34-2) 35 [PidTagReceivedRepresentingSearchKey property](#page-34-3) 35 [PidTagReceivedRepresentingSmtpAddress property](#page-34-4) 35 [PidTagRecipientReassignmentProhibited property](#page-36-6) 37 [PidTagReplyRecipientEntries property](#page-37-0) 38 [PidTagReplyRecipientNames property](#page-37-1) 38 [PidTagReplyRequested property](#page-37-2) 38 [PidTagReportDisposition property](#page-35-3) 36 [PidTagReportDispositionMode property](#page-35-4) 36 [PidTagResponseRequested property](#page-37-3) 38 [PidTagSenderAddressType property](#page-38-0) 39 [PidTagSenderEmailAddress property](#page-38-1) 39 [PidTagSenderEntryId property](#page-38-2) 39 [PidTagSenderIdStatus property](#page-47-2) 48 [PidTagSenderName property](#page-38-3) 39 [PidTagSenderSearchKey property](#page-38-4) 39 [PidTagSenderSmtpAddress property](#page-39-5) 40 [PidTagSendRichInfo property](#page-38-5) 39 [PidTagSentRepresentingAddressType property](#page-39-0) 40 [PidTagSentRepresentingEmailAddress property](#page-39-1) 40 [PidTagSentRepresentingEntryId property](#page-39-2) 40 [PidTagSentRepresentingName property](#page-39-3) 40 [PidTagSentRepresentingSearchKey property](#page-39-4) 40 [PidTagSubjectPrefix property](#page-40-0) 41 [PidTagTargetEntryId property](#page-46-0) 47 [PidTagTransportMessageHeaders property](#page-40-3) 41 [Recipients](#page-42-2) 43 [Reminders](#page-41-7) 42 [E-Mail Object Properties message](#page-23-1) 24 E-mail objects overview [Creating, opening, and saving e-mail objects](#page-16-0) 17 [replying and forwarding messages](#page-17-1) 18 [sending messages](#page-17-2) 18 E-mail submission properties [PidTagClientSubmitTime property](#page-59-2) 60 [PidTagDeferredSendNumber property](#page-57-0) 58 [PidTagDeferredSendTime property](#page-57-2) 58 [PidTagDeferredSendUnits property](#page-57-1) 58 [PidTagDeleteAfterSubmit property](#page-59-1) 60 [PidTagExpiryNumber property](#page-58-0) 59 [PidTagExpiryTime property](#page-58-2) 59 [PidTagExpiryUnits property](#page-58-1) 59 [PidTagMessageDeliveryTime property](#page-59-3) 60 [PidTagRecipientType property](#page-56-0) 57 [PidTagSentMailSvrEID property](#page-59-0) 60 [E-Mail Submission Properties message](#page-56-1) 57 Examples - aborting a message submission [overview](#page-82-0) 83 [ROP request buffer](#page-82-1) 83 [ROP response buffer](#page-83-0) 84

Examples - [sending a message with voting options](#page-86-0) 87 Examples - [sending an e-mail message from a](#page-83-1)  [messaging user to another messaging user](#page-83-1) 84 Examples - sending mail to a specific server [determining the transport folder overview](#page-90-0) 91 determining the transport folder ROP request [buffer](#page-90-1) 91 [determining the transport folder ROP response](#page-90-2)  [buffer](#page-90-2) 91 [initialization overview](#page-88-0) 89 [initialization ROP request buffer](#page-88-1) 89 [initialization ROP response buffer](#page-89-0) 90 locking the message in the spooler queue folder for [processing overview](#page-89-1) 90 [locking the message in the spooler queue folder for](#page-89-2)  [processing ROP request buffer](#page-89-2) 90 [locking the message in the spooler queue folder for](#page-89-3)  [processing ROP response buffer](#page-89-3) 90 [marking the message as ready for post-send](#page-93-0)  [server processing overview](#page-93-0) 94 [marking the message as ready for post-send](#page-93-1)  [server processing ROP request buffer](#page-93-1) 94 marking the message as ready for post-send [server processing ROP response buffer](#page-94-0) 95 [overview](#page-88-2) 89 [sending the message overview](#page-90-3) 91 [sending the message ROP request buffer](#page-91-0) 92 [sending the message ROP response buffer](#page-91-1) 92 submitting the message to the spooler queue [folder](#page-89-4) 90 Examples - submitting a deferred message [overview](#page-81-1) 82 [ROP request buffer](#page-81-0) 82 [ROP response buffer](#page-81-2) 82 Examples - submitting a message [overview](#page-80-0) 81 [ROP request buffer](#page-80-1) 81 [ROP response buffer](#page-80-2) 81

### **F**

Fields - [vendor-extensible](#page-18-3) 19 [Flags E-mail object properties](#page-41-5) 42

#### **G**

[Glossary](#page-10-1) 11

### **H**

Higher layer triggered events - client [deferring message send](#page-68-2) 69 [delivering mail to the server](#page-71-0) 72 [optimizing send](#page-69-0) 70 [processing E-mail objects in the spooler queue](#page-70-3) 71 [resending a message](#page-69-1) 70 sending [a message](#page-68-3) 69 [sending a message with expiry time](#page-69-2) 70 [sending mail through a specific server](#page-70-4) 71 [soliciting votes from voters](#page-69-3) 70 Higher-layer triggered events [server](#page-74-1)<sub>75</sub>

*[MS-OXOMSG] - v20150526 Email Object Protocol Copyright © 2015 Microsoft Corporation Release: May 26, 2015*

### **I**

Implementer - [security considerations](#page-95-0) 96 [Index of security parameters](#page-95-1) 96 [Informative references](#page-16-1) 17 Initialization [client](#page-68-0) 69 [server](#page-74-2) 75 [Introduction](#page-10-2) 11

#### **M**

Message delivery ROPs [RopAbortSubmit ROP](#page-60-0) 61 [RopGetAddressTypes ROP](#page-60-1) 61 [RopOptionsData ROP](#page-61-1) 62 [RopSubmitMessage ROP](#page-59-5) 60 Message processing - client [sending a RopAbortSubmit ROP request](#page-72-4) 73 [sending a RopSpoolerLockMessage ROP request](#page-72-5) 73 [sending a RopSubmitMessage ROP request](#page-72-6) 73 [sending a RopTransportNewMail ROP request](#page-72-7) 73 Message processing - server [receiving a RopAbortSubmit ROP request](#page-77-1) 78 [receiving a RopGetAddressTypes ROP request](#page-77-2) 78 [receiving a RopGetTransportFolder ROP request](#page-78-3) 79 [receiving a RopOptionsData ROP request](#page-79-1) 80 [receiving a RopSetSpooler ROP request](#page-78-4) 79 [receiving a RopSpoolerLockMessage ROP request](#page-78-5) 79 [receiving a RopSubmitMessage ROP request](#page-74-3) 75 [receiving a RopTransportNewMail ROP request](#page-79-2) 80 [receiving a RopTransportSend ROP request](#page-79-3) 80 Message status reports properties [PidTagMessageClass property](#page-48-5) 49 [PidTagOriginalDeliveryTime property](#page-49-0) 50 [PidTagOriginalDisplayBcc property](#page-49-1) 50 [PidTagOriginalDisplayCc property](#page-49-2) 50 [PidTagOriginalDisplayTo property](#page-49-3) 50 [PidTagOriginalSenderAddressType property](#page-50-0) 51 [PidTagOriginalSenderEmailAddress property](#page-50-1) 51 [PidTagOriginalSenderEntryId property](#page-50-2) 51 [PidTagOriginalSenderName property](#page-50-3) 51 [PidTagOriginalSenderSearchKey property](#page-50-4) 51 [PidTagOriginalSentRepresentingAddressType](#page-50-5)  [property](#page-50-5) 51 [PidTagOriginalSentRepresentingEmailAddress](#page-51-0)  [property](#page-51-0) 52 [PidTagOriginalSentRepresentingEntryId property](#page-51-1) 52 [PidTagOriginalSentRepresentingName property](#page-51-2) 52 [PidTagOriginalSentRepresentingSearchKey](#page-51-3)  [property](#page-51-3) 52 [PidTagOriginalSubject property](#page-51-4) 52 [PidTagOriginalSubmitTime property](#page-51-5) 52 [PidTagParentKey property](#page-52-1) 53 [PidTagReadReceiptAddressType property](#page-54-0) 55 [PidTagReadReceiptEmailAddress property](#page-54-1) 55 [PidTagReadReceiptEntryId property](#page-54-2) 55 [PidTagReadReceiptName property](#page-55-0) 56 [PidTagReadReceiptSearchKey property](#page-55-1) 56 [PidTagReportEntryId property](#page-52-2) 53

 [PidTagReportName property](#page-52-3) 53 [PidTagReportSearchKey property](#page-52-4) 53 [PidTagReportTag property](#page-52-0) 53 [PidTagReportText property](#page-54-3) 55 [Message syntax](#page-19-1) 20 Messages [E-Mail Object Properties](#page-23-1) 24 [E-Mail Submission Properties](#page-56-1) 57 [Spooler and Transport ROPs](#page-62-0) 63 [syntax](#page-19-1) 20 [transport](#page-19-2) 20

#### **N**

[Non-delivery receipt overview](#page-17-3) 18 [Non-read receipt overview](#page-17-4) 18 [Normative references](#page-15-0) 16

### **O**

Other local events [client](#page-72-2) 73 [server](#page-79-4) 80 **Overview** [controlling sending and delivery of mail](#page-18-2) 19 [report messages](#page-17-5) 18 [voting and tracking](#page-17-6) 18 [Overview \(synopsis\)](#page-16-2) 17

#### **P**

Parameters - [security index](#page-95-1) 96 [PidLidAutoProcessState E-mail object property](#page-42-1) 43 [PidLidInternetAccountName E-mail object property](#page-40-1) 41 [PidLidInternetAccountStamp E-mail object property](#page-40-2) 41 [PidLidUseTnef E-mail object property](#page-41-6) 42 [PidLidVerbResponse E-mail object property](#page-45-0) 46 [PidLidVerbStream E-mail object property](#page-42-0) 43 [PidTagAutoResponseSuppress E-mail object property](#page-46-1) 47 [PidTagBlockStatus E-mail object property](#page-23-0) 24 [PidTagClientSubmitTime e-mail submission property](#page-59-2) 60 [PidTagConversationId E-mail object property](#page-24-2) 25 [PidTagConversationIndex E-mail object property](#page-24-0) 25 [PidTagConversationIndexTracking E-mail object](#page-26-2)  [property](#page-26-2) 27 [PidTagConversationTopic E-mail object property](#page-26-0) 27 [PidTagDeferredDeliveryTime E-mail object property](#page-27-2) 28 [PidTagDeferredSendNumber e-mail submission](#page-57-0)  [property](#page-57-0) 58 [PidTagDeferredSendTime e-mail](#page-57-2) submission property 58 [PidTagDeferredSendUnits e-mail submission property](#page-57-1) 58 [PidTagDelegatedByRule E-mail object property](#page-48-0) 49 [PidTagDeleteAfterSubmit e-mail submission property](#page-59-1) 60 [PidTagDisplayBcc E-mail object property](#page-27-3) 28 [PidTagDisplayCc E-mail object property](#page-27-4) 28

[PidTagDisplayTo E-mail object property](#page-27-5) 28 [PidTagExpiryNumber e-mail submission property](#page-58-0) 59 [PidTagExpiryTime e-mail submission property](#page-58-2) 59 [PidTagExpiryUnits e-mail submission property](#page-58-1) 59 [PidTagIconIndex E-mail object property](#page-27-0) 28 [PidTagInReplyToId E-mail object property](#page-29-1) 30 [PidTagInternetMailOverrideFormat E-mail object](#page-28-0)  [property](#page-28-0) 29 [PidTagInternetMessageId E-mail object property](#page-29-0) 30 [PidTagLastVerbExecuted E-mail object property](#page-30-0) 31 [PidTagLastVerbExecutionTime E-mail object property](#page-32-0) 33 [PidTagListHelp E-mail object property](#page-47-1) 48 [PidTagListSubscribe E-mail object property](#page-48-1) 49 [PidTagListUnsubscribe E-mail object property](#page-48-2) 49 [PidTagMessageCcMe E-mail object property](#page-32-1) 33 [PidTagMessageClass E-mail object property](#page-32-2) 33 [PidTagMessageClass message status report property](#page-48-5) 49 [PidTagMessageDeliveryTime e-mail submission](#page-59-3)  [property](#page-59-3) 60 [PidTagMessageEditorFormat E-mail object property](#page-46-2) 47 [PidTagMessageRecipientMe E-mail object property](#page-32-3) 33 [PidTagMessageSubmissionId E-mail object property](#page-47-0) 48 [PidTagMessageToMe E-mail object property](#page-32-4) 33 [PidTagNextSendAcct E-mail object property](#page-41-1) 42 [PidTagNonReceiptNotificationRequested E-mail object](#page-35-0)  [property](#page-35-0) 36 [PidTagOriginalAuthorEntryId E-mail object property](#page-35-1) 36 [PidTagOriginalAuthorName E-mail object property](#page-35-2) 36 [PidTagOriginalDeliveryTime message status report](#page-49-0)  [property](#page-49-0) 50 [PidTagOriginalDisplayBcc message status report](#page-49-1)  [property](#page-49-1) 50 [PidTagOriginalDisplayCc message status report](#page-49-2)  [property](#page-49-2) 50 [PidTagOriginalDisplayTo message status report](#page-49-3)  [property](#page-49-3) 50 [PidTagOriginalMessageClass E-mail object property](#page-48-3) 49 [PidTagOriginalMessageId E-mail object property](#page-48-4) 49 [PidTagOriginalSenderAddressType message status](#page-50-0)  [report property](#page-50-0) 51 [PidTagOriginalSenderEmailAddress message status](#page-50-1)  [report property](#page-50-1) 51 [PidTagOriginalSenderEntryId message status report](#page-50-2)  [property](#page-50-2) 51 [PidTagOriginalSenderName message status report](#page-50-3)  [property](#page-50-3) 51 [PidTagOriginalSenderSearchKey message status](#page-50-4)  [report property](#page-50-4) 51 [PidTagOriginalSensitivity E-mail object property](#page-33-0) 34 [PidTagOriginalSentRepresentingAddressType](#page-50-5)  [message status report property](#page-50-5) 51 [PidTagOriginalSentRepresentingEmailAddress](#page-51-0)  [message status report property](#page-51-0) 52 [PidTagOriginalSentRepresentingEntryId message](#page-51-1)  [status report property](#page-51-1) 52 [PidTagOriginalSentRepresentingName message](#page-51-2)  [status report property](#page-51-2) 52

[PidTagOriginalSentRepresentingSearchKey message](#page-51-3)  [status report property](#page-51-3) 52 [PidTagOriginalSubject message status report](#page-51-4)  [property](#page-51-4) 52 [PidTagOriginalSubmitTime message status report](#page-51-5)  [property](#page-51-5) 52 [PidTagOriginatorDeliveryReportRequested E-mail](#page-33-1)  [object property](#page-33-1) 34 [PidTagOriginatorNonDeliveryReportRequested E-mail](#page-33-2)  [object property](#page-33-2) 34 [PidTagParentKey message status report property](#page-52-1) 53 [PidTagPrimarySendAccount E-mail object property](#page-41-0) 42 [PidTagReadReceiptAddressType message status](#page-54-0)  [report property](#page-54-0) 55 [PidTagReadReceiptEmailAddress message status](#page-54-1)  [report property](#page-54-1) 55 [PidTagReadReceiptEntryId message status report](#page-54-2)  [property](#page-54-2) 55 [PidTagReadReceiptName message status report](#page-55-0)  [property](#page-55-0) 56 [PidTagReadReceiptRequested E-mail](#page-34-0) object property 35 [PidTagReadReceiptSearchKey message status report](#page-55-1)  [property](#page-55-1) 56 [PidTagReadReceiptSmtpAddress E-mail object](#page-34-1)  [property](#page-34-1) 35 [PidTagReceivedByAddressType E-mail object](#page-36-0)  [property](#page-36-0) 37 [PidTagReceivedByEmailAddress E-mail object](#page-36-1)  [property](#page-36-1) 37 dTagReceivedByEntryId E-mail object property 37 [PidTagReceivedByName E-mail object property](#page-36-3) 37 [PidTagReceivedBySearchKey E-mail object property](#page-36-4) 37 [PidTagReceivedBySmtpAddress E-mail object](#page-36-5)  [property](#page-36-5) 37 [PidTagReceivedRepresentingAddressType E-mail](#page-33-3)  [object property](#page-33-3) 34 [PidTagReceivedRepresentingEmailAddress E-mail](#page-33-4)  [object property](#page-33-4) 34 [PidTagReceivedRepresentingEntryId E-mail object](#page-33-5)  [property](#page-33-5) 34 [PidTagReceivedRepresentingName E-mail object](#page-34-2)  [property](#page-34-2) 35 [PidTagReceivedRepresentingSearchKey E-mail object](#page-34-3)  [property](#page-34-3) 35 [PidTagReceivedRepresentingSmtpAddress E-mail](#page-34-4)  [object property](#page-34-4) 35 [PidTagRecipientReassignmentProhibited E-mail](#page-36-6)  [object property](#page-36-6) 37 [PidTagRecipientType e-mail submission property](#page-56-0) 57 [PidTagReplyRecipientEntries E-mail object property](#page-37-0) 38 [PidTagReplyRecipientNames E-mail object property](#page-37-1) 38 [PidTagReplyRequested E-mail object property](#page-37-2) 38 [PidTagReportDisposition E-mail object property](#page-35-3) 36 [PidTagReportDispositionMode E-mail object property](#page-35-4) 36 [PidTagReportEntryId message status report property](#page-52-2) 53 [PidTagReportName message status report property](#page-52-3) 53

[PidTagReportSearchKey message status report](#page-52-4)  [property](#page-52-4) 53 [PidTagReportTag message status report property](#page-52-0) 53 [PidTagReportText message status report property](#page-54-3) 55 [PidTagResponseRequested E-mail object property](#page-37-3) 38 [PidTagSenderAddressType E-mail object property](#page-38-0) 39 [PidTagSenderEmailAddress E-mail object property](#page-38-1) 39 [PidTagSenderEntryId E-mail object property](#page-38-2) 39 [PidTagSenderIdStatus E-mail object property](#page-47-2) 48 [PidTagSenderName E-mail object property](#page-38-3) 39 [PidTagSenderSearchKey E-mail object property](#page-38-4) 39 [PidTagSenderSmtpAddress E-mail object property](#page-39-5) 40 [PidTagSendRichInfo E-mail object property](#page-38-5) 39 [PidTagSentMailSvrEID e-mail submission property](#page-59-0) 60 [PidTagSentRepresentingAddressType E-mail object](#page-39-0)  [property](#page-39-0) 40 [PidTagSentRepresentingEmailAddress E-mail object](#page-39-1)  [property](#page-39-1) 40 [PidTagSentRepresentingEntryId E-mail object](#page-39-2)  [property](#page-39-2) 40 [PidTagSentRepresentingName E-mail object property](#page-39-3) 40 [PidTagSentRepresentingSearchKey E-mail object](#page-39-4)  [property](#page-39-4) 40 [PidTagSubjectPrefix E-mail object property](#page-40-0) 41 [PidTagTargetEntryId E-mail object property](#page-46-0) 47 [PidTagTransportMessageHeaders E-mail object](#page-40-3)  [property](#page-40-3) 41 **[Preconditions](#page-18-4) 19 [Prerequisites](#page-18-4) 19** [Product behavior](#page-96-0) 97

#### **R**

[Read receipt overview](#page-17-7) 18 [Recipients E-mail object properties](#page-42-2) 43 [References](#page-15-1) 16 [informative](#page-16-1) 17 [normative](#page-15-0) 16 [Relationship to other protocols](#page-18-5) 19 [Reminders E-mail object properties](#page-41-7) 42 [Replying and forwarding messages overview](#page-17-1) 18 Report messages [delivery receipt](#page-17-0) 18 [non-delivery receipt](#page-17-3) 18 [non-read receipt](#page-17-4) 18 [overview](#page-17-5) 18 [read receipt](#page-17-7) 18 [RopAbortSubmit message delivery ROP](#page-60-0) 61 [RopGetAddressTypes message delivery ROP](#page-60-1) 61

[RopGetTransportFolder spooler and transfer ROP](#page-62-1) 63 [RopOptionsData message delivery ROP](#page-61-1) 62 [RopSetSpooler spooler and transfer ROP](#page-62-2) 63 [RopSpoolerLockMessage spooler and transfer ROP](#page-63-0) 64 [RopSubmitMessage message delivery ROP](#page-59-5) 60 [RopTransportNewMail spooler and transfer ROP](#page-64-0) 65 [RopTransportSend spooler and transfer ROP](#page-64-1) 65

### **S**

Security [implementer considerations](#page-95-0) 96 [parameter index](#page-95-1) 96

[Sending a message with voting options example](#page-86-0) 87 [Sending an e-mail message from a messaging user](#page-83-1)  [to another messaging user example](#page-83-1) 84 Sending mail to a specific server example – determining the transport folder [overview](#page-90-0) 91 [ROP request buffer](#page-90-1) 91 [ROP response buffer](#page-90-2) 91 Sending mail to a specific server example – initialization [overview](#page-88-0) 89 [ROP request buffer](#page-88-1) 89 [ROP response buffer](#page-89-0) 90 Sending mail to a specific server example – locking the message in the spooler queue folder for processing [overview](#page-89-1) 90 [ROP request buffer](#page-89-2) 90 [ROP response buffer](#page-89-3) 90 Sending mail to a specific server example – marking the message as ready for post-send server processing [overview](#page-93-0) 94 [ROP request buffer](#page-93-1) 94 [ROP response buffer](#page-94-0) 95 [Sending mail to a specific server example -](#page-88-2) overview 89 Sending mail to a specific server example – sending the message [overview](#page-90-3) 91 [ROP request buffer](#page-91-0) 92 [ROP response buffer](#page-91-1) 92 ending mail to a specific server example submitting the message to the spooler queue [folder](#page-89-4) 90 [Sending messages overview](#page-17-2) 18 Sequencing rules - client [sending a RopAbortSubmit ROP request](#page-72-4) 73 [sending a RopSpoolerLockMessage ROP request](#page-72-5) 73 [sending a RopSubmitMessage ROP request](#page-72-6) 73 [sending a RopTransportNewMail ROP request](#page-72-7) 73 Sequencing rules - server [receiving a RopAbortSubmit ROP request](#page-77-1) 78 [receiving a RopGetAddressTypes ROP request](#page-77-2) 78 [receiving a RopGetTransportFolder ROP request](#page-78-3) 79 [receiving a RopOptionsData ROP request](#page-79-1) 80 [receiving a RopSetSpooler ROP request](#page-78-4) 79 [receiving a RopSpoolerLockMessage ROP request](#page-78-5) 79 [receiving a RopSubmitMessage ROP request](#page-74-3) 75 [receiving a RopTransportNewMail ROP request](#page-79-2) 80 [receiving a RopTransportSend ROP request](#page-79-3) 80 Server [abstract data model](#page-72-1) 73 [higher-layer triggered events](#page-74-1) 75 [initialization](#page-74-2) 75 [other local events](#page-79-4) 80 [timer events](#page-79-5) 80 [timers](#page-73-3) 74 Server - abstract data model [per E-mail object](#page-73-0) 74 [per Message object](#page-73-2) 74 [User ADM data type](#page-73-1) 74 Server - sequencing rules

 [receiving a RopAbortSubmit ROP request](#page-77-1) 78 [receiving a RopGetAddressTypes ROP request](#page-77-2) 78 [receiving a RopGetTransportFolder ROP request](#page-78-3) 79 [receiving a RopOptionsData ROP request](#page-79-1) 80 [receiving a RopSetSpooler ROP request](#page-78-4) 79 [receiving a RopSpoolerLockMessage ROP request](#page-78-5) 79 [receiving a RopSubmitMessage ROP request](#page-74-3) 75 [receiving a RopTransportNewMail ROP request](#page-79-2) 80 [receiving a RopTransportSend ROP request](#page-79-3) 80 Spooler and transport ROPs [RopGetTransportFolder ROP](#page-62-1) 63 [RopSetSpooler ROP](#page-62-2) 63 [RopSpoolerLockMessage ROP](#page-63-0) 64 [RopTransportNewMail ROP](#page-64-0) 65 [RopTransportSend ROP](#page-64-1) 65 [Spooler and Transport ROPs message](#page-62-0) 63 [Standards assignments](#page-18-6) 19 Submitting a deferred message example [overview](#page-81-1) 82 [ROP request buffer](#page-81-0) 82 [ROP response buffer](#page-81-2) 82 Submitting a message example [overview](#page-80-0) 81 [ROP request buffer](#page-80-1) 81 [ROP response buffer](#page-80-2) 81

### **T**

Timer events [client](#page-72-3) 73 [server](#page-79-5) 80 Timers [client](#page-68-1) 69 [server](#page-73-3) 74 [Tracking changes](#page-98-0) 99 [Transport](#page-19-2) 20 Triggered events - client [deferring message send](#page-68-2) 69 [delivering mail to the server](#page-71-0) 72 [optimizing send](#page-69-0) 70 processing E[-mail objects in the spooler queue](#page-70-3) 71 [resending a message](#page-69-1) 70 [sending a message](#page-68-3) 69 [sending a message with expiry time](#page-69-2) 70 [sending mail through a specific server](#page-70-4) 71 [soliciting votes from voters](#page-69-3) 70 Triggered events - higher -layer [server](#page-74-1) 75

#### **V**

Vendor [-extensible fields](#page-18-3) 19 [Versioning](#page-18-1) 19 [Voting and tracking overview](#page-17-6) 18